## UNIVERSIDADE FEDERAL DE ITAJUBÁ - UNIFEI INSTITUTO DE ENGENHARIA DE PRODUÇÃO E GESTÃO MESTRADO PROFISSIONAL EM ADMINISTRAÇÃO

**Juliano Eduardo da Silva**

# AUTOMATIZAÇÃO DE ESTRATÉGIAS DE NEGOCIAÇÃO: UM ESTUDO DE DESEMPENHO APLICADO AO MERCADO DE CONTRATOS FUTUROS DE CÂMBIO

**Itajubá/MG 2022**

**Juliano Eduardo da Silva**

# AUTOMATIZAÇÃO DE ESTRATÉGIAS DE NEGOCIAÇÃO: UM ESTUDO DE DESEMPENHO APLICADO AO MERCADO DE CONTRATOS FUTUROS DE CÂMBIO

Dissertação de Mestrado apresentada ao Programa de Pós-Graduação em Administração, da Universidade Federal de Itajubá, como parte dos requisitos necessários à obtenção do título de Mestre em Administração.

Área de Concentração: Finanças Aplicadas à Tomada de Decisão.

Orientador: Prof. Dr. Victor Eduardo de Mello Valério

**Itajubá/MG 2022**

#### **AGRADECIMENTOS**

Á Deus por permitir que neste momento espaço / tempo, eu pudesse me dedicar a este estudo, com tempo, saúde e aptidão para a empreitada.

A minha esposa Fernanda e filhos Carlos Eduardo e Maria Eduarda, por me apoiarem neste período de ausência e me encorajarem a concluir essa trajetória.

Ao meu orientador professor Victor Eduardo de Mello Valério, pela competência, presença e respeito que conduziu este processo.

Aos professores Rafael de Carvalho Miranda e Marcelo Nunes Fonseca, pelo apoio e norteamento neste estudo.

A Corretora INVESTTOP, pela parceria durante a realização desta pesquisa.

#### **RESUMO**

A presente dissertação de mestrado teve como objetivo principal desenvolver e avaliar o desempenho de sistemas automatizados de estratégias de negociação elaboradas a partir de regras de análise técnica, baseando-se em indicadores, aplicados a futuros de taxa de câmbio de reais por dólar comercial, negociados na B3. Com o advento da implantação do pregão eletrônico e com a criação de plataformas cada vez mais tecnológicas, observa-se um aumento do número de participantes no mercado de derivativos brasileiro. Contudo, a maior parte desses investidores não possui conhecimento substancial para realizar transações ou aplica conhecimentos oriundos de análise técnica não testada e validada cientificamente. Observa-se em associação a falta de estudos científicos aprofundados, análises que apoiem os investidores na obtenção de informações e aplicação de conhecimentos sobre o mercado de derivativos. Nesse contexto, a partir de regras de análise técnica, baseando-se em indicadores, elaboraramse estratégias, automatizando-as em sistemas de negociação, com o objetivo de produzir conhecimento que pudesse auxiliar investidores na obtenção de informações para aplicação no mercado referente a esse produto. Após mensuração e comparação do desempenho dos sistemas de negociação desenvolvidos, e confrontamento dos dados em tabelas de risco/retorno, ao rendimento de aplicações financeiras livres de risco como renda fixa e uma carteira de ações montada, utilizando-se do critério de Markowitz, concluiu-se que operar com o objetivo da aquisição ou "compra" de futuros de taxa de câmbio de reais por dólar comercial em mercados de tendência de baixa, apresentou-se em termos de rendimento mais atrativa e com probabilidades de obtenção de lucros maiores que as demais opções de investimento apresentadas no estudo, tanto em operações denominadas *Intraday* ou *Day Trade*, quanto nas operações *Swing Trade* para o período estudado.

**Palavras-chave**: Estratégia de Negociação, Previsão, Negociação Automatizada, Análise Técnica, Eficiência de Mercado.

#### **ABSTRACT**

The main objective of this master's dissertation was to develop and evaluate the performance of automated systems of trading strategies elaborated from technical analysis rules, based on indicators, applied to futures exchange rate of reais per commercial dollar, traded on B3. With the advent of the deployment of electronic trading and the creation of increasingly technological platforms, there has been an increase in the number of participants in the Brazilian derivatives market. However, most investor investors do not have substantial knowledge to carry out transactions or apply knowledge from technical analysis that has not been tested and scientifically validated. In association, there is a lack of in-depth scientific studies, analysis that support investors in obtaining information and applying knowledge about the derivatives market. In this context, based on technical analysis rules, based on indicators, strategies were elaborated, automating them in trading systems, with the objective of producing knowledge that could help investors in obtaining information for application in the market regarding this product. After measuring and comparing the performance of the developed trading systems, and comparing the data in risk/return tables, to the yield of riskfree financial investments such as fixed income and a stock portfolio assembled, using the Markowitz criterion, he concluded It was found that operating with the objective of acquiring or "purchasing" exchange rate futures of reais per commercial dollar in downtrend markets, presented itself in terms of more atractive income and with probabilities of obtaining greater profits than the other investment options presented it the study, both in operations called Intraday or Day Trade, and in Swing Trade operations for the period studied.

**Keywords:** Trading Strategy, Forecasting, Automated Trading, Technical Analysis, Market Efficiency.

# **Lista de Figuras**

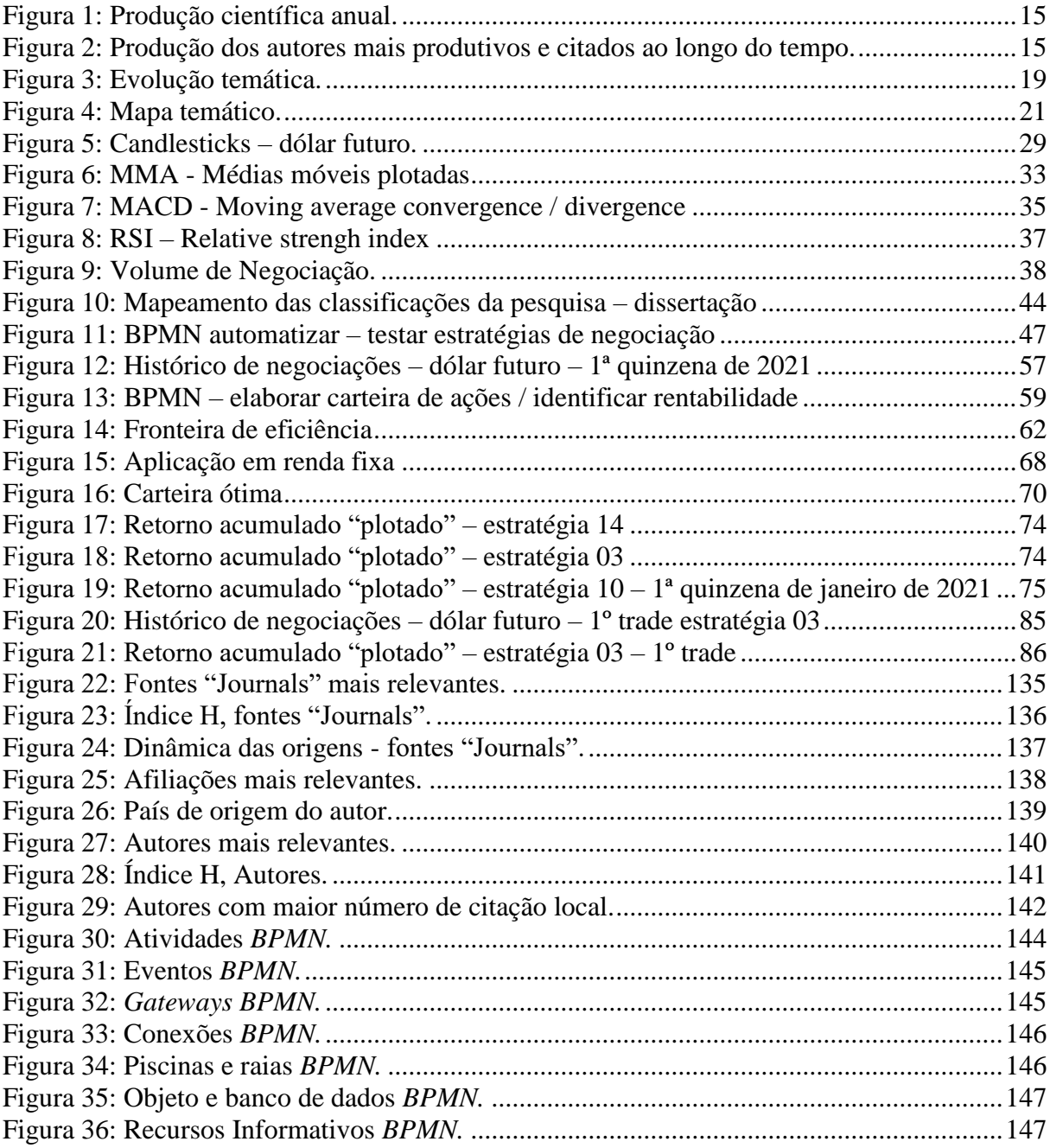

### **Lista de Tabelas**

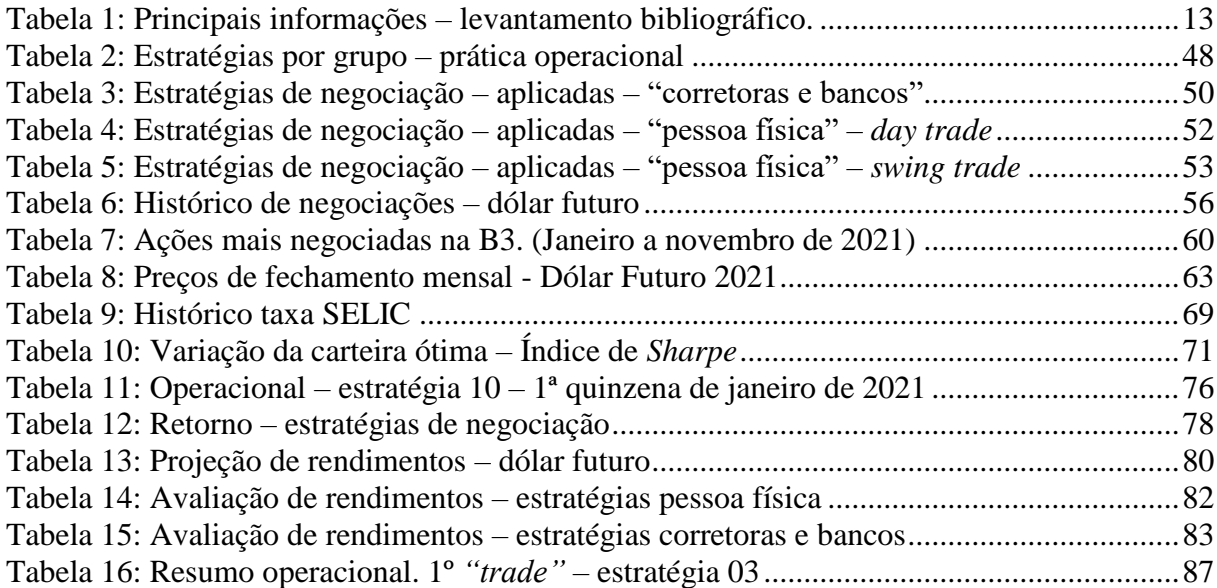

#### **Lista de Abreviaturas e Siglas**

**AMEX.** *American Stock Exchange* **ANBIMA.** Associação Brasileira das Entidades dos Mercados Financeiros e de Capitais **API.** Análise de Perfil de Investidor **ATS.** *Automated trading system* **B3.** Bolsa Brasil Balcão **BCB.** Banco Central do Brasil **BPMN.** *Business Process Model and Notation* **BOVESPA.** Bolsa de Valores de São Paulo **CAPM.** *Capital Asset Pricing Model,* Modelo de Precificação de Ativos Financeiros **CDB.** Certificados de Depósito Bancário **CDI.** Certificado de Depósito Interfinanceiro **CNPJ.** Cadastro Nacional de Pessoa Jurídica **COPOM.** Comitê de Política Monetária – Banco Central **CSN.** Companhia Siderúrgica Nacional **CVM.** Comissão de Valores Mobiliários **DJI.** *Dow Jones Industrial Index* **FMI.** Fundo Monetário Internacional **HFT.** *High Frequency Trading* **IBGE.** Instituto Brasileiro de Geografia e Estatística **IBRX.** Índice Brasil 100 - Índide Brasil de Ações mais negociadas **IOSCO.** *International Organization of Securities Commissions* **IPCA.** Índice Nacional de Preços ao Consumidor Amplo **IPO.** *Initial Public Offering* **ISh.** Índice de *Sharpe* **MMA.** Média Móvel **MME.** Média Móvel Exponencial **MACD.** *Moving Average Convergence / Divergence* **M&A.** *Mergers and Acquisitions* **NYSE.** *New York Stock Exchange* **PFTS.** *Ukraine Stock Exchange* **PRV:** Preço de referência de volume

**RAV:** Regiões de alto volume

**RAV:** Regiões de baixo volume

**RSI:** *Relative Strengh Index*

**SELIC:** Sistema Especial de Liquidação e de Custódia (Taxa Básica de Juros da Economia)

**TA.** *Technical Analisys* – (Análise Técnica)

**TR.** Taxa Referencial

**VWAP.** *Volume Weighted Average Price* – (Preço médio ponderado pelo volume)

**UX.** *Ukrainian Exchange Index*

# **SUMÁRIO**

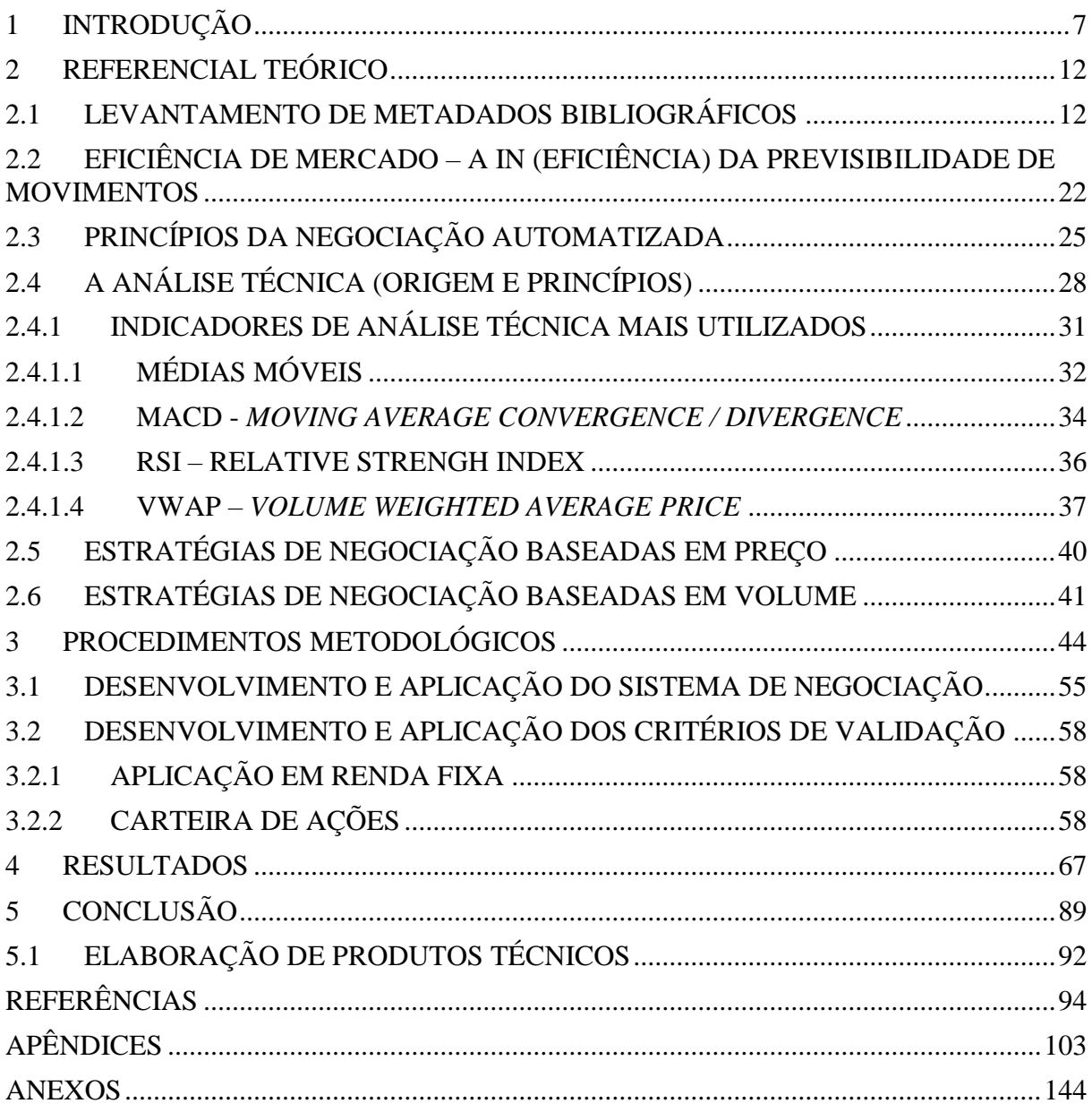

#### <span id="page-10-0"></span>**1 INTRODUÇÃO**

Desde a migração e consolidação da bolsa de valores brasileira, da forma de pregão viva voz para a forma de pregão eletrônico, entre 2005 e 2009, os estudos relativos ao mercado financeiro vêm aumentando e sendo discutidos amplamente. A implantação do pregão eletrônico e de plataformas cada vez mais tecnológicas e atualizadas vem atraindo, ano após ano, segundo a B3.2 (2021), mais interessados em administrar seu patrimônio financeiro, sem terceirizar essa tarefa aos bancos e instituições financeiras como um todo.

Figura-se então neste cenário, a corretora de valores, que é o canal direto entre o investidor e o mercado financeiro. A corretora disponibiliza uma gama de produtos, ferramentas, plataformas, e até suporte de analistas, na tomada de decisões nas aplicações financeiras, aliado a isso é crescente a busca por informações embasadas sobre o tema, que apoiem com segurança a aplicação de conhecimentos no mercado de derivativos.

A B3, por meio da intermediação das corretoras, fornece uma gama de produtos financeiros como ativos de renda fixa, variável, *commodities*, taxas de juros, dentre outros. Particularmente, segundo a B3.6 (2022) os derivativos são ativos cujas cotações e preços dependem (derivam) de outro mercado mais básico. Isto é, são contratos (instrumentos financeiros) que derivam do valor de ativos subjacentes (objetos), tais como: taxas de juros, moedas, ações, índices, *commodities*, entre outros podendo derivar de um ou mais ativos subjacentes e têm valor inicial zero ou pequeno, em comparação com o valor do ativo. Possuem como principal finalidade minimizar os riscos causados pelas oscilações de preços dos ativos (*Hedge*).

Nesse contexto destaca-se o contrato futuro de taxa de câmbio de reais por dólar comercial. O dólar, atualmente é a moeda mais negociada na B3, antiga BOVESPA e segundo Hernandez *et al.* (2017), a moeda mais negociada mundialmente, nas principais bolsas de valores internacionais como Nova York (E.U.A), Frankfurt (Alemanha), Paris (França), Xangai (China), Tóquio (Japão), dentre outras, e de acordo ainda com o relatório diário de volume cambial negociado elaborado pela B3.1 (2020). Segundo a B3.3 (2022), a negociação do contrato futuro de taxa de câmbio de reais por dólar comercial é utilizada mundialmente para proteção de ativos e do câmbio em si, tornando-se uma forma de garantir compromissos de compra e venda em vários contratos realizados entre as diversas instituições financeiras e de câmbio participantes do mercado.

Ainda segundo a B3.3 (2022), o Contrato Futuro de Dólar dos Estados Unidos da América pode servir também para proteção ou especulação sobre o preço da moeda em data futura, assim como para investidores que, por exemplo, tenham recebíveis em dólares dos Estados Unidos da América, ou exposição para pagamentos de passivos na moeda em datas futuras ou até mesmo negociar sobre a tendência da moeda no futuro e assim auferir lucro. De acordo com o último relatório B3.3 (2022) divulgado em dezembro de 2021, 49% dos investidores nesse mercado no país são estrangeiros, acompanhados das instituições financeiras, investidores institucionais e outros, sendo 27%, 18% e 6% respectivamente, os investidores pessoa física correspondem a 4% da participação no mercado.

A ampliação e o aumento do número de participantes no mercado de ações brasileiro como um todo vêm crescendo a cada ano, impulsionados também, pela correlação entre os rendimentos de renda fixa e a taxa SELIC, conforme resolução BCB Nº 55 de 16 de dezembro de 2020, do Banco Central do Brasil. Os investimentos como poupança e renda fixa em sua maior parte perdem atratividade, tendo seus rendimentos abaixo da inflação. A migração desses investidores do mercado de renda fixa para a variável é uma realidade latente, conforme dados apresentados pela B3.4 (2021) no *Book* Pessoa Física edição agosto de 2021, o número de investidores pessoa física cresceu 43% no primeiro semestre de 2021, chegando a 3,8 milhões, atingindo R\$ 545 bilhões de valor em custódia.

Segundo a Comissão de Valores Mobiliários (CVM), no memorando 25/2020, o crescimento do número de investidores pessoa física no mercado de contrato futuro de taxa de câmbio de reais por dólar comercial, vem acompanhando o crescimento como um todo, segundo o memorando, em janeiro de 2018, registrava-se o número de 22 mil investidores. Esse número cresceu para 45 mil em julho de 2019 e para 91 mil em março de 2020.

O aumento da SELIC observado (atualmente em 13,25% a.a., reunião COPOM em 15 de junho de 2022), onde, após um longo período fixo na menor série histórica de 2,00 % a.a. (05 de agosto de 2020), encerrou o período da aplicação (31 de dezembro de 2021) em 9,25% a.a., impulsionado pela piora no cenário econômico nacional e internacional, não significou diminuição no número de investidores no mercado de renda variável, pois se observou internamente um aumento expressivo na inflação, conforme dados divulgados pelo IBGE, o IPCA acumulado no período de 2021 foi de 10,06% a.a., consumindo o rendimento auferido pela taxa básica de juros.

Parte dos investidores que entram no mercado de ações possuem um perfil de investidor "arrojado" ou agressivo, que conforme estudo realizado (Apêndice A) são aqueles que estão mais propensos a assumir riscos, possuindo amadurecimento quanto à dinâmica de mercado, sendo o perfil indicado a investir em derivativos conforme padrões formais estabelecidos pela IOSCO (*International Organization of Securities Commissions*). Contudo esses investidores não possuem conhecimento substancial para realizar transações no mercado ou aplicam conhecimentos oriundos de análise técnica não testada e validada cientificamente.

Segundo Chague *et al*. (2020), estudos recentes apontam que menos de 1% das pessoas físicas que entram no mercado de ações operando por conta própria conseguem realmente ter aumento de seu capital e permanecer operando por mais de 300 pregões, obtendo ao contrário, muita das vezes, perdas substanciais.

Observam-se, em associação, após análise bibliométrica realizada, a falta de estudos científicos aprofundados, isto é, estudos que podem apoiar os investidores na obtenção de informações e aplicação de conhecimentos no mercado de derivativos. O fato da baixa taxa de estudos científicos identificada nessa área, por meio de estudo bibliométrico inicialmente realizado, se dá entre outros motivos, devido aos estudos relacionados à eficiência de mercado, e a busca do equilíbrio dos preços. A eficiência de mercado ficou conhecida em 1970, com a publicação do artigo de Eugene Fama, *"Efficient Capital Markets: A Review of Theory and Empirical Work", no Journal of Finance.*

Fama (1970) estabeleceu três condições importantes para obtenção do mercado eficiente: Inexistência de custos de transação; Disponibilidade de toda a informação sem custo está ao alcance de todos os participantes do mercado; As expectativas dos participantes do mercado são homogêneas, ou seja, todos devem concordar quanto aos efeitos das informações nos preços atuais dos ativos, assim como em suas distribuições futuras. Para Caporale e Plastun *et al.* (2016), a principal aplicação do chamado "mercado eficiente" é que os comerciantes não devem ser capazes de "vencer" o mercado e obter lucros anormais.

Caporale e Plastun *et al.* (2016) citam em seus estudos que "a eficiência de mercado não é capaz de, utilizando-se de dados passados, fazer uma projeção futura para os investimentos". Em posterior estudo Caporale e Plastun, *et al.* (2018), contudo, relatam muitas evidências sobre a existência de anomalias de mercado, relacionadas a reações excessivas e insuficientes a fluxos de informação, explosões de volatilidade e surtos sazonais de rendimento, dependência de rendimento em variáveis diferentes, como capitalização de mercado, taxa de dividendos e fatores de mercado.

Com efeito, grandes bancos e corretoras mundiais auferem lucros diários, com negociações no mercado de ações, derivativos, entre outros. O que essas instituições buscam,

é rastrear esse "equilíbrio", e as "anomalias" citadas primeiramente por Kuhn (1970), presentes no mercado, onde o mesmo, por meio de sua flutuação, tende sempre a buscar um preço justo.

Diante desse cenário, o problema de pesquisa do presente trabalho se refere à baixa taxa de estudos científicos aprofundados, identificada por meio do estudo bibliométrico realizado, e a contribuição desta escassez de estudos para o aumento na imperícia de investidores que por não possuírem conhecimentos substanciais para atuar no mercado, aplicam conhecimentos oriundos de análise técnica, e outros tipos de análise não testada e validada cientificamente, gerando assim perdas substanciais de recursos.

Nesse contexto, o objetivo geral desta pesquisa foi desenvolver e avaliar o desempenho de sistemas automatizados de estratégias de negociação elaboradas a partir de regras de análise técnica, baseando-se em indicadores, aplicados a futuros de taxa de câmbio de reais por dólar comercial. Os objetivos específicos tornaram-se:

a) Integrar plataformas de negociação com a linguagem de programação "R", possibilitando a automatização.

b) Utilizar regras de análise técnica, baseadas em indicadores.

c) Desenvolver e aplicar as estratégias de negociação, baseado nas regras utilizadas em sistemas de negociação automatizados na plataforma "R" a partir do estudo, programação e integração.

d) Mensurar e comparar após aplicação, o desempenho dos sistemas de negociação desenvolvidos, confrontando dados em tabelas de risco/retorno, gerando e comparando resultados interpretativos sobre as informações coletadas, com aplicações livres de risco e em carteira de ações.

Segundo Freitas *et al.* (2015), uma estratégia de negociação pode ser definida como uma sequência sistemática de ações tomadas com o objetivo de executar negócios de forma eficaz, geralmente consistindo de um conjunto de regras de entrada, saída e execução de ordens.

Para tanto, criou-se modelos (sistemas de negociação automatizados), baseados nas estratégias desenvolvidas, para análise, que foram elaborados em um ambiente de programação "R". Naveiro (2016) mostra que a utilização do "R", aumentou drasticamente nos últimos anos, e cada vez mais é utilizada no ambiente acadêmico e corporativo.

O *software* R-4.1.2 for *Windows* e *RStudio* tem sido amplamente difundido e utilizado por estatísticos e mineradores de dados, pois possui características fundamentais no mundo da programação: é gratuito, de fácil aprendizado e implementação. Mesmo usuários iniciantes podem realizar tarefas complexas de forma simples ao utilizar conjuntos prontos de pacotes que possuem as mais variadas funções, para análise estatística e visualização de dados.

Este estudo por sua vez contribuiu cientificamente, pois realizou uma proposição formal de estratégias de negociação pautadas em regras de análise técnica, baseadas em indicadores e avaliou o desempenho comparado de cada uma dessas estratégias. Observou-se uma "lacuna", no que tange estudos realizados sobre este tema, pois uma busca realizada em base de periódicos, por meio de repositório a nível nacional e internacional, demonstrou que o tema futuro de taxa de câmbio de reais por dólar comercial, não apresenta conhecimento científico substancial para embasamento e referencial.

A análise técnica do inglês *Technical Analysis* (TA) possui uma vasta quantidade de estratégias baseadas em indicadores que são calculados a partir do preço e do volume de negociação dos ativos ao longo do tempo. Devido à escassez de estudos acadêmicos no âmbito da formalização de estratégias e no sentido de contribuir cientificamente para diminuição da lacuna, o estudo se limitou a utilizar de estratégias baseadas em indicadores elaborados a partir da média móvel, preço de fechamento e RSI (*Relative Strengh Index*), desconsiderando os demais.

Desta forma a pesquisa se justifica, pois ao formalizar as estratégias de negociação elaboradas a partir de regras análise técnica, e avaliar os respectivos desempenhos, torna-se informação relevante para investidores pessoa física, corretoras, bancos, analistas e acadêmicos, produzindo conhecimentos que podem ser aplicados ao produto denominado contrato futuro de taxa de câmbio de reais por dólar comercial, e contribuindo para a diminuição do impacto social que as perdas substanciais de recursos, causam principalmente aos investidores que ingressam no mercado em busca de diversificação nos investimentos.

### <span id="page-15-0"></span>**2 REFERENCIAL TEÓRICO**

#### <span id="page-15-1"></span>**2.1 LEVANTAMENTO DE METADADOS BIBLIOGRÁFICOS**

A pesquisa científica assume o pressuposto de que o conhecimento é adquirido e formado por meio de um quebra-cabeça que ao ser montado dá sentido e valida o estudo realizado. Nesse sentido há que se buscar referências que permeiem a pesquisa e a torne a mais abrangente e atualizada possível, de forma a torná-la útil e relevante para a comunidade científica.

Nesse contexto, inicialmente realizou-se uma pesquisa na plataforma *Web of Science*, no dia 23 de abril de 2021, conforme dados apresentados com o objetivo de construir o embasamento necessário que pudesse de certa forma permear a pesquisa. De modo a realizar o mapeamento, foram incluídas na amostragem, 15 palavras-chave relacionadas com o mercado financeiro, alinhadas com os objetivos traçados antecipadamente e que fornecesse um arcabouço de documentos suficiente para nortear a pesquisa. Essa forma de amostragem possibilitou a identificação, do problema de pesquisa, dos temas chave e norteadores e da melhor metodologia que foi aplicada no decorrer do estudo.

As palavras chave utilizadas para norteamento da amostragem foram: "*Market Eficiency*" – Eficiência de Mercado; "*Automated Trading*"- Negociação automatizada; "*Day Trading*" – Dia De comércio; "*Financial models*" – Modelos Financeiros; "*Financial Quantitatives*" – Quantitativos financeiros; "*Tape Reading*" – Leitura da Fita; "*Quantitative Trading*" – Negociação Quantitativa; "*Financial risk modeling*" - Modelagem de risco financeiro; "*Trading Strategies*" - Estratégias de Negociação; "*Volume profile*" - perfil de volume; "*Derivative trading*" - negociação com derivativos; "*Derivatives futures Market*" mercado futuro de derivativos, "VWAP" – Preço Médio ponderado pelo volume; "*On balance Volume*" – Volume em Equilíbrio; "*Weis Wave Volume*" – Volume da Onda Weis; "*Price Action*" – Preço da Ação.

Com a pesquisa, montou-se uma base inicial de 3191 documentos científicos (livros, capítulos de livros, artigos publicados em congresso, artigos publicados em anais, artigos científicos revisados por pares, etc...), dentre os mais variados formatos. Essa base foi então migrada para a ferramenta denominada "*Biblioshiny*" que é um *software* desenvolvido dentro do ambiente de programação "R", criado para auxiliar na pesquisa e formação de bases bibliográficas para estudo.

Posteriormente aplicou-se um filtro na base de documentos científicos dentro do ambiente *"Biblioshiny"*, mantendo-se apenas os artigos científicos (artigos publicados em periódicos revisados por pares), alcançando-se assim um total de 2186 artigos científicos. Este filtro fez-se importante, pois os metadados bibliométricos são padronizados apenas em artigos científicos.

<span id="page-16-0"></span>Observam-se na Tabela 1, as principais informações sobre esses artigos:

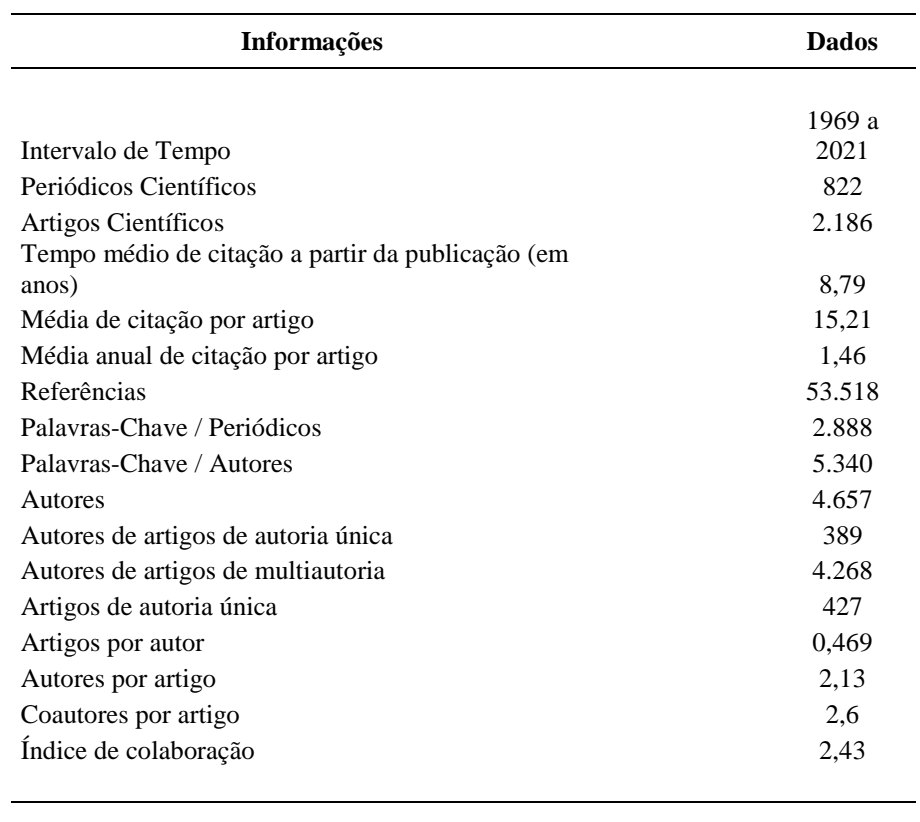

Tabela 1: Principais informações – levantamento bibliográfico.

Fonte: *Web of Science – Biblioshiny with "R*".

Observa-se na Tabela 01 que ao todo, foram publicados 2.186 artigos científicos revisados por pares em 822 diferentes periódicos científicos indexados, ao longo dos anos de 1969 a 2021. Em média cada artigo recebeu 15,21 citações, cerca de 1,46 citações por ano, com um prazo médio de citação de 8,79 anos. Esta amostra de 2.186 artigos citou ao todo 53.218 diferentes referências, empregando 5.340 palavras-chave de autores e 2.888 palavraschave definidas pelos periódicos.

Foram identificados ainda 4.657 autores, sendo que, 389 autores publicaram artigos sem coautoria e os demais 4.268 autores publicaram artigos com outros autores em coautoria. Neste sentido, foram publicados 427 artigos de autoria única e 1759 artigos em coautoria, com uma média de 2,13 autores por artigo, gerando um índice de colaboração de 2,43 autores por artigo. Este dado revela um alto grau colaborativo entre os pesquisadores da área, pois do universo de artigos científicos publicados, 80,47% foram desenvolvidos em coautoria.

Santos (2015) considera conveniente em estudos bibliométricos analisar a influência e contribuição das palavras-chave, linguagens e terminologias utilizadas em relação aos procedimentos, métodos e resultados das bibliometrias temáticas a serem consideradas nos estudos desenvolvidos.

Segundo Santos (2015, pág. 6):

"Os estudos métricos quando analisam os temas de pesquisa de uma área utilizam procedimentos de classificação por assuntos gerais ou macro temas, bem como por assuntos específicos, com o uso de linguagem natural ou de linguagens documentárias, por meio da indexação já existente na base de dados de coleta dos dados" ...

Observa-se nesse contexto, um elevado número de palavras-chave para a amostra (5.340). Este número elevado de palavras-chave demonstra um enorme arcabouço de variáveis acerca do tema finanças e mercado, que segundo Santos (2015) enriquece, norteia e emprega confiabilidade na utilização de referencial, que, acompanha ainda em elevado número, o número de palavras-chave. O alto número de referências (53.518), corrobora com a magnitude e abrangência das variáveis e a forma como elas se complementam, gerando robustez ao assunto abordado.

Outro dado importante é o número de anos médios que o artigo é citado entre pares, após a publicação, que para a amostragem foi de 8,79 anos. Este número para o tema finanças e mercado, demonstra as tendências de pesquisa e a aplicabilidade de estratégias, conforme evolução e sazonalidade mercadológica.

O levantamento realizado na plataforma *Web of Science* referenciou ainda a afirmação com a qual se inicia essa dissertação: "Desde a migração e consolidação das bolsas de valores, da forma de pregão viva voz para a forma de pregão eletrônico, os estudos relativos ao mercado financeiro vêm aumentando e sendo discutidos amplamente". O aumento dessas pesquisas se tornou possível, pois com o pregão eletrônico, foram desenvolvidas plataformas, que permitem o levantamento de informações e históricos referentes ao mercado, informações essas que podem ser interpretadas e analisadas, com cunho científico.

Na Figura 01 são demonstradas as produções científicas por ano:

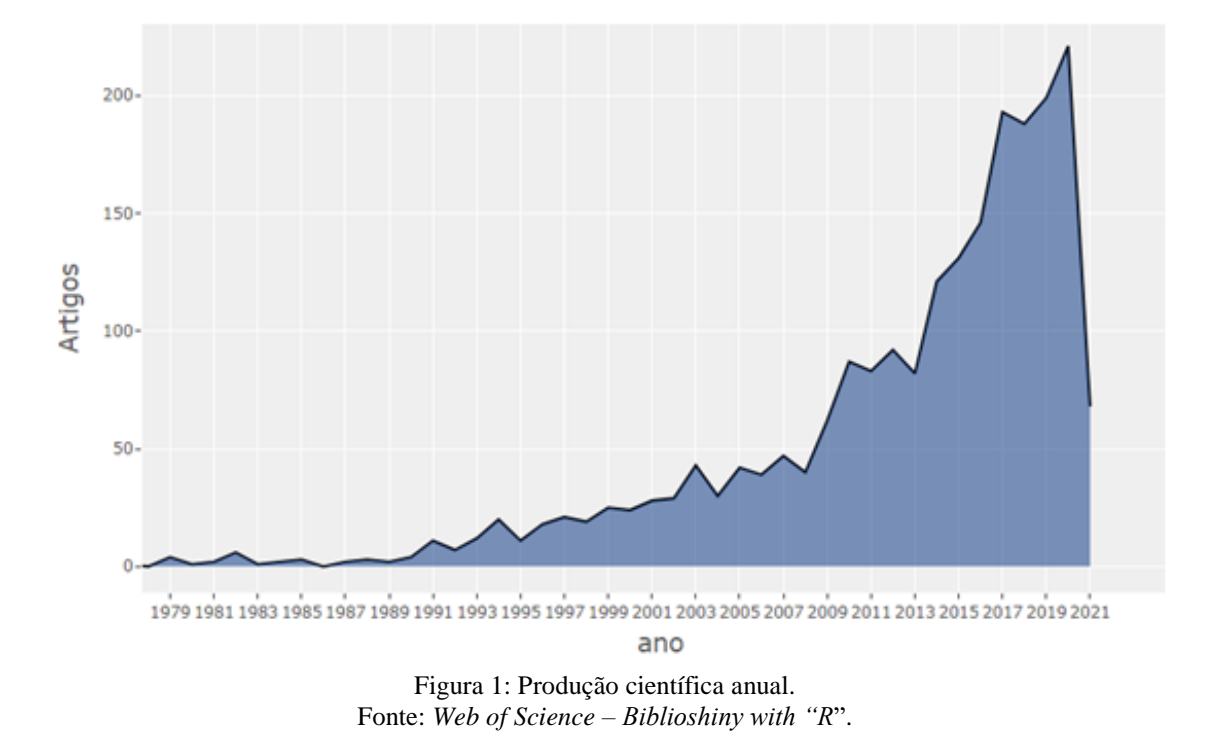

<span id="page-18-0"></span>Observa-se na Figura 01, um crescimento exponencial da produção científica. Vale destacar que este crescimento se torna mais acelerado a partir do ano de 2011. Observa-se na Figura 02, como consequência, que os autores mais produtivos e mais citados ao longo do tempo, possuem seus estudos, também neste intervalo de tempo, visto que o aumento e a discussão sobre finanças e mercado se tornaram frequentes:

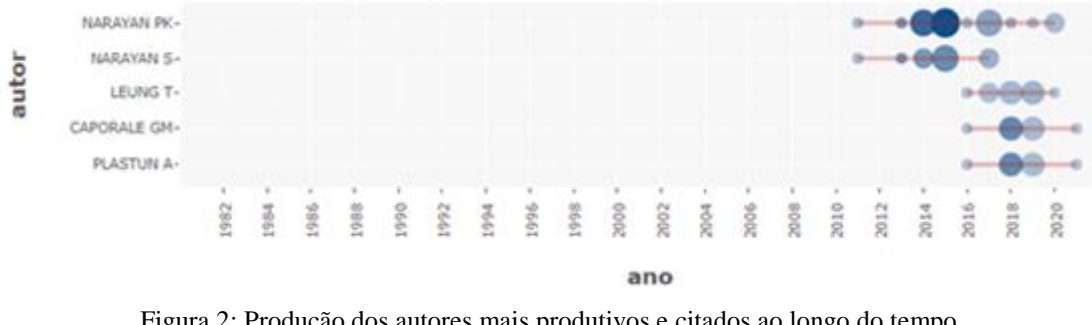

Figura 2: Produção dos autores mais produtivos e citados ao longo do tempo. Fonte: *Web of Science – Biblioshiny with "R"*.

<span id="page-18-1"></span>Observam-se na Figura 02, os cinco autores mais produtivos e citados ao longo do tempo, onde o tamanho dos círculos representados na linha temporal apontam a quantidade de artigos científicos publicados no período, e a cor de preenchimento do círculo o número de vezes que este artigo foi citado, onde quanto mais escuro, maiores foram o número de citações do artigo, em outras produções científicas.

Dentre os autores destacam-se Narayan P. K e Narayan S que iniciaram, em coautorias, suas publicações em 2010/11, que culmina com o início do aumento de produções referentes ao mercado financeiro, onde focaram seus estudos em análises multimercado, realizando trabalhos no mercado norte-americano (Narayan P. K e Narayan S (2015), Narayan P. K e Narayan S (2017)), islâmico (Narayan P. K e Narayan S (2017)) e Indiano (Narayan P. K (2017)), dentre outros.

Narayan P. K e Narayan S buscaram analisar o retorno do mercado de ações onde se destacam análises nos 11 setores que contemplam as empresas listadas na NYSE (*New York Stock Exchange*), (Narayan *et al.* (2015), Narayan P. K e Narayan S (2017)). Suas pesquisas focaram em utilizar ferramentas como modelos de regressão preditiva, índice *book-to-market*, índice de fluxo de caixa, *dividend yeld*, onde tiveram como base, analisar estas perspectivas sob a ótica de anomalias de mercado.

Narayan P. K *et al.* (2017) desenvolveram estratégias relacionadas ao indicador de análise técnica "*momentum*" que aponta para a velocidade mediana na qual os preços estão em mudança, e é medido por meio da diferença no preço em um determinado período de tempo, aplicáveis ao mercado de ações indiano.

Narayan P. K e Narayan S *et al.* (2015) em seus estudos desenvolvidos para análise do setor bancário das empresas listadas na NYSE analisam e fazem forte menção a um fator que, segundo suas pesquisas determinam, em parte, a ineficiência de mercado nas negociações. O fator, "dia da semana", acaba sendo percebido por Narayan P. K *et al.* (2015), como uma forma de anomalia de mercado, pois a partir do dia da semana, espera-se um comportamento do mercado, que em termos pode ser "previsível".

Dentre os autores, destacam-se também Caporale G. M e Plastun A, também trabalhando sob a forma de coautorias, iniciaram suas pesquisas acadêmicas em 2016, focando seus estudos em análises multimercado, realizando trabalhos no mercado norteamericano (Caporale e Plastun *et al.* (2018) Caporale e Plastun *et al.* (2019)), Ucraniano, (Plastun *et al.* (2018)), e Internacional, (Caporale e Plastun *et al.* (2016), Caporale e Plastun *et al.* (2018)).

Suas pesquisas focaram em utilizar ferramentas como desenvolvimento de algoritmos, modelos de regressão preditiva, incluindo, testes de causalidade e reações exageradas de mercado, onde tiveram como base, analisar estas perspectivas sob a ótica de anomalias de mercado.

Em estudo realizado no mercado de ações ucraniano, Plastun *et al.* (2018), examinaram a frequência de reações exageradas de preços no mercado de ações ucraniano, concentrando-se no índice PFTS (*Ukraine Stock Exchange*) no período 2006-2017 e no índice UX (*Ukrainian Exchange Index*) no período 2008-2017, por meio de indicadores como preços do mercado de ações, volatilidade, volumes de negócios, correlação entre ativos, tendências atuais, persistência do mercado, etc, concluindo que a análise da frequência de reações exageradas pode ajudar a balisar os preços no mercado de ações ucraniano.

Em outro estudo, Caporale e Plastun *et al.* (2019), examinaram a frequência de reações exageradas de preços no mercado de ações norte americano, especificamente, focando no DJI (*Dow Jones Industrial Index*) no período 1990-2017. Utilizando-se de vários tipos de anomalias onde incluem-se efeitos de calendário (efeito de fim de semana, anomalias de mês e fim de ano, efeito de janeiro, etc.), efeitos de tamanho, explosões de volatilidade e bolhas de preços, efeitos de momento e negociação contrária, dependência do rendimento de diferentes variáveis (capitalização de mercado, taxa de dividendos e fatores de mercado, etc.), reações excessivas e insuficientes de preços.

Caporale e Plastun *et al.* (2019), concluiram com este estudo que a frequência das reações exageradas é instável e varia ao longo do tempo, também sendo informativa sobre crises: um aumento acentuado no número de reações exageradas está associado a um período de crise, podendo ainda ser usada como balisador de preços futuros no mercado de ações dos EUA e como base para estratégias comerciais lucrativas.

Seus estudos tiveram como objeto de análise as criptomoedas. Em uma de suas pesquisas, Caporale e Plastun *et al.* (2018), desenvolveram algoritmos com base em dados de indicadores de estocástico, que é um oscilador utilizado, principalmente em estratégias de análise técnica (TA), baseado em preços acumulados, para analisar o comportamento de quatro criptomoedas: *BitCoin, LiteCoin, Ripple e Dash*. Estes estudos concluíram que as evidências sugerem que o mercado de criptomoedas ainda é ineficiente e que a persistência implica em previsibilidade e, portanto, representa evidência de ineficiência de mercado, sugerindo que as estratégias de negociação de tendências podem ser usadas para gerar lucros anormais no mercado de criptomoedas.

Caporale e Plastun *et al.* (2016), ao mencionar em seus estudos Shmilovici, *et al.* (2009), corrobora com a ideia de que a principal aplicação do chamado "mercado eficiente" é que os comerciantes não devem ser capazes de "vencer" o mercado e obter lucros anormais, bem como com a existência das chamadas "anomalias".

Em outros estudos Caporale e Plastun *et al.* (2018), ressaltam que existem muitas evidências sugerindo a existência de anomalias de mercado, relacionadas a reações excessivas e insuficientes a fluxos de informação, explosões de volatilidade e surtos sazonais de rendimento, dependência de rendimento em variáveis diferentes, como capitalização de mercado, taxa de dividendos e fatores de mercado, etc.

Destaca-se ainda entre os autores Leung T, que iniciou suas publicações no ano de 2016 e focou seus estudos em análises multimercado, realizando trabalhos no mercado norteamericano (Leung T *et al.* (2018)), e internacional, (Leung T *et al.* (2019)). Suas pesquisas focaram em utilizar ferramentas como desenvolvimento de algoritmos para negociação e análises de carteiras de criptomoedas, com base em estratégias "*stop-loss*" e ações por meio de algoritmos desenvolvidos e adaptados por meio de pontes brownianas randomizadas, que são estratégias elaboradas por meio do indicador estocástico de tempo contínuo.

Em seus estudos Leung T *et al.* (2018), desenvolveram análises e aplicações para negociação de carteiras de criptomoedas, com base em estratégias "*stop-loss*", comparando o desempenho de estratégias aplicadas as criptomoedas *Bitcoin*, *Ethereum, Bitcoin Cash e LiteCoin*, com estratégias "*stop-loss*" existentes para negociação em mercados já conhecidos como ações e derivativos. Este trabalho concluiu que as estratégias aplicadas ao mercado de criptomoedas se mostraram atrativas frente comparativo com as estratégias existentes.

Em outro estudo Leung T *et al.* (2019), buscaram identificar o momento ideal para vender um ativo ou opção quando o preço logarítmico do ativo subjacente segue uma ponte browniana aleatória. Segundo Leung T *et al.* (2019), as pontes brownianas randomizadas, ou suas variações, possuem grande potencial de aplicabilidade em diversas aplicações financeiras, onde embora os preços futuros sejam teoricamente iguais ao preço à vista, observa-se que alguns preços futuros de *commodities* não convergem exatamente para os preços à vista correspondentes no vencimento.

Leung T *et al.* (2019) afirmam ainda que ao incorporar a crença anterior do *trader* no preço final da ação e permitir que ela seja atualizada com novas informações de preço esclarece o efeito da crença na estratégia de negociação ideal. Esta pesquisa apontou que ao resolver numericamente a desigualdade variacional subjacente, obtiveram-se as estratégias de negociação ótimas expressas em termos de limites ou regiões de venda / retenção.

A identificação dos autores mais produtivos e citados ao longo do tempo auxilia na identificação da evolução temática que apresenta os assuntos que são tratados na comunidade acadêmica, em uma linha de tempo pré-determinada dentro da amostragem analisada.

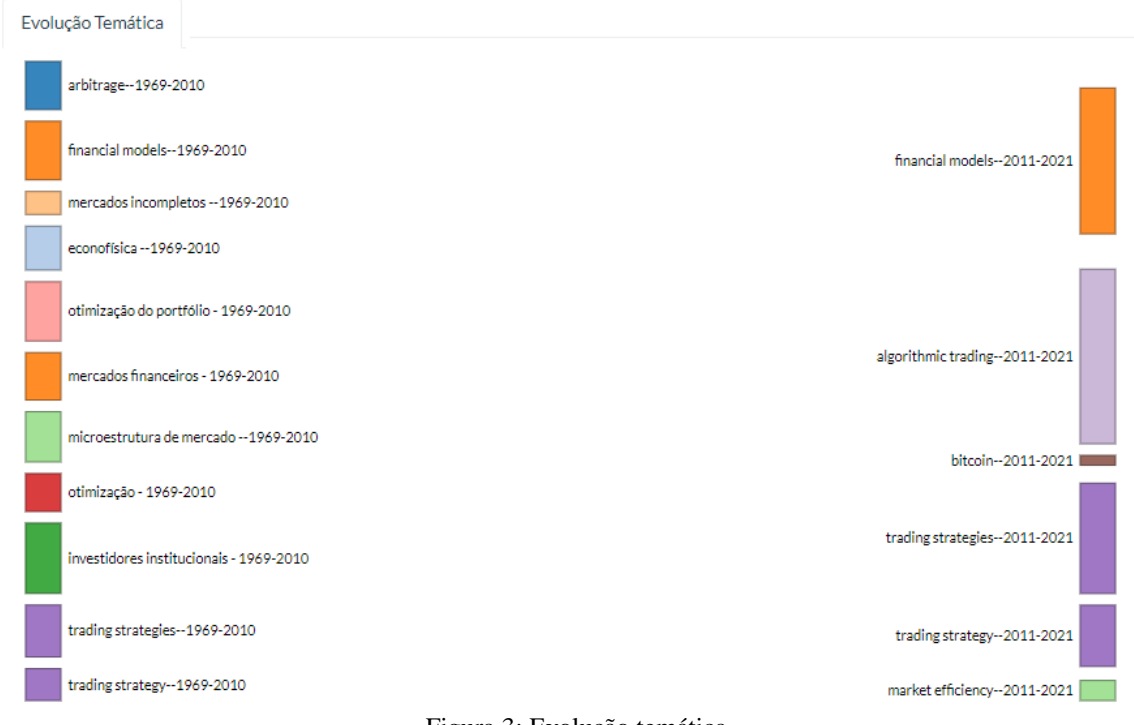

Foi elaborada nesse contexto, a evolução temática, conforme Figura 03:

Figura 3: Evolução temática. Fonte: *Web of Science – Biblioshiny with "R*".

<span id="page-22-0"></span>A evolução temática, para efeitos de análise e pertinência ao estudo, conforme observado na Figura 03, foi dividida em duas escalas de tempo, anterior e posterior a 2011, data marco da aceleração do crescimento no número de estudos na área. Essa divisão teve como objetivo, identificar após o aumento dos estudos, quais temas chave possuíram maior relevância na última década e dessa forma nortear o desenvolvimento da pesquisa científica.

O tema análise técnica, se mostra como uma forma de "estratégia de negociação" (*trading strategy*), (*trading strategies*), que surge como assuntos abordados entre os anos de 2011 e 2021. Realizou-se, nesse contexto, uma abordagem mais aprofundada sobre estratégias gerais, elaboradas a partir de regras de análise técnica, baseadas em indicadores, que foi o alicerce para a criação do modelo matemático *(financial models)* a ser desenvolvido, que teve como premissa a criação de um sistema de negociação automatizado que se baseia em estratégias de negociação por meio de algoritmos *(algorithmic trading)*.

O tema Eficiência de Mercado *(Market Efficiency)*, que surge também como assunto abordado entre os anos de 2011 e 2021, está entre os temas que estão em ascensão, sendo um tema chave para entender como o mercado se desenvolve e como é percebido dentro do tema finanças e mercado.

A pesquisa científica também permite aprofundar no assunto a ser estudado e se apropriar de conhecimentos até então obscuros. De fato, o tema abordado deve estar alinhado com a comunidade científica onde se pretende desenvolver a pesquisa. O *Biblioshiny with* "R", auxilia, nesse contexto a alinhar a pesquisa com a comunidade e com os pesquisadores presentes nela, por meio do mapa temático.

Segundo Noyons (2001), mapas temáticos são representações simbólicas de domínios científicos, ou organizações, nos quais os elementos são distribuídos pela similaridade de tal forma que os mais relacionados se situam mais próximos e os menos se localizam mais distantes. Igami (2011) relata que a construção dos mapas da ciência pode se basear na análise de ocorrências de itens específicos como: citações e palavras-chave ou simplesmente palavras dos textos, autores, publicações, áreas temáticas, e assim por diante.

Segundo Noyons (2001), a produção científica pelo tema, por meio da utilização de palavras-chave é um dos aspectos em que os mapas da ciência têm mais aplicação. Essa modalidade de estudo permite descobrir a evolução, mudanças, comportamento ou extinção das linhas de pesquisa ao longo do tempo, bem como tendências.

Desse modo, o mapa temático assim como outras várias ferramentas utilizadas na bibliometria, Neulfeld e Ins (2011), Byl *et al*. (2016), é base para tratativa e escolha de temas de pesquisa. O mapa é subdivido em quatro grandes áreas: Temas de Nicho (*Niche Temes*) que são temas tratados por um pequeno grupo de pesquisadores da comunidade, Temas em Ascenção ou Declínio (*Emerging or Declining Themes*) que são temas que ou estão crescendo ou diminuindo em pesquisas feitas pela comunidade; Temas Básicos (*Basic Themes*) são temas que são tratados por um grande número de pesquisadores da comunidade científica, porém possuem baixa relevância para o tema. E os Temas Motores (*Motor Themes*), que são temas que são tratados por um grande número de pesquisadores da comunidade científica, e que possuem grande relevância para a comunidade de pesquisadores como um todo.

O mapa temático em suma, demonstra a concentração dos temas, que estão sendo tratados na amostra de artigos, e como esses temas são trabalhos dentro do universo das pesquisas.

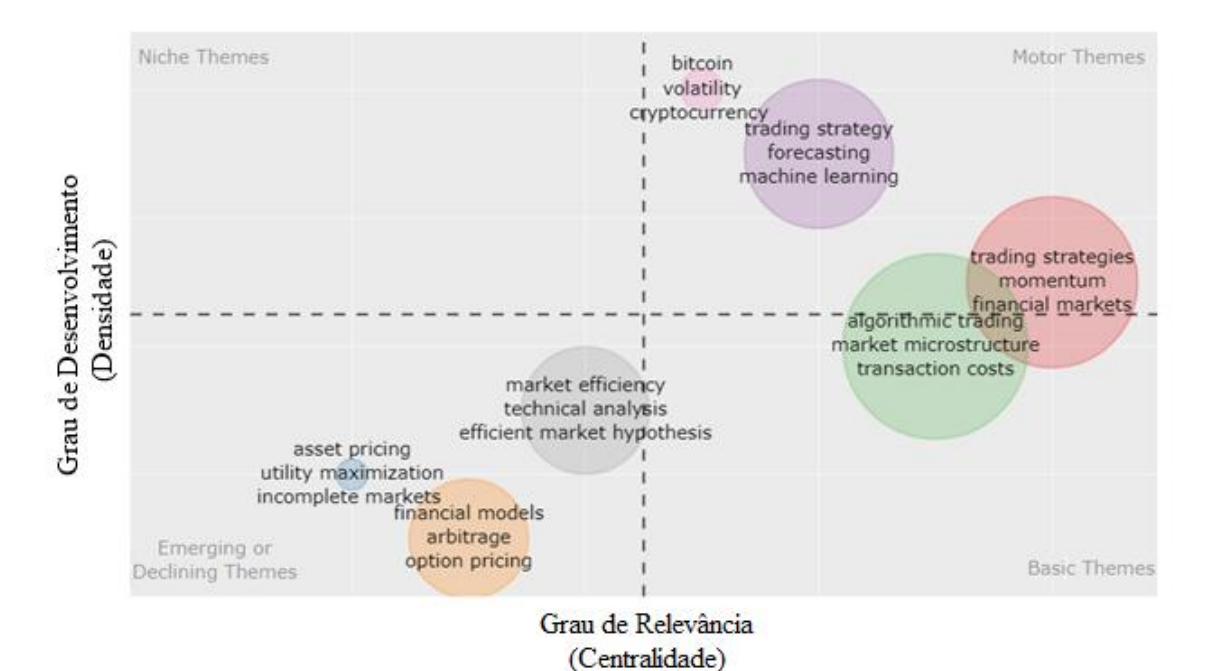

#### A Figura 04 apresenta o mapa temático para a amostragem obtida:

Figura 4: Mapa temático. Fonte: *Web of Science – Biblioshiny with "R".*

<span id="page-24-0"></span>Nesse contexto, o mapa temático, conforme Figura 04, gerado por meio da bibliometria e apresentado nessa dissertação, baseado nas palavras-chave, linguagens e terminologias utilizadas aponta como temas motores, que são temas tratados por um grande número de pesquisadores da comunidade científica, e que possuem grande relevância para a comunidade de pesquisadores como um todo:

A **estratégia de negociação** (*trading strategy*) que foi desenvolvida por meio da coleta de dados de negociação em alta frequência, do contrato de dólar, diretamente em intervalos de cinco minutos, do site da B3, com o apoio da plataforma *Metatrader* 5, disponibilizada pela corretora através de uma abordagem mais aprofundada sobre estratégias gerais, elaboradas a partir de regras de análise técnica, baseadas em indicadores, que foi o alicerce para a criação do modelo matemático.

A **previsibilidade de mercado** (*forecasting*), que foi a análise sobre a existência de uma relação entre os dados históricos de movimentação do contrato futuro de taxa de câmbio de reais por dólar comercial, e as estratégias de negociação, a serem estudadas, com base nessas informações.

Outro assunto abordado foi a automatização de negociações que foi aplicada nas estratégias, esta automatização está atrelada aos temas **negociação algorítmica**, (*algorithimic trading*), que é a criação de modelos de negociação baseados em estratégias.

O levantamento realizado na plataforma *Web of Science*, possibilitou ainda a identificação do problema de pesquisa: A baixa taxa de estudos científicos aprofundados, identificada por meio do estudo bibliométrico realizado, e a contribuição desta escassez de estudos para o aumento na imperícia de investidores que por não possuir conhecimento substancial para atuar no mercado, aplica conhecimentos oriundos de análise técnica, e outros tipos de análise não testada e validada cientificamente, gerando assim perdas substanciais de recursos. Observou-se uma lacuna, no que tange estudos realizados sobre este tema, numa busca realizada em periódicos, por meio de repositório a nível nacional e internacional, demonstra que o tema futuro de taxa de câmbio de reais / dólar comercial, não apresenta conhecimento científico para embasamento e referencial.

Nesse contexto, a revisão de literatura foi formulada com base nos estudos já realizados cujo complemento e informações adicionais encontram-se no (Apêndice I), "Complemento Revisão Bibliométrica comentada", de forma a embasar o desenvolvimento das pesquisas, e os resultados que se apresentarão mediante a aplicação do modelo matemático.

# <span id="page-25-0"></span>**2.2 EFICIÊNCIA DE MERCADO – A IN (EFICIÊNCIA) DA PREVISIBILIDADE DE MOVIMENTOS**

O fato da baixa taxa de estudos científicos nessa área se dá entre outros motivos, devido aos estudos relacionados à eficiência de mercado, e a busca do equilíbrio dos preços. A afirmação "a eficiência de mercado não é capaz de, utilizando-se de dados passados, fazer uma projeção futura para os investimentos", é amplamente discutida academicamente.

A premissa inicial do mercado de capitais, nesse sentido é propiciar a transferência de fundos entre emprestadores (poupadores) e tomadores (produtores). Desse modo, tomadores e emprestadores estarão em uma melhor situação se mercados de capitais eficientes forem utilizados para facilitar transferências de recursos, segundo Copeland e Weston (1988).

Para Copeland e Weston (1988), mercados são eficientes, no que tange alocação de recursos, quando os preços são determinados de forma a igualar as taxas marginais de retorno (ajustadas pelo risco) para todos os tomadores e poupadores. Em um mercado eficiente os preços refletem plena e instantaneamente todas as informações relevantes disponíveis.

Fama (1970) define três formas de eficiência de mercado, posteriormente citadas por Copeland e Weston (1988), são elas as eficiências, fraca, semiforte e forte.

- 1- A eficiência fraca: Nenhum investidor pode obter lucros em excesso por meio de estratégias que se baseiam em preços ou retornos históricos.
- 2- A eficiência semiforte: Nenhum investidor poderá obter lucros em excesso baseando-se em informações que estejam publicamente disponíveis (como informações constantes dos demonstrativos financeiros, dos dados de pregão, etc.).
- 3- A eficiência forte: Nenhum investidor pode ter lucros extraordinários usando quaisquer informações, publicamente disponíveis ou não, incluindo as confidenciais, não divulgadas. Essas teorias estudadas e citadas posteriormente por Arrow e Arsson (2012) e Immonem, (2017).

Fama (1970) relata ainda que um mercado será eficiente se atender a três condições: a) inexistência de custos de transação; b) disponibilidade de toda a informação sem custo a todos os participantes do mercado e c) as expectativas dos participantes do mercado são homogêneas, ou seja, todos concordam quanto aos efeitos das informações nos preços atuais dos ativos, assim como em suas distribuições futuras.

Posteriormente, Fama (1995, p. 20) argumenta:

"Um mercado eficiente é definido como um mercado onde existe um grande número de maximizadores racionais de lucro competindo ativamente, cada qual tentando prever o valor futuro de mercado de cada título individual, e onde importantes informações correntes são prática e livremente disponíveis a todos os participantes. Num mercado eficiente, os preços reais dos títulos individuais já refletem os efeitos das informações baseadas tanto em eventos que já ocorreram quanto naqueles que o mercado espera que venham a ocorrer no futuro. Em outras palavras, num mercado eficiente, em qualquer instante o preço real de um título será uma boa estimativa de seu valor intrínseco."

Ao analisar os estudos de Fama (1970), Copeland e Weston (1988) e Malkiel (1991), pode-se depreender que a eficiência de mercado, em sua forma fraca, ataca os sustentáculos da análise técnica e em suas formas semiforte e forte, vão contra muitas crenças sustentadas por aqueles que fazem uso da análise fundamentalista.

Em suma, segundo Fama (1970), Copeland e Weston (1988) e Malkiel (1991) a eficiência de mercado relata que não é possível, utilizando-se de dados passados, fazer uma projeção futura para os investimentos. No entanto relata-se sobre a importância da informação e a forma como o mercado se "equilibra", utilizando dessas informações mantendo assim um preço justo, para emprestadores e tomadores.

Este equilíbrio é calculado até mesmo prevendo-se eventos que venham a ocorrer no futuro. Essa premissa traduz o imediatismo do mercado, e a forma como as informações são rapidamente absorvidas pelo mercado financeiro. Os movimentos dos ativos, dessa forma refletem o imediatismo, e como os investidores reagem a este imediatismo.

Caporale e Plastun *et al.* (2016) ao mencionar em seus estudos, Shmilovici *et al.* (2009), reforçam a ideia de que a principal aplicação do chamado "mercado eficiente" é que os comerciantes não devem ser capazes de obter lucros anormais.

Caporale e Plastun *et al.* (2016) citam em seus estudos que "a eficiência de mercado não é capaz de, utilizando-se de dados passados, fazer uma projeção futura para os investimentos". Com efeito, grandes bancos e corretoras mundiais auferem lucros diários, com negociações no mercado de ações, derivativos, entre outros. O que essas instituições buscam, é rastrear esse "equilíbrio" e as anomalias citadas primeiramente por Kuhn (1970), presentes no mercado, onde o mesmo, por meio de sua flutuação, tende sempre a buscar um preço justo.

Caporale *et al.* (2016) relatam que uma extensa literatura analisa a existência de anomalias de mercado que podem ser exploradas por meio de estratégias de negociação adequadas. Schwert (2003) é um estudo que impactou o conceito de anomalias, pois forneceu embasamento e evidências de que existem anormalidades que são inconsistentes quando colocadas à luz das teorias estudadas.

Para Raghubir e Das (1999), existem os seguintes tipos de anomalias:

- Anomalias relacionadas a preços e retornos (negociação contrária, investimento em valor, o efeito tamanho, efeito momentum, efeito de fundos fechados);

- Anomalias associadas ao volume de negociação e volatilidade (pânico, bolhas nos mercados);

- Anomalias associadas às séries temporais (o efeito M&A, o efeito IPO); - Outras anomalias.

Segundo Caporale e Plastun *et al.* (2016), as anomalias que ocorrem no mercado são particularmente importantes e merecem atenção especial. Em outro estudo, Caporale, *et al.* (2017), ressaltam que existem muitas evidências sugerindo a existência de anomalias de mercado, relacionadas a reações excessivas e insuficientes a fluxos de informação, explosões de volatilidade e surtos sazonais de rendimento, dependência de rendimento em variáveis diferentes, como capitalização de mercado, taxa de dividendos e fatores de mercado, etc.

Narayan P. K e Narayan S *et al.* (2015) fazem forte menção a um fator que pode determinar a existência ou inexistência da eficiência de mercado nas negociações, o fator, "dia da semana", acaba sendo percebido por Narayan P. K e Narayan S (2015), como uma forma

de anomalia de mercado, pois a partir do dia da semana, espera-se um comportamento do mercado, que em termos pode ser "previsível".

Neely e Weller, (2013, Pág. 1), apontam em seus estudos, dados relevantes sobre a previsibilidade:

> "As oportunidades de lucro geralmente existem nos mercados financeiros, mas o aprendizado e a competição irão gradualmente erodir essas oportunidades à medida que se tornam conhecidas. Um princípio fundamental dos mercados eficientes e adaptativos é que os *traders* aprendem com o tempo, adaptando seu comportamento para mudanças nas circunstâncias. Isso sugere que se deve esperar uma evolução das estratégias de investimento desejadas. No contexto da negociação técnica no mercado de câmbio estrangeiro, uma série de estudos confirmou a previsão de que o lucro associado a regras específicas diminuirá gradualmente à medida que mais *traders* aprenderem sobre eles".

Nesse contexto, há que se aprofundar os estudos científicos, sobre como esse equilíbrio e como essas anomalias são percebidas, onde se projetam, e como os participantes do mercado as interpretam, quais ferramentas utilizam, e quais os meios possuem, e desenvolvem para "operar" essas ferramentas.

Diferentemente da "disponibilidade de toda a informação sem custo a todos os participantes do mercado", que é um dos pilares da eficiência de mercado, esse conhecimento de "como" o mercado se equilibra ou ainda "reage" a anomalias, é um conhecimento que está em constante aprimoramento, e consequentemente, disponível a poucos.

### <span id="page-28-0"></span>**2.3 PRINCÍPIOS DA NEGOCIAÇÃO AUTOMATIZADA**

Segundo Freitas *et al.* (2015), uma estratégia de negociação pode ser definida como uma sequência sistemática de ações tomadas com o objetivo de executar negócios de forma eficaz, geralmente consistindo de um conjunto de regras de entrada, saída e execução de ordens. Por sua vez, estratégias de negociação automatizadas são aquelas que são parcial ou totalmente implementadas por programas de computador sem intervenções humanas no processo de tomada de decisão.

Estratégias de negociação e elaboração de regras são tópicos bem abordados tanto na literatura acadêmica quanto na prática. Segundo Colby (2003), Pardo (2008) e Aldridge (2013) a abordagem tradicional de otimização para obter adaptabilidade com esses métodos são os *backtestings* de estratégias simulando o seu comportamento em dados passados e encontrando um conjunto de valores de parâmetros que produzem o melhor resultado de acordo com algumas medidas de desempenho.

O termo *backtesting* refere-se a um processo de testagem de modelos matemáticos, utilizando séries temporais, para predizer o comportamento de sistemas dinâmicos. É usado em vários campos, tais como oceanografia, meteorologia e na indústria financeira, onde se aplica este estudo.

Nesse contexto destaca-se a negociação de alta frequência, que é uma forma de negociação algorítmica em finanças. Especificamente, é o uso de ferramentas tecnológicas sofisticadas e algoritmos de computador para comercializar rapidamente *commodities* e ativos financeiros. As negociações de alta frequência usam propriedades estratégicas de negociação para realizar por meio dos computadores as negociações de venda e compra em escala num intervalo de menos de 11 segundos, chegando à escala de microssegundos.

Para Cheng *et al.* (2019), o *Automated trading system* (ATS) é um programa de computador baseado em algoritmo de aprendizado de máquina para auxiliar os investidores na negociação de ativos financeiros. O ATS é capaz de obter *insights* sobre as tendências do mercado, para descobrir automaticamente oportunidades de investimento, e para gerar ordens de negociação rapidamente com base em estratégias de negociação predefinidas para maximizar a receita.

Ainda segundo Freitas *et al.* (2015, pág. 2):

"A negociação de alta frequência e outras estratégias de negociação algorítmica normalmente usam infraestruturas computacionais de alta velocidade para receber e armazenar dados de mercado e analisá-los, e enviar ordens de compra e venda ao mercado de acordo com as estratégias de investimento implementadas. O acoplamento de programas de computador que implementam essas estratégias de negociação e infraestruturas computacionais e de comunicação formam os sistemas de negociação automatizados (ATS), e este é o principal motor de muitos fundos de investimento quantitativo administrados por diversas instituições financeiras"

Ao longo da última década, a tarefa de provisão de liquidez em muitos mercados mudou de formadores de mercado tradicionais (humanos) para sistemas de negociação autônomos e computadorizados. Esses sistemas automatizados coletam, processam e reagem às informações de todo o mercado de forma mais rápida e abrangente do que os humanos que substituíram.

Segundo Gerig (2017), a partir da criação de formadores de mercado automatizados (robôs), observa-se que:

- Os formadores de mercado tradicionais são amplamente cotados fora do mercado e o formador de mercado automatizado realiza a maior parte do fluxo de pedidos;
- *Traders* de liquidez têm custos de transação mais baixos e investidores informados têm custos de transação mais altos;
- Os preços são mais eficientes;
- A volatilidade de curto prazo não é afetada, se a demanda dos investidores for elástica.
- Os volumes esperados aumentam.
- Os custos médios gerais de transação são reduzidos.

Nesse contexto, os termos "negociação automatizada" e "negociação algorítmica" normalmente se referem a todos os tipos de negociação computadorizada, incluindo a divisão automatizada e execução de grandes ordens direcionais, bem como negociação especulativa de alta frequência, arbitragem de alta frequência e estratégias automatizadas de provisão de liquidez.

Segundo Das *et al.* (2020), os participantes do mercado empregam algoritmos de negociação principalmente para dois propósitos: - Os comerciantes usam algoritmos de execução para dividir uma grande negociação em ordens menores para minimizar o impacto do preço de sua negociação. As ordens menores retardam a revelação de informações sobre o tamanho geral da negociação do participante do mercado. Os algoritmos são projetados para dividir rapidamente um pedido grande em pedidos menores.

- Os *traders* de alta frequência (HFT- *High Frequency Trading*) usam algoritmos de negociação, pois eles processam novas informações rapidamente e procuram executar negócios antes que os preços se ajustem totalmente às notícias. Eles também procuram oportunidades de arbitragem decorrentes de preços relativamente errados de valores mobiliários e os exploram antes que seus concorrentes os detectem. A principal vantagem em implementar algoritmos para negociação de alta frequência é que eles podem detectar variações de preços e iniciar negociações *Intraday* ou *Day Trade* ou em negociações *Swing Trade* associadas muito mais rapidamente em comparação com *traders* humanos com habilidades cognitivas limitadas. Dado o maior volume de transações que os algoritmos podem processar, eles também são mais econômicos.

As operações denominadas *Intraday* ou *Day Trade* são as operações na bolsa de valores que duram um dia e as operações denominadas *Swing Trade* são as operações na bolsa de valores que duram mais de um dia.

É importante ressaltar que não foi objetivo deste estudo criar, testar ou apresentar (robôs), que se apropriam da "arbitragem" para realizar as operações nas negociações feitas por meio de algoritmos, no mercado de derivativos, por meio de plataformas de negociação, na B3.

A negociação automatiza, bem como os algoritmos serão criados, testados e utilizados em ambiente de simulação na plataforma "R", bem como os resultados interpretativos a serem gerados, para validação do modelo, serão avaliadas por meio de *backtesting* no "R", sobre a ótica das estratégias baseadas em análise técnica, sem a aplicação de ferramentas inerentes ao processo de criação de robôs que utilizam-se das ATS (*Automated Tranding Systens*) ou sistema de negociação automatizado para realizar as operações de compra e venda no mercado financeiro em alta frequência, na B3. Portanto, as definições referentes à arbitragem, fogem do escopo do trabalho.

## <span id="page-31-0"></span>**2.4 A ANÁLISE TÉCNICA (ORIGEM E PRINCÍPIOS)**

Tharavanij *et al.* (2017), apontam em seus estudos que o princípio básico da análise técnica (TA) é que os padrões relacionados aos preços passados dos instrumentos negociados nos mercados de ativos podem ser usados para prever a direção dos preços futuros. O objetivo é aumentar o retorno de uma carteira de investimento, utilizando-se dos indicadores de preço e volume para a tomada de decisões referentes à carteira ao longo de um período de tempo identificado.

Segundo Marshall *et al.* (2006) e Marshall *et al.* (2007), a utilização de padrões ou estratégias de negociação utilizando-se de figuras foi identificada a primeira vez em 1750, quando *Munehisa Homma*, aplicou a estratégia nos mercados de negociação de arroz, o gráfico utilizado por *Munehisa* plotava os preços de abertura, alta, baixa e fechamento, figura essa que passou a ser conhecida posteriormente como *candlestick*.

O *candlestick* consiste na representação gráfica do preço de um ativo ao longo de determinado período. Basicamente, ele é formado por um corpo e sombras. O primeiro consiste em um retângulo colorido. Já as suas extremidades inferior e superior são conhecidas como sombras. Um *candlestick*, nesse contexto, desde a sua criação, mostra quatro preços importantes: abertura, fechamento, máximo e mínimo.

A Figura 05 apresenta *candlesticks* dos primeiros 12 períodos do histórico de negociações do Dólar Futuro:

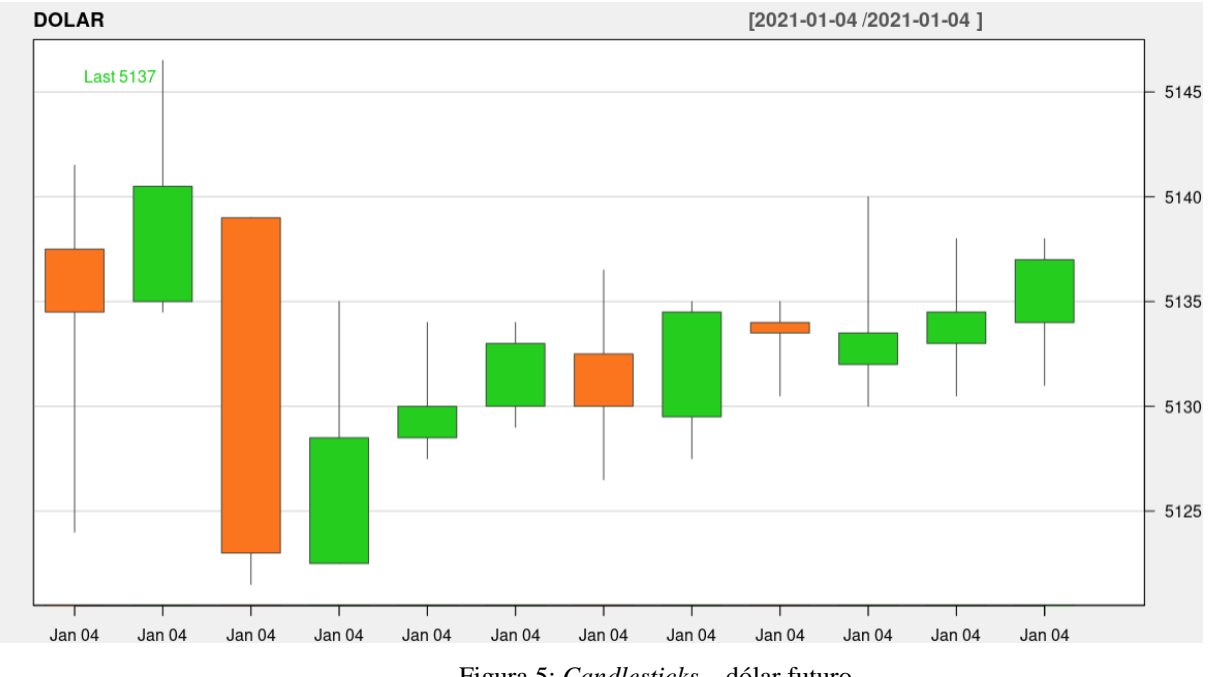

<span id="page-32-0"></span> Figura 5: *Candlesticks* – dólar futuro. Fonte: *B3 / Metatrader 5 / Software "R",* adaptado pelo autor*.*

Observa-se na Figura 05, que o corpo de um *candlestick* positivo (verde, que representa o período onde a intenção da negociação que partiu do "comprador" prevaleceu, causando uma alta no preço), tem o seu lado inferior correspondente ao preço de abertura, e o superior ao de fechamento. Enquanto que, a extremidade da sombra superior representa a cotação máxima no período. E o extremo da sombra inferior consiste no valor mínimo.

Observa-se ainda que a extremidade inferior de um *candle* negativo (laranja, que representa o período onde a intenção da negociação que partiu do "vendedor" prevaleceu, causando uma baixa no preço) consiste no preço de fechamento, e a superior ao de abertura. Assim como no padrão positivo, as sombras têm os mesmos significados.

Outro ponto importante para compreensão e balizamento da análise técnica (TA), é a Teoria de *Dow*. *Charles Henry Dow* e seu sócio *Edward Jones* fundaram a "*Dow Jones & Company*" em 1882. Charles Dow publicou suas ideias em uma série de artigos escritos para o *The Wall Street Journal*. Em 1884, surge o índice Dow Jones, em homenagem aos dois sócios, que foram os percussores do mercado de ações norte-americano, na época o índice era composto por onze papéis. Segundo Rhea (2003), esta teoria é considerada a "espinha dorsal" da análise técnica moderna.

Marshall *et al.* (2008), utilizam em seus estudos para análise de estratégias de análise técnica, indicadores elaborados a partir de cinco famílias de regras: regras de filtro, regras de média móvel, regras de suporte e resistência, quebras de canal e regras de volume em equilíbrio, todas baseadas em dados de preço e volume.

De acordo com a teoria, a maioria das ações segue uma tendência conjunta, em outras palavras, uma "média" de preços, apresentada por um grupo de papéis mais representativos, motivo esse do surgimento do índice *Dow Jones* e correspondentes nas bolsas mundiais como o IBOVESPA na B3.

A teoria de *Dow* possui alguns princípios norteadores que estabelecem critérios a serem observados para elaboração das estratégias a serem aplicadas nas análises de mercado e tomada de decisão.

**Os índices descontam tudo:** Segundo este conceito, tudo o que há para saber já está refletido nos mercados por meio do preço. Os preços representam a soma total de todas as esperanças, medos e expectativas de todos os participantes. Movimentos de taxas de juros, expectativas de lucros, projeções de receitas, eleições presidenciais, iniciativas de produtos e tudo mais já estão precificados no mercado.

**Tendências de mercado:** São consideradas segundo a teoria da análise técnica (TA) três tendências de movimento: primária, secundária e terciária. A tendência primária representa a ampla tendência subjacente do mercado e pode durar de alguns meses a muitos anos. Esses movimentos são normalmente chamados de mercados de alta e baixa. As tendências secundárias vão contra a tendência primária e são reacionárias por natureza.

Os movimentos secundários segundo Rhea (1993) são um fenômeno necessário para combater a especulação excessiva. Correções e movimentos contrários mantêm os especuladores sob controle. As tendências terciárias ou flutuações são importantes quando vistas em grupo, porém podem ser perigosas e não confiáveis individualmente. O estudo da ação diária do preço pode agregar informações valiosas, mas apenas quando tomado no contexto de uma análise mais aprofundada, pois quando uma série de dias é combinada, uma estrutura começará a surgir e a análise se tornará mais fundamentada.

**Fases da movimentação de mercado:** De acordo com *Dow*, existem três estágios para os mercados primários de alta e três para os mercados primários de baixa. Esses estágios se relacionam tanto com o estado psicológico do mercado quanto com o movimento dos preços. As fases do mercado primário de alta são acumulação, participação ou grande

movimento e realização em excesso. As fases do mercado primário de baixa são distribuição, participação ou grande movimento e realização em desespero ou pânico.

**Princípio da confirmação:** A teoria relata ainda que para uma reversão de tendência ser válida, o fato deve ocorrer em dois índices de composições distintas. Assim, um índice confirma o outro, demonstrando que não se trata de uma oscilação temporária do movimento. Essa é a essência do princípio da confirmação. Dois índices são usados para que um pronuncie uma "segunda opinião" sobre o outro, de modo a validar o que está acontecendo ou indicar uma armadilha. No caso brasileiro, esses dois índices são geralmente o índice Bovespa e o IBRX (Índice Brasil 100).

**O volume deve confirmar a tendência:** O volume é importante ao confirmar a força dos avanços; além disso, pode ser usado para ajudar a identificar possíveis reversões. O volume de negociação aumenta ou diminui dependendo se o preço se move na direção da tendência ou contra ela. Segundo Rhea (1993), *Dow* considerou o volume como quesito de extrema importância, seus sinais de compra ou venda tinham como base o volume nos preços de fechamento.

**A tendência continua até surgir um sinal definitivo de que houve reversão:** A tendência continuará até que apareça uma força externa que o forçará a mudar, assim como com objetos físicos.

De acordo com Stanković *et al.* (2015), a análise técnica é uma forma de identificar tendências nos preços dos ativos com base na premissa de que a série de preços se move de acordo com os padrões percebidos pelos investidores. O estudo realizado apontou que a duração desses padrões é suficiente para que o investidor obtenha lucros acima da média, mesmo que os investimentos possuam custos de transação.

Nison (1991) sugere que o estudo da análise técnica é importante porque fornece uma compreensão do por que o mercado se move. O autor destaca que os grandes negociadores tomam suas decisões com base em indicadores técnicos. Tanto o preço anterior quanto a influência exercida pelos líderes nas decisões dos demais investidores são fatores que determinam o próprio movimento dos preços.

## <span id="page-34-0"></span>**2.4.1 INDICADORES DE ANÁLISE TÉCNICA MAIS UTILIZADOS**

A análise técnica é pautada na utilização de gráficos e indicadores e é estudada por séculos. Criada inicialmente no século XVIII no Japão, essa técnica se aprimorou ao longo do tempo obtendo um salto evolucional imenso a partir da invenção dos computadores.

Baseada na psicologia do comportamento de massas, a análise técnica permite avaliar as chances de o preço de um ativo alcançar um patamar estimado. Pode-se fazer análise para mercados em queda, em alta e mercados onde o preço permanece estável. Para auxiliar e aumentar a precisão da análise foram criados muitos indicadores, todos eles tendo como matéria prima o preço e o volume de negociação dos ativos ao longo do tempo.

Taylor e Allen (1992), Vidotto *et al.* (2009), Guimarães *et al.* (2011), relatam que a maioria dos *traders* usam algum tipo de análise técnica em suas negociações praticadas. Recentemente, indicadores técnicos como MMA (média móvel) e MACD (Convergência / Divergência da média móvel) são comumente usados na análise do movimento dos preços das ações.

Em estudo elaborado, Conrad J e Kaul G (1998), buscaram realizar uma análise em estratégias de negociação, baseadas no indicador de análise técnica denominado *"momentum"*, em vários períodos, com foco em ações da AMEX *(American Stock Exchange)*, que posteriormente em 2008, acabaria sendo adquirida pela NYSE *(New York Stock Exchange)*. O estudo apontou que se obtiveram retornos médios durante diferentes períodos de tempo, tornando as estratégias baseadas no *"momentum",* potencialmente capazes de gerar lucros consistentes em horizontes de médio e longo prazo.

Os indicadores mais utilizados e citados em produções científicas serão tratados na próxima sessão norteando dessa forma os indicadores utilizados na aplicação das estratégias validadas pelo modelo matemático construído.

#### <span id="page-35-0"></span>**2.4.1.1 MÉDIAS MÓVEIS**

É uma média dos preços de um determinado ativo em um determinado período de tempo. Ellis e Parbery (2005) destacaram o uso de médias móveis para a geração de sinais de compra e venda como um mecanismo para identificar tendências de preços. Enquanto a média móvel de curto prazo (rápida) é mais sensível às mudanças de preço, as médias móveis de longo prazo (lenta) capturam tendências de médio e longo prazo.

A média móvel de curto prazo (rápida) indica um consenso do mercado no curto prazo (12 períodos, por exemplo), e a média móvel de longo prazo (lenta) indica um consenso de longo prazo (108 períodos, por exemplo).

O cálculo da média móvel pode ser representado pela Equação 01, onde "P" são os valores dos preços de fechamento e "n" é o intervalo de tempo selecionado:
MMA: P1 + P2 + P3.... + Pn / n  $^*$  Equação 01

O cálculo para elaboração do indicador média móvel, utilizado na análise técnica é baseado nos preços de fechamento de cada período, conforme valores apresentados na Tabela 06. Nesse contexto, o cálculo da média móvel de 12 períodos (utilizando-se o *timeframe* de 05 minutos aplicado neste estudo), para o período de 04 de janeiro de 2021 às 09h55min, pode ser representado pela Equação:

MMA:  $(5134,5 + 5140,5 + 5123 + 5128,5 + 5130 + 5133 + 5130 + 5134,5 + 5133,5 +$ 5133,5 + 5134,5 + 5137) / 12. O resultado do cálculo apresenta como valor 5132,71 de média.

Os investidores nas bolsas de valores utilizam amplamente a análise técnica, e as médias móveis são os indicadores comumente usados porque são simples de entender, calcular e relativamente fáceis de usar.

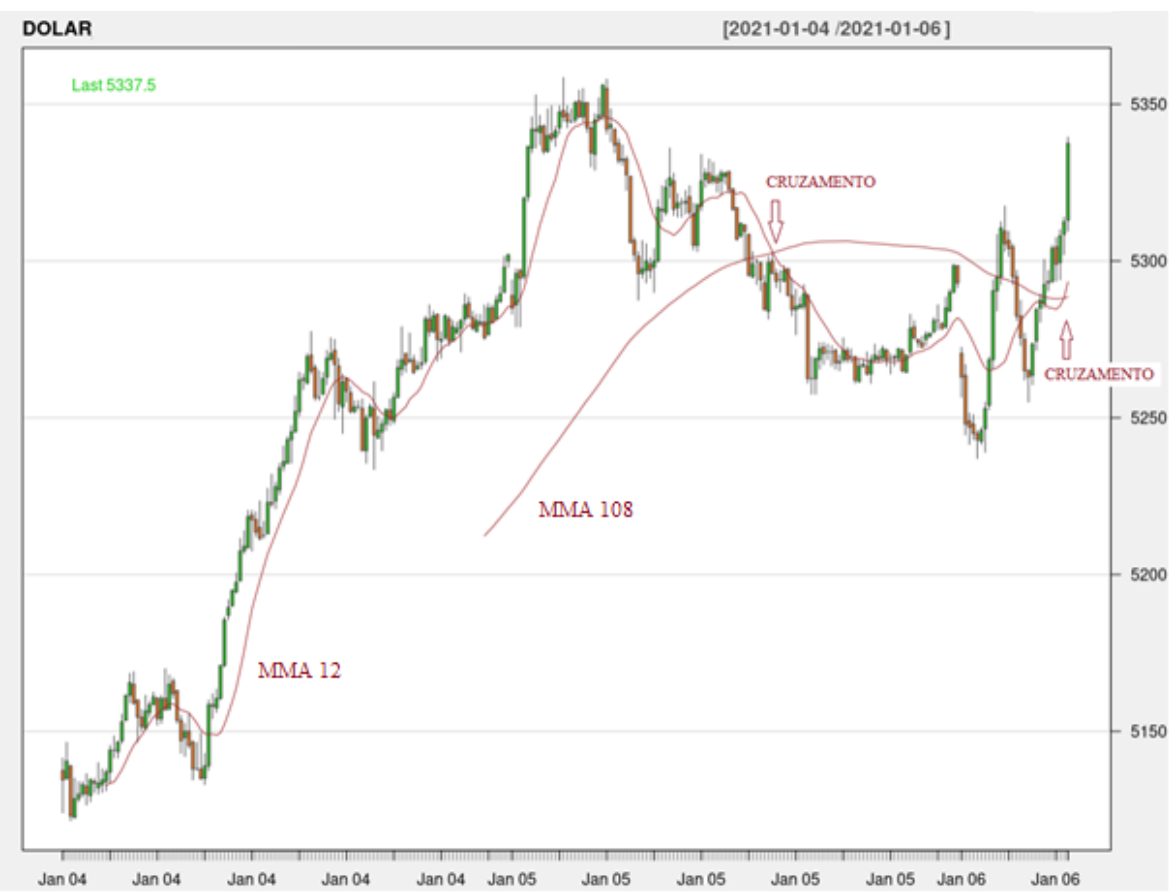

A Figura 06 representa médias móveis:

Figura 6: MMA - Médias móveis plotadas Fonte: *B3 / Metatrader 5 / Software "R",* adaptado pelo autor*.*

Observa-se na Figura 06, o histórico de negociações do dólar, com a plotagem das médias móveis (linhas vermelhas) de 12 (rápida) e 108 (lenta) períodos, respectivamente, apresentadas com cruzamentos identificados, apontando sinais de compra/venda conforme estratégia denominada cruzamento de médias móveis.

## **2.4.1.2 MACD -** *MOVING AVERAGE CONVERGENCE / DIVERGENCE*

O MACD é um indicador popular desenvolvido por *Gerald Appel*. Este é outro indicador de análise técnica que também utiliza médias móveis (baseado em preços), só que exponenciais. O MACD da maneira mais tradicional nada mais é que a subtração da média móvel exponencial de um período menor pela média móvel exponencial de um período maior. A média móvel exponencial é caracterizada por dar um peso maior ao preço mais recente no cálculo da média. O objetivo principal é acompanhar mais rapidamente a mudança do preço de uma ação.

O indicador MACD é calculado fazendo a diferença entre uma média móvel exponencial de curto prazo (geralmente MME de 12 períodos) e uma média móvel exponencial de longo prazo (geralmente MME de 26 períodos). Dada esta construção, o valor do indicador MACD deve ser igual a zero, cada vez que as duas médias móveis cruzam uma sobre a outra, e o toque da média móvel exponencial que representa a linha de sinalização (geralmente MME de 09 períodos), nesta região aponta as entradas e saídas das operações.

O cálculo da média móvel exponencial, que é a base do indicador MACD pode ser representado pela Equação 02, no qual "P" são os valores dos preços de fechamento e "n" é o intervalo de tempo selecionado:

MME: (P – Média Móvel Exponencial do Período Anterior) \* K + Média Móvel Exponencial do Período Anterior \* Equação 02

Sendo: K (Multiplicador Exponencial):  $2/n + 1$ 

O cálculo para elaboração da média móvel exponencial utilizada na elaboração do indicador MACD, aplicado na análise técnica é baseado nos preços de fechamento de cada período, conforme valores apresentados na Tabela 06. Nesse contexto, o cálculo da média móvel exponencial de 12 períodos, para o período de 04 de janeiro de 2021 às 09h55min, pode ser representado pelas Equações:

Cálculo da média móvel (MMA) de 11 períodos (1ª média calculada para início da elaboração da média móvel).

MMA:  $(5134.5 + 5140.5 + 5123 + 5128.5 + 5130 + 5133 + 5130 + 5134.5 + 5133.5 +$  $5133,5 + 5134,5$  /  $11 = 5132,32$ 

Cálculo K (Multiplicador Exponencial):  $2/(12+1) = 0,1538$ 

Cálculo Média Móvel Exponencial 12 períodos:

MME: 5137 – 5132,32 \* 0,1538 + 5132,32. O resultado do cálculo apresenta como valor 5133,04 de média.

A Figura 07 representa o MACD:

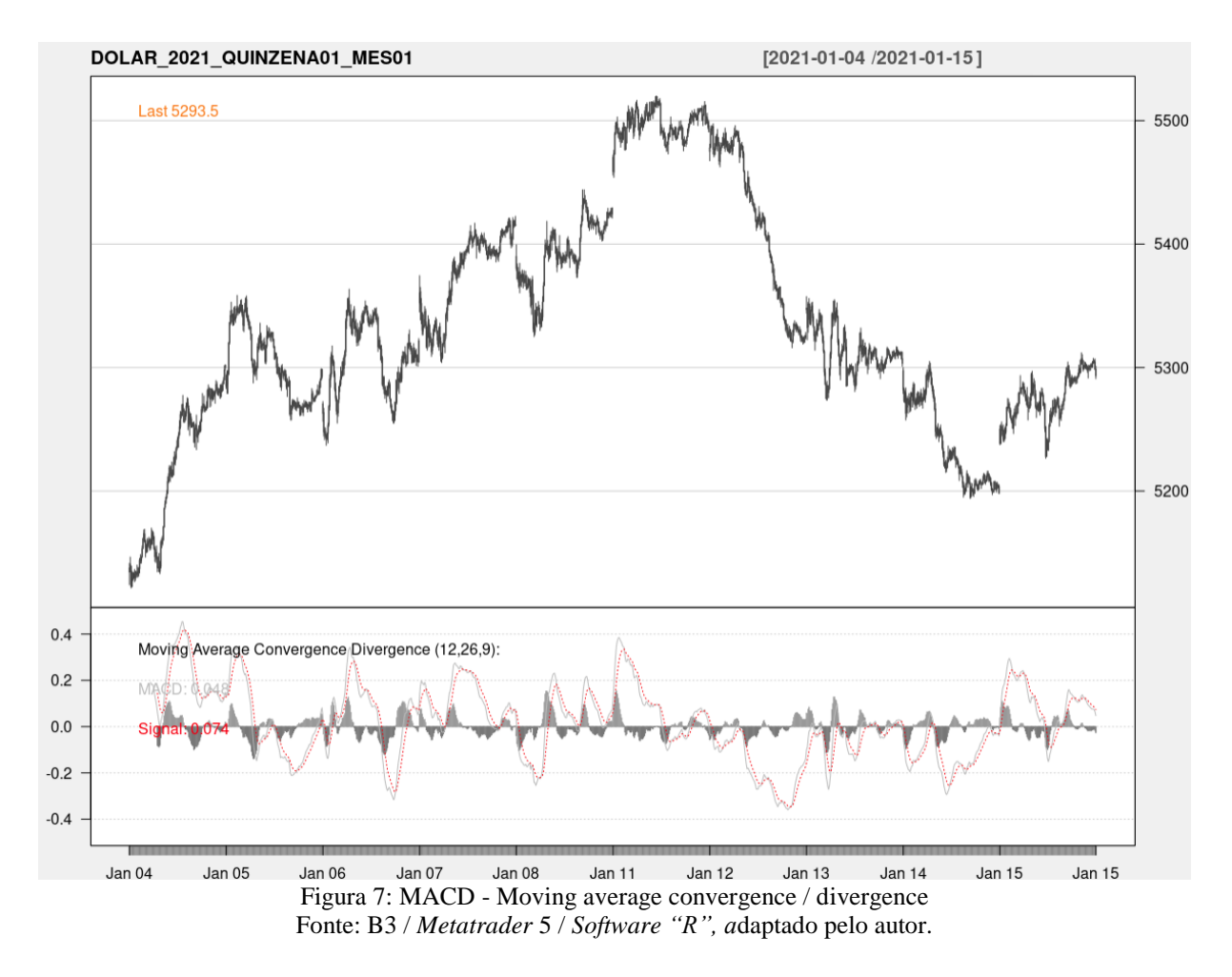

Observa-se na Figura 07, o histórico de negociações do dólar, referente a primeira quinzena de janeiro de 2021, com a plotagem do indicador MACD com as médias móveis exponenciais de 09 (linha de sinalização), 12 (rápida) e 26 (lenta) períodos, respectivamente.

#### **2.4.1.3 RSI – RELATIVE STRENGH INDEX**

Contreras *et al.* (2017), relatam que o *[relative strength index](https://en.wikipedia.org/wiki/Relative_strength_index)* (RSI), ou indicador RSI, ou ainda Índice de força relativa (IFR), está entre os indicadores mais utilizados na análise técnica (TA), sendo um dos mais populares na busca de rastreabilidade de tendências.

O indicador RSI foi desenvolvido por *J. Welles Wilder Jr.* em 1978 e conhecido por meio do livro "Novos conceitos em Sistemas de Negociação Técnicos" (*New Concepts in Technical Trading Systems*), tendo como objetivo oferecer uma forma de se medir a força ou ímpeto de um mercado.

Contreras *et al.* (2017), relatam em seus estudos a utilização do indicador sob dois aspectos: *Overbought* ("Sobrecompra") (significa que um ativo passou por um movimento de valorização intenso ou prolongado e está próximo de reverter, ou seja, iniciar um movimento de baixa) / *Oversold* "Sobrevenda" (significa que um ativo passou por um movimento de desvalorização intenso ou prolongado e que está próximo de reverter, ou seja, iniciar um movimento de alta).

Ainda segundo Contreras *et al.* (2017), o indicador é baseado no fator de resistência relativa (RS) de um determinado período que compara movimentos individuais para cima ou para baixo de preços de fechamento sucessivos. O indicador RSI possui oscilação entre 0 e 100. Usa-se o nível RSI (Geralmente 70 e 30) para identificar os níveis de sobrecompra e sobrevenda. Os valores RSI acima do nível de sobrecompra acionam um sinal de venda e os valores abaixo do nível de sobrevenda um sinal de compra.

Picasso *et al.* (2019), utilizam-se do indicador para elaborar seus estudos e apresentam o cálculo do indicador, conforme Equação 03, onde "RS" representa a média da soma de todas as oscilações de alta divididas por 14 períodos (MOA), dividida pela média da soma de todas as oscilações de baixa divididas por 14 períodos (MOB):

 $\text{RSI} = 100 - 100$  /  $\left(1 + \text{RS}\right)$   $\text{*}$  Equação 03

O cálculo para elaboração do indicador RSI, utilizado na análise técnica é baseado nas oscilações de cada período, conforme valores apresentados na Tabela 06. Nesse contexto, o cálculo do RSI de 14 períodos, para o período de 04 de janeiro de 2021 às 10h10min, pode ser representado pelas Equações:

Cálculo RS:

$$
MOA: (6,00 + 5,50 + 1,50 + 3,00 + 4,50 + 1,00 + 2,50 + 7,00 + 2,50) / 14 = 2,39
$$

MOB: 
$$
(-17,50 + (-3,00) + (-1,00)) / 14 = -1,54
$$

\nRS:  $2,39 / - (-1,54) = 1,56$ 

RSI:  $100 - 100 / (1 + 1,56)$ . O resultado do cálculo apresenta como valor 60,91 de RSI, apresentando nesse contexto uma leve "sobrecompra".

A Figura 08 representa o RSI:

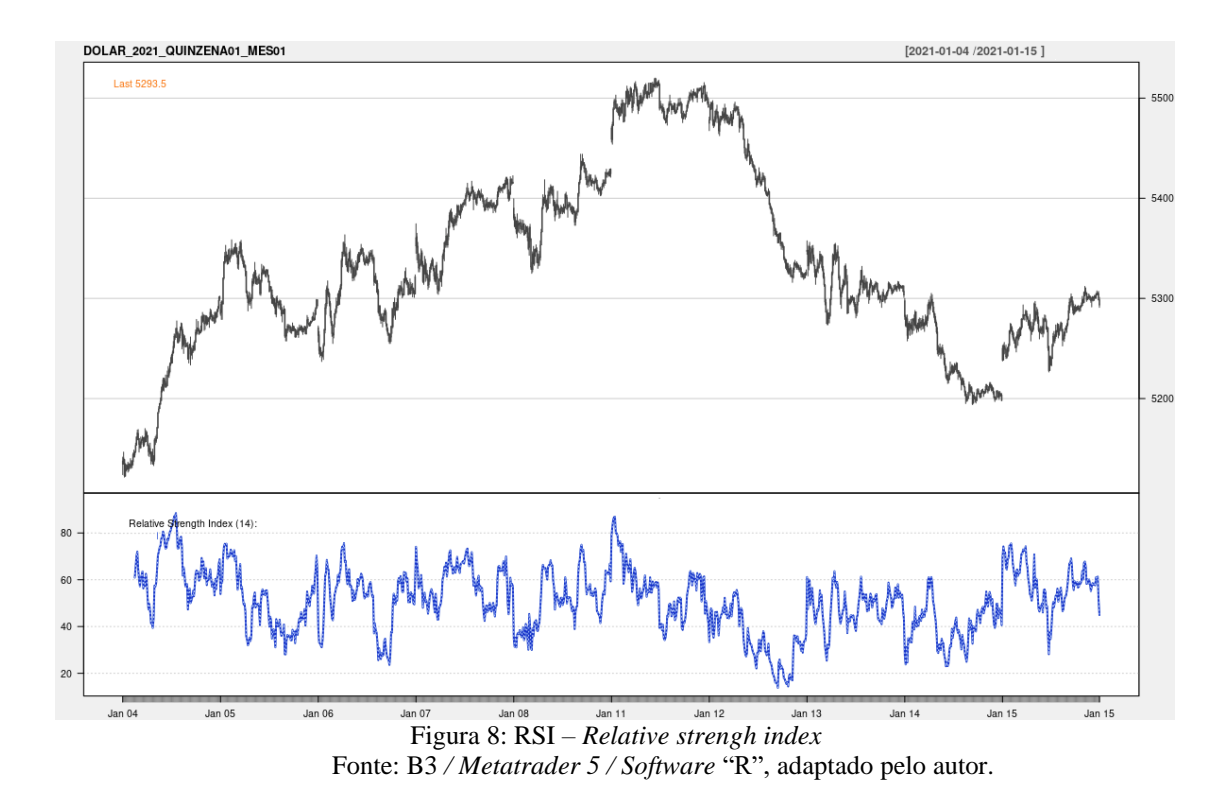

Observa-se plotado na Figura 08, o histórico de negociações do dólar, referente à primeira quinzena de janeiro de 2021, com a plotagem do indicador RSI, abaixo dos dados históricos, onde estão plotados os fatores de resistência 80, 60, 40 e 20. Quando o valor RSI cai abaixo do nível de sobrecompra (30), um sinal de venda é gerado. Da mesma forma, um sinal de compra é gerado quando o indicador sobe acima da linha de sobrevenda (70).

## **2.4.1.4 VWAP –** *VOLUME WEIGHTED AVERAGE PRICE*

Outra forma de se obter indicadores de análise técnica (TA) consiste em acompanhar quanto foi negociado (volume) de um determinado ativo em certo período de tempo. O acompanhamento do volume de negociação traz uma dinâmica diferente da maioria dos indicadores que são baseados em preços.

O volume de negociação desempenha um papel significativo nas negociações intradiárias, e é uma das principais medidas de liquidez em um mercado de ações. De acordo com Huptas (2019), a capacidade de produzir previsões de volume podem facilitar algoritmos de negociação.

A previsibilidade do preço das ações de um determinado mercado pode estar atrelada ao volume de negócios que este papel produz. Para Jeong *et al.* (2021), o volume de negócios é um importante dado para que os investidores possam comprar ou vender certas ações, índices, derivativos, dentre outros. Gwilym, *et al.* (1999), e Brailsford (1996), afirmam que o volume de negociação tem uma correlação positiva com a volatilidade do preço.

A Figura 09 representa o volume de negociação, de um trecho do histórico de negociações do dólar:

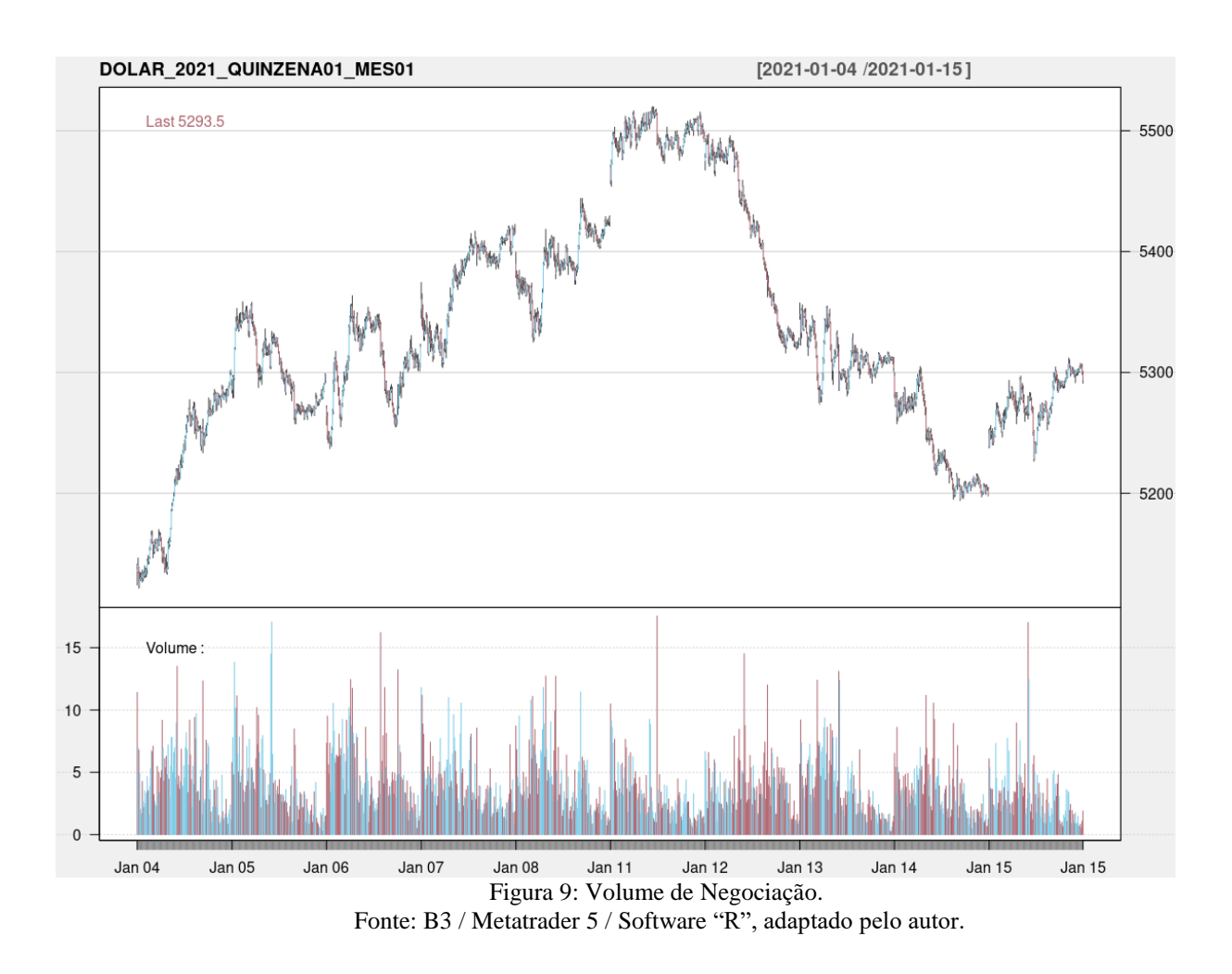

Observa-se na Figura 09, o histórico de negociações do dólar, referente à primeira quinzena de janeiro de 2021, com a plotagem do volume de negociação, abaixo dos dados históricos, onde a "barra" azul compreende o volume de negociação onde o saldo foi maior para as operações que partiram do "comprador" causando uma alta no preço do derivativo e a "barra" vermelha o volume de negociação onde o saldo foi maior para as operações que partiram do "vendedor", ocasionando uma queda no preço.

Observa-se em análise ao gráfico que o volume de negociação em determinados períodos (*timeframe* de 05 minutos) ultrapassou o valor de 1500 contratos negociados, como por exemplo, o período de 11 de janeiro de 2021 às 16h40min, com 1754 contratos negociados e o dia 05 de janeiro de 2021 às 16h00min, com 1707 contratos negociados.

Um dos indicadores mais utilizados, baseado no volume de negociação é a VWAP, (*Volume Weighted Average Price*). De acordo com a literatura, Funahashi e Kijima (2019), Huptas (2019), Jeong *et al.* (2021), a VWAP é determinada pela proporção do valor negociado (preço multiplicado pelo número de ações) para o volume total negociado durante um período de tempo predeterminado.

O cálculo da VWAP (*Volume Weighted Average Price*) pode ser representado pela Equação 04, onde ∑ representa o valor acumulado do período, "j" é o ativo a ser considerado, "Pt" é o preço típico  $[(Máxima + Mínima + Fechamento) / 3)]$  do ativo negociado em cada período e "V" é o volume do ativo negociado em cada período:

# VWAP:  $\sum$  j Pt j x V j /  $\sum$  j V j  $^*$  Equação 04

O cálculo para elaboração do indicador VWAP, utilizado na análise técnica é baseado nos preços de abertura, máxima, fechamento e no volume de cada período, conforme valores apresentados na Tabela 06. Nesse contexto, o cálculo da VWAP de 12 períodos, para o período de 04 de janeiro de 2021 às 09h55min, pode ser representado pelas Equações:

Cálculo acumulado relação preço típico x volume, por período:

 $\sum$  j Pt j x V j: ((5141,5 + 5124 + 5134,5) / 3) \* 1141 + ((5146,5 + 5134,5+ 5140,5) /  $3) * 697 + ((5139 + 5121.5 + 5123) / 3) * 679 + ((5135 + 5122.5 + 5128.5) / 3) * 492 +$  $((5134 + 5127, 5 + 5130) / 3) * 204 + ((5134 + 5129 + 5133) / 3) * 170 + ((5136, 5 + 5126, 5 + 5126)$  $5130)$  / 3) \* 427 + ((5135 + 5127,5 + 5134,5) / 3) \* 262 + ((5135 + 5130,5 + 5133,5) / 3) \*  $217 + ((5140 + 5130 + 5133,5) / 3) * 352 + ((5138 + 5130,5 + 5134,5) / 3) * 249 + ((5138 + 5133,5) / 3)$  $5131 + 5137$  / 3) \* 333 = 26.809.555,00.

Cálculo acumulado volume do período:

 $\sum$  j V j: 1141 + 697 + 679 + 492 + 204 + 170 + 427 + 262 + 217 + 352 + 249 + 333 = 5223,00.

Cálculo VWAP: 26.809.555,00 / 5223,00 = 5132,98

## **2.5 ESTRATÉGIAS DE NEGOCIAÇÃO BASEADAS EM PREÇO**

O princípio básico da análise técnica (TA) é que os padrões relacionados aos preços passados dos instrumentos negociados nos mercados de ativos podem ser usados para prever a direção dos preços futuros. O objetivo é aumentar o retorno de uma carteira de investimento, utilizando-se dos indicadores de preço para a tomada de decisões referentes à carteira ao longo de um período de tempo identificado.

Nesse contexto, a utilização dos indicadores na compreensão da movimentação dos preços dos ativos negociados na B3 é altamente relevante. Os indicadores podem auxiliar na identificação de tendências e de seus pontos de reversão.

Segundo Vidotto *et al.* (2009), o MACD pode ser utilizado de diversas formas, entre elas:

**Cruzamento**: Assim como as médias móveis tradicionais, o cruzamento da linha MACD com a linha de sinal é o alerta mais comum gerado por este indicador. A linha de sinal é uma média móvel exponencial geralmente de 9 períodos da linha MACD. Um sinal de alta ocorre quando a linha MACD cruza "para cima" a linha de sinal. Um sinal de baixa ocorre quando a Linha MACD cruza "para baixo" a linha de sinal. Cruzamentos podem durar desde alguns dias ou até mesmo semanas, dependendo da força do movimento.

**Oscilador**: Segundo Vidotto *et al.* (2009), por meio da linha referencial zero, pode-se verificar se o ativo está "sobrecomprado" (significa que um ativo passou por um movimento de valorização intenso ou prolongado e está próximo de reverter, ou seja, iniciar um movimento de baixa) ou "sobrevendido" (significa que um ativo passou por um movimento de desvalorização intenso ou prolongado e que está próximo de reverter, ou seja, iniciar um movimento de alta).

**Divergência**: O MACD permite buscar reversão da tendência em que o ativo se encontra, quando se atinge patamares elevados de "sobrecompra" e "sobrevenda". As divergências acontecem quando o movimento do MACD vai contrário ao movimento do preço do ativo em questão. Uma divergência de alta ocorre quando o preço do ativo registra uma nova mínima, enquanto que o MACD forma apenas uma baixa (que não é uma nova mínima). O mesmo ocorre para uma divergência de baixa: O preço registra uma nova máxima que não é confirmada pelo MACD, de modo que o momento de alta está diminuindo e pode iniciar uma nova tendência de baixa.

Segundo Souza *et al.* (2018, pág. 7):

"A utilização de médias móveis cruzadas, simples ou exponenciais, e a Divergência de Convergência de Média Móvel (MACD) proporcionou uma alta probabilidade de garantir um retorno superior ao valor investido. Em geral, as pesquisas indicaram que é natural que os mercados sejam eficientes, pois não obtêm retornos significativos com base no comportamento dos preços no passado, porém, evidências para análises técnicas em mercados emergentes sugerem menor eficiência nesses países, o que pode configurar uma opção de investimento atraente para o investidor estrangeiro."

Segundo Matsura (2007), Vidotto *et al.* (2009), Guimarães *et al.* (2011), uma forma de utilizar a média móvel é utilizando-se duas médias diferentes, de tal forma que, quando "uma cruza a outra", se tem um gatilho de entrada ou saída da operação. Esse tipo de operação recebe o nome de "cruzamento de médias móveis", sendo esta uma das formas mais conhecidas de utilização de indicadores de análise técnica.

Para efeito de utilização e validação do indicador e da estratégia citada, Sobreiro *et al.* (2016) obteve retornos positivos e acima da média gerados pela estratégia estática de compra e manutenção para o cruzamento da média de curto prazo sobre a média de longo prazo, em investimento e montagem de carteira de ações.

## **2.6 ESTRATÉGIAS DE NEGOCIAÇÃO BASEADAS EM VOLUME**

Syamala e Wadhwa (2020) relatam que um dos elementos mais importantes no entendimento do panorama técnico de um ativo é a dinâmica do volume. O volume é a mensuração do grau de comprometimento financeiro dos participantes do mercado com determinado nível de preço, o que por si só nos fornece informações importantes sobre uma série de fatores, tais como: A força de uma tendência, a relevância de um determinado movimento de preços e a probabilidade de uma reversão ou rompimento em um nível de suporte ou resistência.

Para Tape (1910) e Ferreira (2019), existem áreas importantes que o volume apresenta que muitas vezes não são detectadas de outras formas, e que podem ser identificadas:

- Preço de referência de volume (PRV): trata-se do preço no qual ocorreu o maior volume.
- Regiões de alto e baixo volume: As regiões de alto volume (RAV) são as zonas de preços nos quais existem grupamentos de volumes grandes (picos), enquanto que as regiões de baixo volume (RBV) são as zonas de preços nos quais os volumes são relativamente menores (vales).

O preço de referência de volume normalmente estará imerso em uma região de alto volume. Esse valor significa um preço de consenso sob o ponto de vista do volume, e não surpreendentemente torna-se um excelente nível de suporte/resistência.

A observação do volume, desde os primórdios, se mostrou como uma ferramenta poderosa para previsibilidade do movimento dos preços.

Segundo Neill (1931. Pág. 32):

"A interpretação de dados de negociação depende de uma consideração da ação do volume. Não é preço da ação, mas volume: A quantidade de dinheiro, a oferta e a demanda é o que melhor retrata a história... Nosso trabalho é determinar o equilíbrio da oferta e da demanda: se a demanda é maior do que a oferta, nesse caso, o preço sobe, é claro; ou o reverso. A ação do volume nos fala sobre a oferta e a demanda; o preço apenas denota o valor do volume".

Uma estratégia com base no volume, por exemplo, são as operações com base na aproximação e afastamento da VWAP. A VWAP é uma das principais ferramentas para mensurar o volume das negociações de um mercado. De acordo com a literatura, Funahashi e Kijima (2019), Huptas (2019), Jeong *et al.* (2021), a VWAP é determinada pela proporção do valor negociado (preço multiplicado pelo número de ações) para o volume total negociado durante um período de tempo predeterminado.

Segundo Jeong *et al.* (2021. Pág. 2):

"É amplamente conhecido que o extenso volume de negociação de grandes instituições tem um impacto significativo na liquidez do mercado e no preço médio ponderado do volume (VWAP) modelo que é usado por grandes instituições. Com base na distribuição do volume de negociação intradiário em um mercado de ações, o modelo VWAP aloca negócios de uma forma que reduz o impacto de negociação de grandes instituições na liquidez do mercado de ações. Portanto, é fundamental prever o volume de negociação com precisão para negociação VWAP".

A negociação cuja base de ação é a VWAP (*Volume Weighted Average Price*) ou Preço médio ponderado pelo volume e o volume de negociação, domina o mercado de ações e derivativos na atualidade. Em artigo publicado Syamala e Wadhwa (2020) afirmam que em amostragem mercadológica, 72% das negociações foram realizadas por negociadores algoritmos (robôs). Ainda segundo Syamala e Wadhwa (2020, Pág. 1):

> "A literatura nascente sobre negociação algorítmica enfatiza duas diferenças principais entre negociadores algorítmicos e não algorítmicos. Em primeiro lugar, os computadores são mais rápidos do que os humanos em termos de processamento e reação às informações. Em segundo lugar, há maiores chances de correlação nas negociações feitas por algoritmos em comparação com humanos, uma vez que os algoritmos são pré-programados e podem reagir de uma forma semelhante para um determinado evento".

Houve que se estabelecer, a contento, uma correlação entre, volume negociado, estratégias de análise técnica, indicadores de análise técnica, preço da ação e previsibilidade de movimentação, que pudessem embasar o desenvolvimento de estudos para negociações de forma automatizada e que tenham como base analítica, esses referenciais.

## **3 PROCEDIMENTOS METODOLÓGICOS**

Com a finalidade de contextualizar a classificação epistemológica foi realizado um mapeamento (Figura 10), onde os quadrantes apontados em vermelho determinam as classificações que serão utilizadas para a estruturação da dissertação:

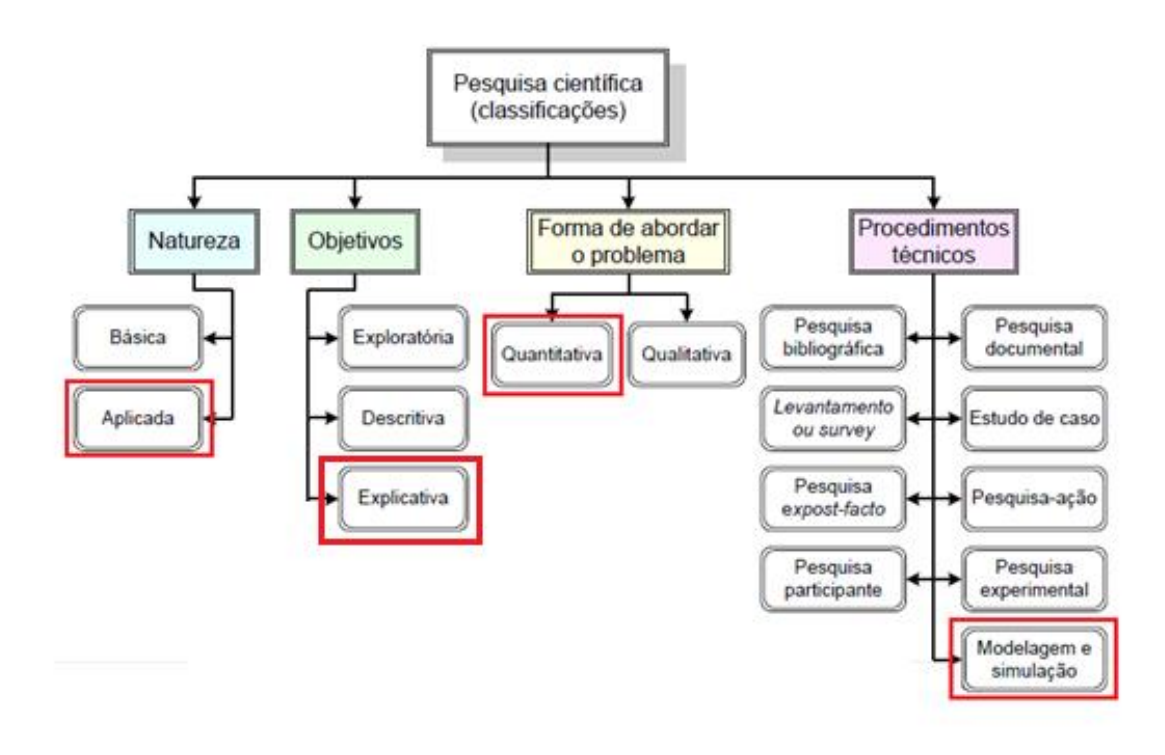

Figura 10: Mapeamento das classificações da pesquisa – dissertação Fonte: Elaborado pelo autor.

Conforme Figura 10, a pesquisa se caracterizou de natureza aplicada, por se tratar de um caso real, com proposição de um modelo, criado a partir de estratégias de análise técnica, conforme a definição de Gerhardt e Silveira (2009), onde a define com o objetivo de "gerar conhecimentos para aplicação prática, dirigidos à solução de problemas específicos", envolvendo verdades e interesses locais.

Quanto aos objetivos, observados na Figura 10, o estudo foi pautado em objetivos explicativos. A pesquisa explicativa busca identificar as causas dos fenômenos estudados, registrando e analisando. O atingimento dos objetivos ocorre por meio da aplicação de métodos experimental/matemático. Segundo Gil (2007), este tipo de pesquisa preocupa-se em identificar os fatores que determinam ou que contribuem para a ocorrência dos fenômenos. A pesquisa baseada em objetivos explicativos, em geral, busca o aprofundamento da realidade, por meio da manipulação e do controle de variáveis.

A abordagem aplicada, nesse contexto, conforme exposto na Figura 10, foi a quantitativa. A pesquisa quantitativa se centra na objetividade. Influenciada pelo positivismo, considera que a realidade só pode ser compreendida com base na análise de dados brutos, recolhidos com o auxílio de instrumentos padronizados e neutros. A pesquisa quantitativa recorre à linguagem matemática para descrever as causas de um fenômeno, as relações entre variáveis, entre outros elementos, conforme a definição de Fonseca (2002).

O procedimento técnico a ser utilizado para condução da pesquisa foi a modelagem e simulação conforme exposto na Figura 10. Para Bertrand e Frasoo, *et. al* (2002), a gestão científica de Taylor pode ser considerada a raiz do desenvolvimento da modelagem e simulação quantitativa. Na verdade, a administração científica não era uma ciência, mas a aplicação de métodos sistemáticos ao estudo de problemas gerenciais no chão de fábrica. A essência da gestão científica era a análise de instâncias de processos operacionais, com base em observações e medições sistemáticas dessas instâncias de processos, e o redesenho desses processos para melhorar a qualidade e a produtividade.

Ainda segundo Bertrand e Frasoo *et. al* (2002), a modelagem e simulação obedece aos procedimentos realizados inerentes a cada passo, para que o ciclo seja completo e os resultados e considerações palpáveis e robustos:

**Identificação de pressupostos de processo ou problema;** O dólar, atualmente é a moeda mais negociada na B3, antiga BOVESPA e também segundo Hernandez *et al.* (2017), a moeda mais negociada mundialmente, nas principais bolsas de valores internacionais como Nova York (E.U.A), Frankfurt (Alemanha), Paris (França), Xangai (China), Tóquio (Japão), dentre outras, e de acordo ainda com o relatório diário de volume cambial negociado elaborado pela B3.1 (2020). A negociação do contrato futuro de taxa de câmbio de reais por dólar comercial é utilizada mundialmente para proteção de ativos e do câmbio em si, tornando-se uma forma de garantir compromissos de compra e venda em vários contratos realizados entre as diversas instituições financeiras e de câmbio, participantes do mercado.

Foi identificado, nesse contexto, como problema de pesquisa, a baixa taxa de estudos científicos aprofundados nessa área, identificada por meio do estudo bibliométrico realizado, e a contribuição desta escassez de estudos para o aumento na imperícia de investidores que por não possuir conhecimento substancial para atuar no mercado, aplica conhecimentos oriundos de análise técnica, e outros tipos de análise não testada e validada cientificamente, gerando assim perdas substanciais de recursos.

**Identificação dos tipos de processos operacionais e problemas de decisão considerados;** Além dos dados históricos de negociação do contrato futuro de taxa de câmbio de reais por dólar comercial, (que se trata da variável dependente), foram coletados dados para geração dos indicadores que serão utilizados nas estratégias de negociação, (que se tratam das variáveis independentes), como fechamento anterior, abertura do dia, e alguns dados sobre volume, negociação, entre outros. As variáveis independentes são variáveis que se pode controlar e mudar durante o experimento a fim de observar sua influência nas variáveis dependentes, e em consequência, na validação da hipótese a ser estudada.

**Desenvolvimento de definições operacionais do processo e do sistema de decisão;**  Criou-se modelos (sistemas de negociação automatizados), para análise que foram desenvolvidos em um ambiente de programação "R". Naveiro (2016) mostra que a utilização do "R", aumentou drasticamente nos últimos anos, e cada vez mais é utilizada no ambiente acadêmico e corporativo. O *software* "R-4.1.2 *for Windows*" e "*RStudio*" tem sido amplamente difundido e utilizado por estatísticos e mineradores de dados, pois possui características fundamentais no mundo da programação: é gratuito, de fácil aprendizado e implementação.

Para implementação do método estruturou-se um *Businnes Process Model and Notation* (BPMN) conforme apresentado na Figura 11:

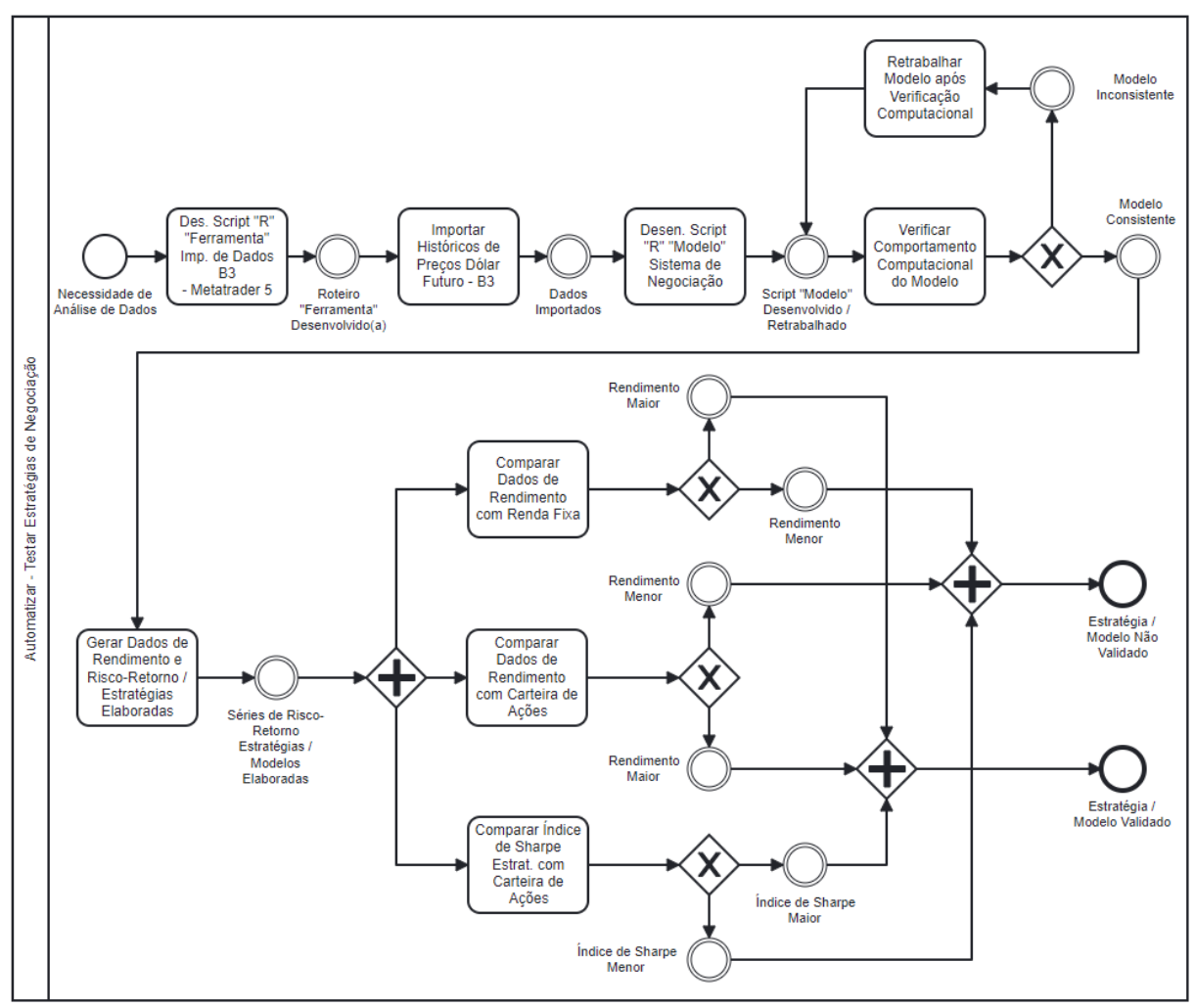

Figura 11: BPMN automatizar – testar estratégias de negociação Fonte: BPMN.IO, elaborado pelo autor.

Observa-se na Figura 11, o BPMN adaptado à modelagem a simulação e os passos que foram seguidos para coletar, estudar, analisar, validar e apresentar os dados, referente ao estudo.

Os sistemas automatizados apresentados no BPMN da Figura 11, foram baseados em estratégias de negociação, elaboradas a partir de regras de análise técnica e baseadas nos indicadores média móvel, preço de fechamento e o indicador RSI, aplicados ao contrato futuro de taxa de câmbio de reais por dólar comercial.

As supracitadas estratégias de análise técnica foram agrupadas por práticas operacionais, divididas entre operacionais de bancos e corretoras, com foco em *Swing Trade* e operacional de *traders* pessoa física com foco em *Swing Trade* e *Day Trade*. Para cada grupo de estratégia foram utilizados indicadores específicos conforme Tabela 02:

#### **Estratégias por Grupo - Prática Operacional**

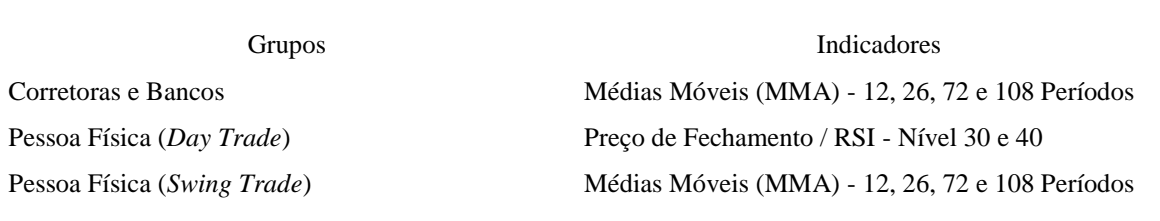

Fonte: Elaborado pelo Autor

Observa-se na Tabela 02, que para o indicador média móvel, utilizaram-se as médias móveis (MMA's) de 12, 26, 72 e 108 períodos respectivamente. A média móvel de 12 (MMA 12) períodos foi padronizada como a média rápida para todas as estratégias por representar para o *timeframe* de 05 minutos, a negociação referente ao período de "uma hora" além de ser a mesma quantidade de períodos (12), utilizados para elaboração da média móvel exponencial (MME 12), utilizada para elaboração do indicador MACD.

Com a padronização da média móvel rápida, testou-se a aplicabilidade de três médias móveis lentas, conforme Tabela 02, sendo 26, 72 e 108 períodos. A média móvel de 26 (MMA 26) períodos foi utilizada por possuir a mesma quantidade de períodos (26), utilizados para elaboração da média móvel exponencial (MME 26), utilizada para elaboração do indicador MACD.

A média móvel de 72 (MMA 72) períodos foi utilizada por representar para o *timeframe* de 05 minutos, a negociação referente ao período de seis horas, ou aproximadamente "meio pregão", onde é possível através da média móvel (MMA 72), buscar "rastrear" o direcionamento do mercado no pregão em andamento, informação relevante tanto para o operacional baseado em *day trade* quanto para o operacional baseado em *Swing Trade*, visando fechamento ou manutenção das operações abertas no dia.

A média móvel de 108 (MMA 108) períodos foi utilizada por representar para o *timeframe* de 05 minutos, a negociação referente ao período de "nove horas", ou "um pregão", onde é possível através da média móvel (MMA 108), buscar "rastrear" o direcionamento do mercado com base no pregão anterior, informação relevante tanto para o operacional baseado em *day trade* quanto para o operacional baseado em *Swing Trade*, visando fechamento das operações abertas em dias anteriores ou iniciar novas operações, buscando rastrear uma reversão de tendência de mercado.

Observa-se também na Tabela 02, que para o indicador RSI, utilizaram-se os níveis de *Oversold* "Sobrevenda" 30 e 40. Buscou-se ao utilizar esses níveis identificar os períodos onde o dólar passou por um movimento de desvalorização intenso ou prolongado e que está próximo de reverter, ou seja, iniciar um movimento de alta. Testou-se a aplicabilidade dos níveis 30 e 40 com objetivo de verificar se as operações que se iniciem entre o nível 30<40 também possuem um percentual de acerto satisfatório.

Observa-se ainda na Tabela 02, que se utilizou para elaboração das estratégias o preço de fechamento. O preço de fechamento foi utilizado com o objetivo de buscar "rastrear" o direcionamento do mercado com base no pregão anterior mediante abertura do pregão seguinte. Testou-se a aplicabilidade de iniciar operações quando o mercado iniciar o pregão com o preço de abertura maior que o preço de fechamento do pregão anterior e quando o mercado iniciar o pregão com o preço de abertura menor que o preço de fechamento do pregão anterior, objetivando verificar se para o preço de fechamento é mais vantajoso operar a favor ou conta a tendência do mercado.

As estratégias utilizaram-se de regras de análise técnica, baseadas em indicadores e foram elaboradas visando análise do operacional utilizado por corretoras e bancos e *traders* pessoa física, que buscam rastrear esse "equilíbrio", e as "anomalias", presentes no mercado, onde o mesmo, por meio de sua flutuação, tende sempre a buscar um preço justo por meio da operação de robôs.

As estratégias elaboradas com base no operacional de corretoras e bancos foram baseadas nas operações denominadas *Swing Trade*. Utilizou-se nesse contexto a aplicabilidade de médias móveis por comparação, cuja funcionalidade está esplanada no (Apêndice C), *Script* Comentado – Aplicação de estratégia baseada em indicador média móvel.

A Tabela 03 apresenta a lista das estratégias elaboradas para análise deste operacional:

Tabela 3: Estratégias de negociação – aplicadas – "corretoras e bancos"

# **Estratégias de Negociação - Aplicadas - "Corretoras e Bancos"**

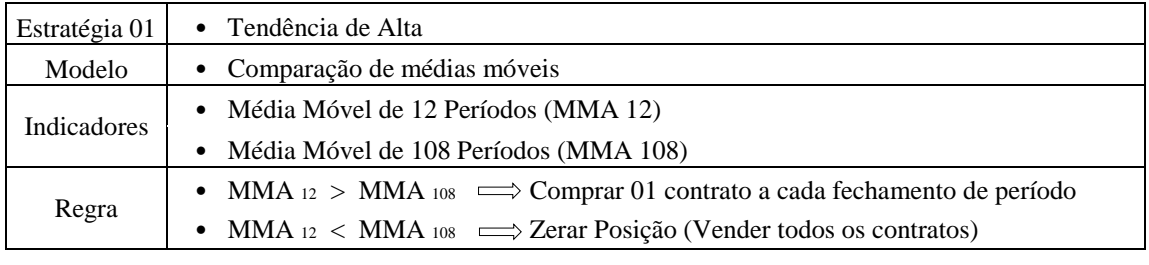

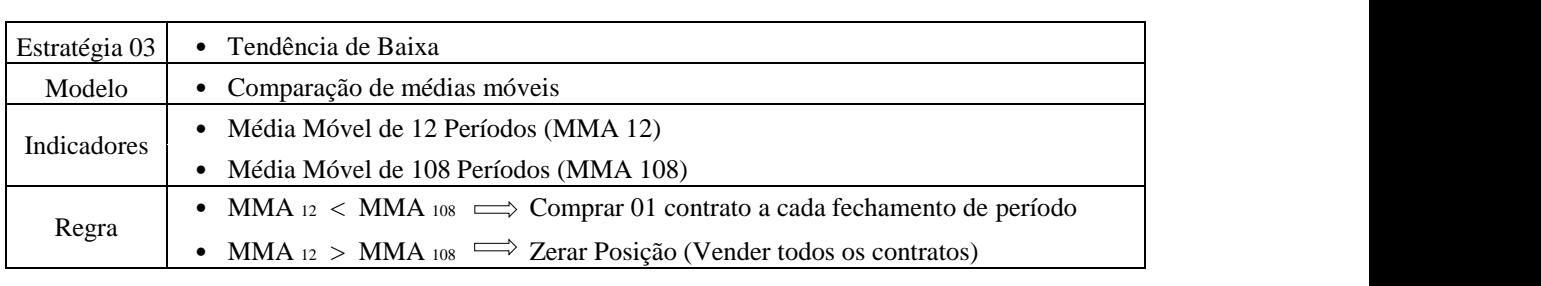

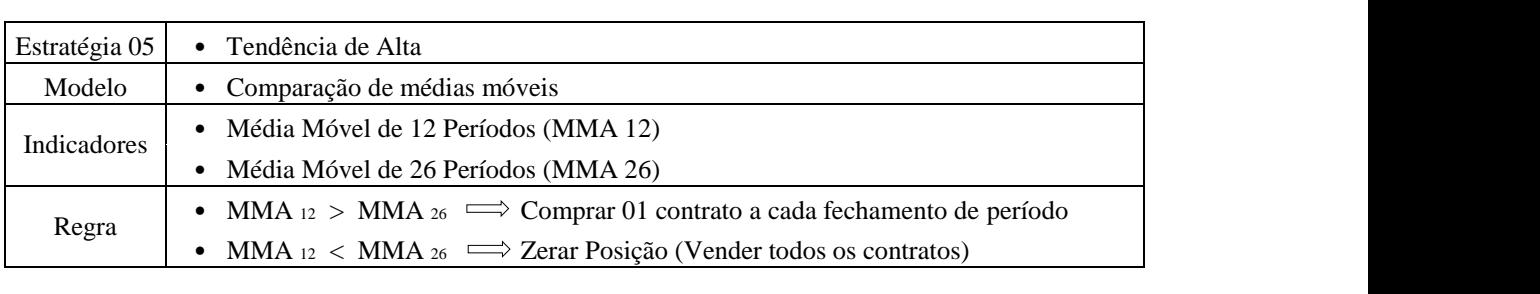

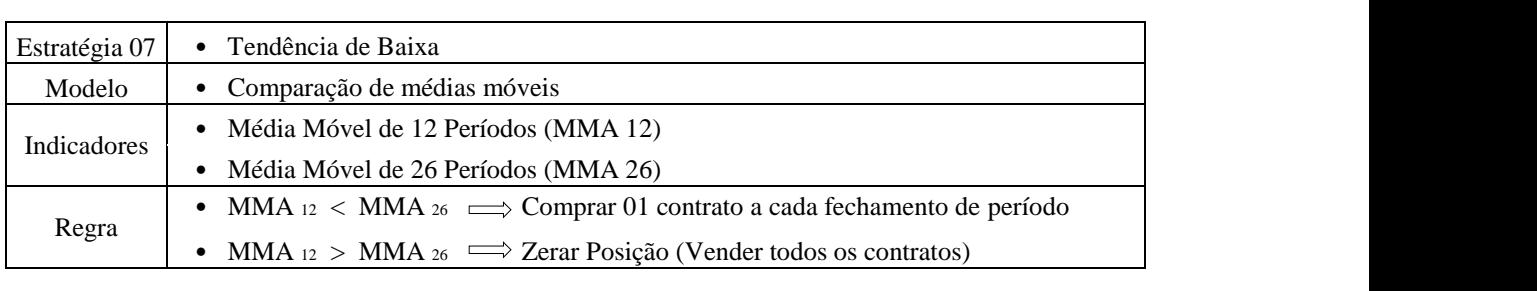

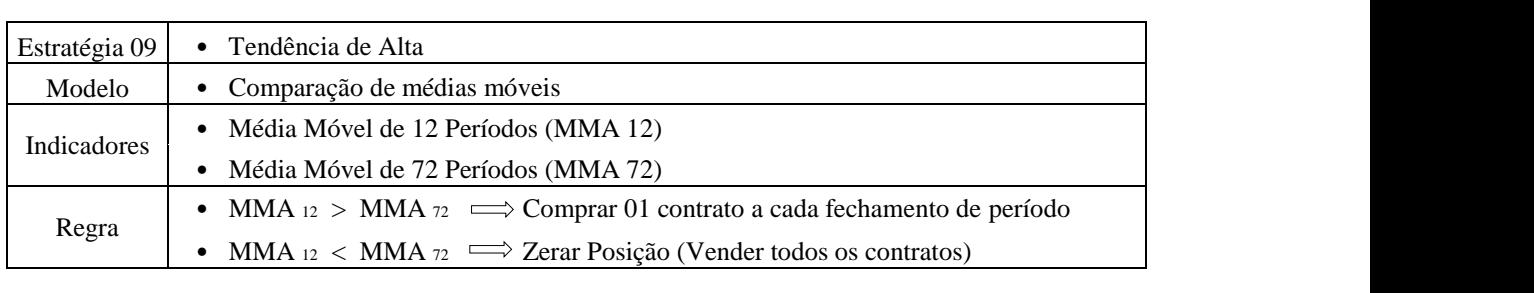

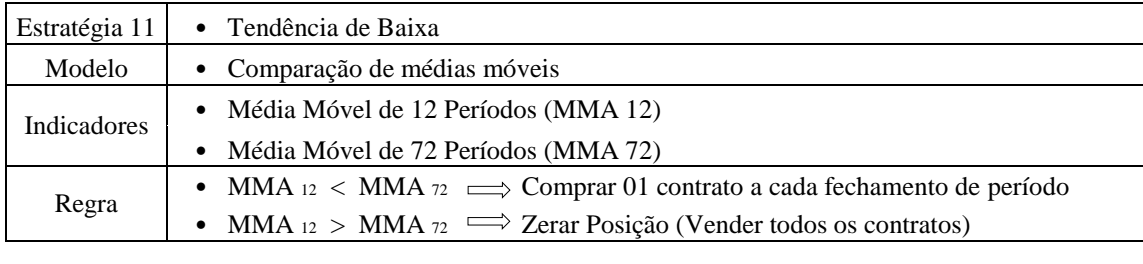

#### Fonte: Elaborado pelo Autor  $\frac{1}{2}$

Observa-se na Tabela 03, que foram elaboradas com base no operacional de corretoras e bancos um total de seis estratégias, todas utilizando-se do modelo de comparação de médias móveis, onde aplicou-se para a média de menor período como padrão a média de 12 períodos e para a média de maior período, as opções de 108, 26 e 72 períodos, sendo elaboradas ainda com o objetivo de compra "aquisição" de minicontratos de taxa de câmbio de reais por dólar comercial. Observou-se ainda que 50% das estratégias foram elaboradas para a operacionalização de mercados em tendência de baixa e 50% das estratégias foram elaboradas para a operacionalização de mercados em tendência de alta.  $\mathbf{I}$ idência de baixa e 50% das estratégias foram elaboi India Média de 12 Períodos e 12 Período e 12 Período e 12 Período e 12 Período e 12 Período e 12 Per  $\frac{0.06 \times 70}{0.06 \times 70}$  (1 11 11 1 11 1  $30\%$  and  $\alpha$  comparatives for  $\alpha$   $\alpha$ .

As estratégias elaboradas com base no operacional de *Traders* pessoa física foram baseadas nas operações denominadas *Intraday* ou Day Trade e Swing Trade. Utilizou-se nesse contexto a aplicabilidade de médias móveis por cruzamento, cuja funcionalidade está esplanada no (Apêndice C), *Script* Comentado – Aplicação de estratégia baseada em indicador média móvel. Comentado – Aplicação de estrategia basea  $\mathbf{I}$  and  $\mathbf{I}$  $\frac{1}{2}$ 

Utilizou-se ainda a aplicabilidade do indicador RSI, cuja funcionalidade está esplanada no (Apêndice D), Script Comentado – Aplicação de estratégia baseada em indicador RSI e aplicabilidade do preço de fechamento, cuja funcionalidade está esplanada no (Apêndice E), *Script* Comentado – Aplicação de estratégia baseada em preço de fechamento.  $\overline{a}$   $\overline{b}$   $\overline{c}$  and  $\overline{c}$  and  $\overline{c}$  $\sigma$  – Apheazao de estrategia baseada em ção de estrategra baseada en

A Tabela 04 apresenta a lista das estratégias elaboradas para análise do operacional das operações denominadas *Intraday* ou *Day Trade:*  $de:$ 

### **Estratégias de Negociação - Aplicadas - "Pessoa Física" –** *Day Trade*

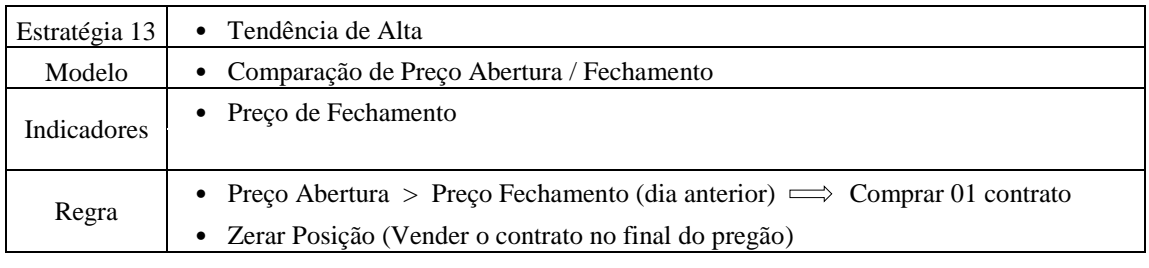

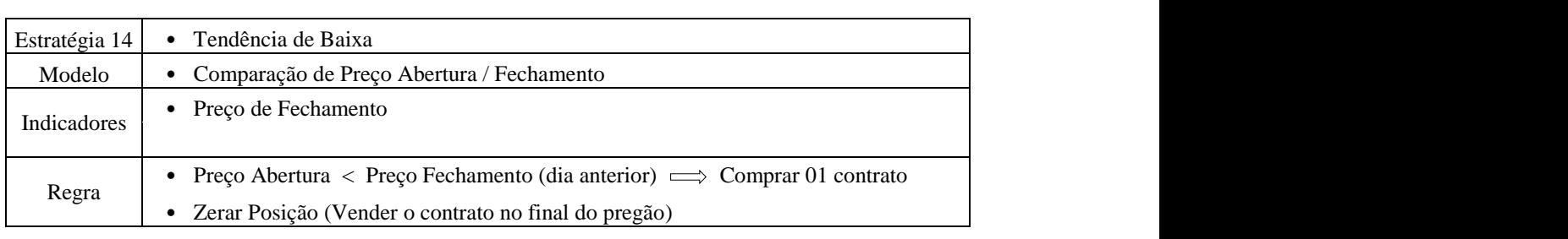

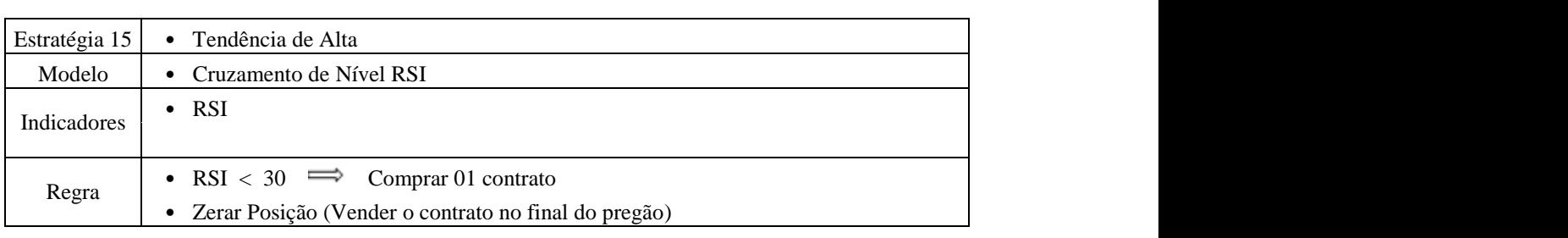

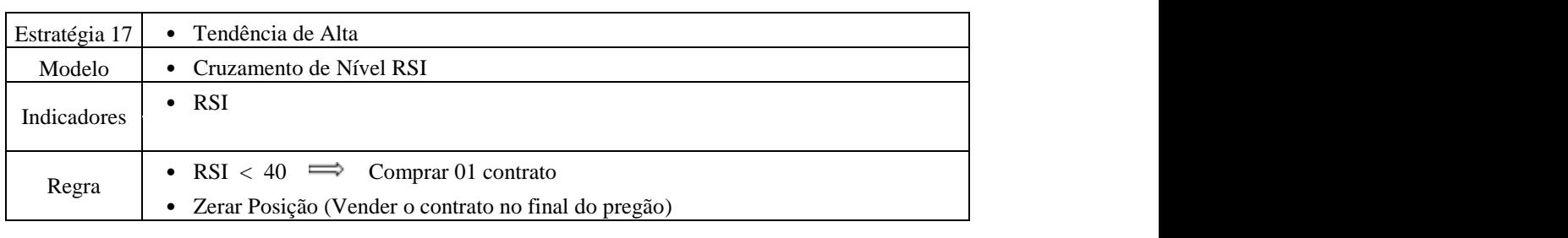

#### Fonte: Elaborado pelo autor

Observa-se na Tabela 04, que foram elaboradas para análise das operações denominadas *Day Trade*, com base no operacional de *Traders* pessoa física, um total de quatro estratégias, utilizando-se do modelo de avaliação dos indicadores de RSI e do preço de fechamento, onde aplicou-se o indicador RSI menor que 30 e 40 e ainda o preço de abertura maior ou menor que o preço de fechamento do dia anterior, sendo elaboradas ainda com o objetivo de compra "aquisição" de minicontratos de taxa de câmbio de reais por dólar comercial. Observou-se ainda que 25% das estratégias foram elaboradas para a dicadores de RSI e do preço de Modelo • Comparação de médias móveis  $\delta$  pessoa risica, um total de oran *existiadas* para c

operacionalização de mercados em tendência de baixa e 75% das estratégias foram elaboradas para a operacionalização de mercados em tendência de alta.

A Tabela 05 apresenta a lista das estratégias elaboradas para análise do operacional das operações denominadas *Swing Trade*:

Tabela 5: Estratégias de negociação – aplicadas – "pessoa física" – *swing trade*

## **Estratégias de Negociação - Aplicadas - "Pessoa Física" –** *Swing Trade*

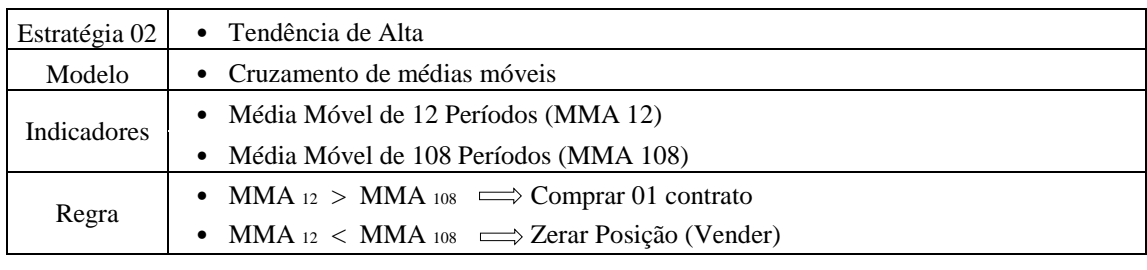

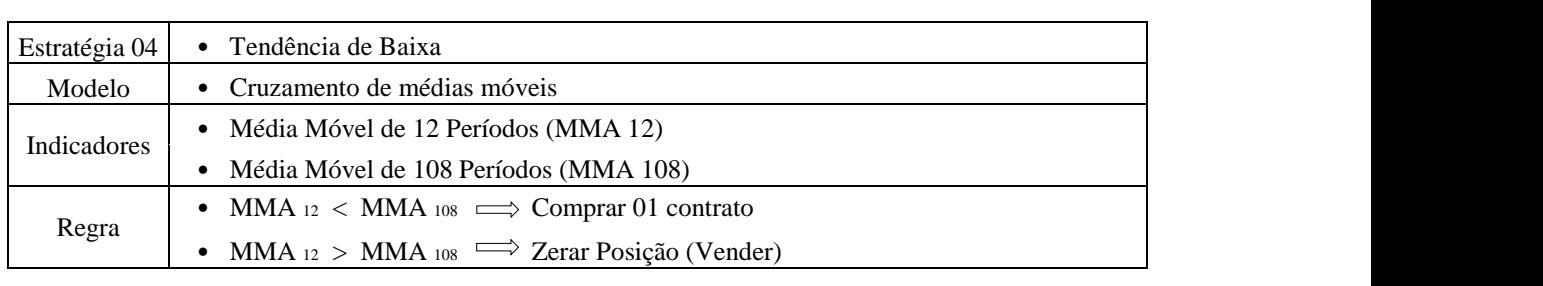

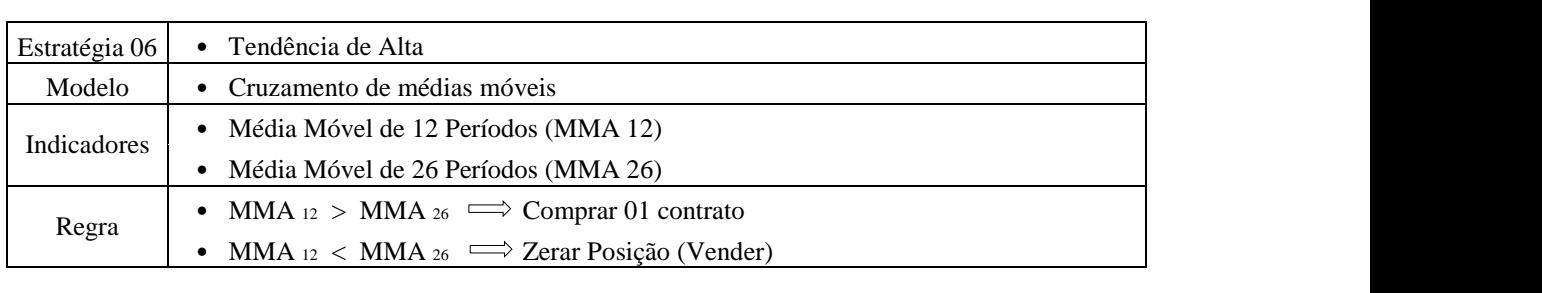

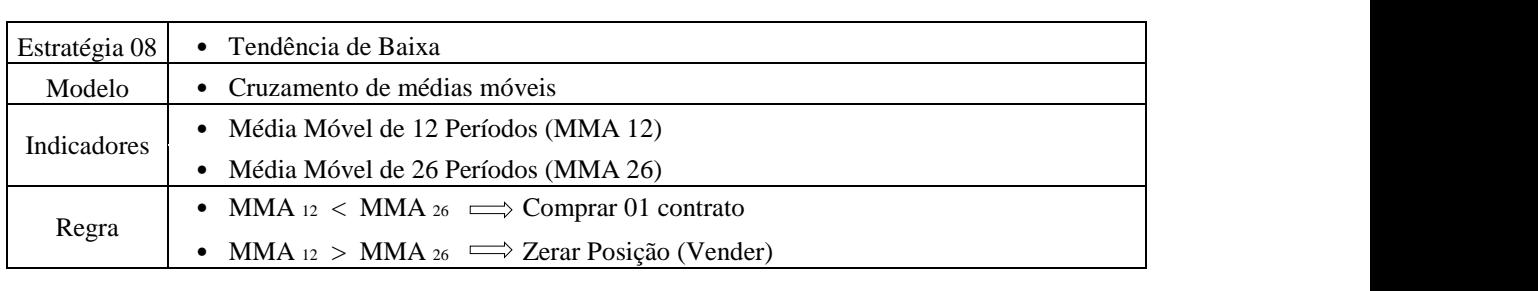

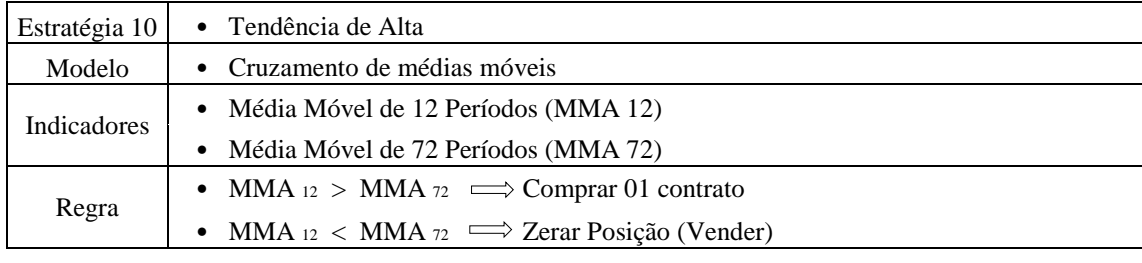

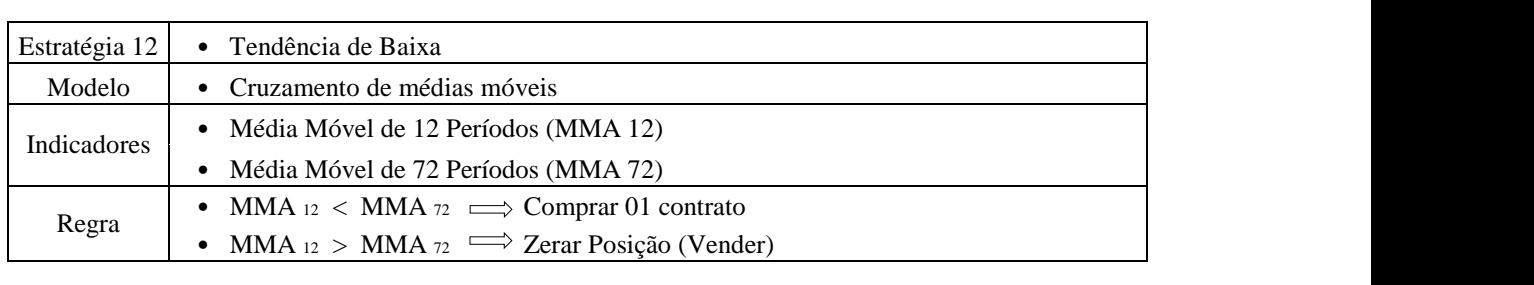

#### Fonte: Elaborado pelo autor 03 • Tendência de Baixa raborado pero autor

Observa-se na Tabela 05, que foram elaboradas para análise das operações denominadas *Swing Trade,* com base no operacional de *Traders* pessoa física, um total de seis estratégias, todas utilizando-se do modelo de cruzamento de médias móveis, onde aplicou-se para a média de menor período como padrão a média de 12 períodos e para a média de maior período, as opções de 108, 26 e 72 períodos, sendo elaboradas ainda com o objetivo de compra "aquisição" de minicontratos de taxa de câmbio de reais por dólar comercial. Observou-se ainda que 50% das estratégias foram elaboradas para a operacionalização de mercados em tendência de baixa e 50% das estratégias foram elaboradas para a operacionalização de mercados em tendência de alta. Modelo • Comparação de médias móveis que foram encorados para ananse das ope no operacional de *Traders* pessoa física, um total de seis Modelo • Comparação de médias móveis que foram elaboradas para análise das ope  $\mathbf{r}$  , matrix  $\mathbf{r}$  and  $\mathbf{r}$  and  $\mathbf{r}$  and  $\mathbf{r}$  $\epsilon$  de tax  $\frac{1}{2}$  $\frac{1}{2}$  $\mathbf{I}$ de taxa de câmbio de reais por dé atégias foram elaboradas para a operacionalizaçã  $\ln$ que foram elaboradas para analise das ope de taxa de eamolo de reals por de

Derivação de hipóteses sobre o comportamento do processo; O objetivo principal foi avaliar o desempenho de sistemas de negociação automatizados de estratégias elaboradas a partir de regras de análise técnica, baseadas em indicadores, validando se existe uma relação (que em vias de estudo se trata da hipótese) entre os indicadores baseados em preços históricos do Contrato futuro de taxa de câmbio de reais por dólar comercial, (que em vias de estudo se trata da variável dependente) e os indicadores que foram utilizados nas regras de negociação, médias móveis (MMA's), *relative strengh index* (RSI) e preço de fechamento, (que e se tratam das variáveis independentes). 07 • Tendência de Baixa  $\mathcal{L}$  and  $\mathcal{L}$  and  $\mathcal{L}$  and  $\mathcal{L}$  and  $\mathcal{L}$  and  $\mathcal{L}$  os contracts on contract to  $\mathcal{L}$ aure strengt maex (KSI) Estratégia egociação automatizados de en externe de 2012 en 2012.<br>Cambio de regis por dólar comercial (que em vias de regrado de regis por donar comercial, que em vias de e) e os indicadores que foram utilizados nas regras de Modelo • Comparação de médias móveis seadas em indicadores, validando se existe uma a  $\mathcal{L}$   $\mathcal{L}$   $\mathcal{$ Modelo • Comparação de médias móveis  $\mu$ entes). omportantente de prece e negociação automatizados de estrategia  $\alpha$  reals por abiar conferent, (que em vias ae  $a$ alive strengn index  $(S)$ 

Há pressupostos, utilizados massivamente na análise técnica de mercado, cujo estudo foi utilizado nessa dissertação, que tais informações são cruciais e capazes de nortear, de forma antecipada, a movimentação futura do mercado de derivativos, principalmente no tura do mercado de derivativos, principalmente no s informações são cruciais e capazes de nortear, de • MMA 12 > MMA 26 Zerar Posição (Vender todos os contratos) Regra • MMA 12 < MMA 26 Compar 01 contrato a cada fechamento de *Candle* mercado de derivativos, principalmente no

contrato futuro de taxa de câmbio de reais por dólar comercial. A ideia a partir desses pressupostos é a de que, de posse dessas informações, seja possível montar e automatizar uma estratégia de operação no mercado, que aufira ganhos de forma consistente.

**Desenvolvimento de sistema de medição;** Após estudos bibliográficos, definição das estratégias de análise técnica a serem utilizadas como objeto de estudo e elaboração da metodologia a ser aplicada, foram desenvolvidos estudos e *"scripts"* no Software de programação "R", de modo a importar os dados de negociação, criar e automatizar o sistema de negociação e por fim avaliar e mensurar risco-retorno e rendimento das estratégias criadas, bem como dos critérios de validação, estabelecendo-se como período de avaliação o ano de 2021.

## **3.1 DESENVOLVIMENTO E APLICAÇÃO DO SISTEMA DE NEGOCIAÇÃO**

O sistema de negociação foi desenvolvido em um ambiente de programação "R" e foi elaborado a partir regras de análise técnica, baseando-se dos indicadores média móvel, RSI e preço de fechamento aplicados ao contrato futuro de taxa de câmbio de reais por dólar comercial.

Houve inicialmente a necessidade de importar os dados históricos de negociação em alta frequência do contrato futuro de taxa de câmbio de reais por dólar comercial. Os pacotes mais conhecidos de análise financeira como, "*quantmod*", "*quantstrat*" dentre outros, não possuem funcionalidade que suportem a importação de dados de alta frequência do produto mencionado, depositados na B3.

Nesse contexto, houve a necessidade de utilização e adaptação do pacote "R", depositado no site Github.com denominado "mt5.R". O pacote em questão fornece uma estrutura aos usuários do *Metatrader5* na obtenção de dados para análise e desenvolvimento de sistemas automatizados de negociação, além de ferramentas direcionadas ao desenvolvimento de *Machine Learning* por meio de integração com conexão de "soquete", que representa uma única conexão exata entre duas peças de um *software* (uma conexão ponto a ponto). A utilização de tal pacote possibilitou a comunicação entre "R", B3 e a plataforma de negociação (*Metatrader5)*.

Para utilização da ferramenta faz-se ainda necessário que o usuário tenha uma conta em uma corretora e que seja disponibilizada pela mesma, acesso a referida plataforma de negociação *Metatrader5*. A instalação do pacote é feita em dois passos sendo um no "R" e

outro no *Metatrader5,* conforme passo a passo presente no site onde é disponibilizado o mesmo. A disponibilização da plataforma *Metatrader5,* para a importação dos dados se deu por meio da parceria com a corretora INVESTTOP, atrelada a XP Investimentos.

Após instalação e parametrização do pacote desenvolveu-se o *"Script"*, (Apêndice B), que permitiu a importação e tratamento dos dados históricos de negociações do contrato futuro de taxa de câmbio de reais por dólar comercial, que são, de forma resumida, um compilado de informações em forma de banco de dados com todas as negociações, *trade* a *trade*, feitas na B3, referente ao ano de 2021, bem como o cálculo e desenvolvimento dos indicadores e regras a serem utilizadas nas estratégias elaboradas para desenvolvimento do estudo.

A Tabela 06 apresenta um trecho do histórico de negociações do contrato futuro de taxa de câmbio de reais por dólar comercial:

| Histórico de Negociações - Dólar Futuro |          |          |        |        |            |        |           |  |
|-----------------------------------------|----------|----------|--------|--------|------------|--------|-----------|--|
| Data                                    | Hora     | Abertura | Máxima | Mínima | Fechamento | Volume | Oscilação |  |
| 04/01/2021                              | 09:00:00 | 5137,5   | 5141,5 | 5124   | 5134,5     | 1141   |           |  |
| 04/01/2021                              | 09:05:00 | 5135     | 5146,5 | 5134,5 | 5140,5     | 697    | 6,00      |  |
| 04/01/2021                              | 09:10:00 | 5139     | 5139   | 5121,5 | 5123       | 679    | $-17,50$  |  |
| 04/01/2021                              | 09:15:00 | 5122,5   | 5135   | 5122,5 | 5128,5     | 492    | 5,50      |  |
| 04/01/2021                              | 09:20:00 | 5128,5   | 5134   | 5127,5 | 5130       | 204    | 1,50      |  |
| 04/01/2021                              | 09:25:00 | 5130     | 5134   | 5129   | 5133       | 170    | 3,00      |  |
| 04/01/2021                              | 09:30:00 | 5132,5   | 5136,5 | 5126,5 | 5130       | 427    | $-3,00$   |  |
| 04/01/2021                              | 09:35:00 | 5129,5   | 5135   | 5127,5 | 5134,5     | 262    | 4,50      |  |
| 04/01/2021                              | 09:40:00 | 5134     | 5135   | 5130.5 | 5133.5     | 217    | $-1,00$   |  |
| 04/01/2021                              | 09:45:00 | 5132     | 5140   | 5130   | 5133,5     | 352    | 0,00      |  |
| 04/01/2021                              | 09:50:00 | 5133     | 5138   | 5130,5 | 5134,5     | 249    | 1,00      |  |
| 04/01/2021                              | 09:55:00 | 5134     | 5138   | 5131   | 5137       | 333    | 2,50      |  |
| 04/01/2021                              | 10:00:00 | 5137     | 5145,5 | 5133,5 | 5144       | 466    | 7,00      |  |
| 04/01/2021                              | 10:05:00 | 5144     | 5148,5 | 5141,5 | 5144       | 352    | 0,00      |  |
| 04/01/2021                              | 10:10:00 | 5143,5   | 5147   | 5141,5 | 5146,5     | 156    | 2,50      |  |

Tabela 6: Histórico de negociações – dólar futuro

#### Fonte: Elaborado pelo autor

Observam-se na Tabela 06, as 15 primeiras linhas de um total de 26.380 linhas do histórico de negociação no *timeframe* de 05 minutos, para o ano de 2021 referentes ao contrato futuro de taxa de câmbio de reais por dólar comercial. Observa-se ainda que o dólar futuro iniciou o ano de 2021, no pregão de 04 de janeiro (1º do ano) sendo negociado a um valor de mercado de 5137,5 pontos onde para os primeiros cinco minutos observou-se um volume negociado de 1141 contratos.

Observa-se ainda a oscilação de preços entre os fechamentos de períodos, onde entre o período de 09h05min e 09h10min, houve uma oscilação negativa de -17,50 pontos e entre o período de 09h55min e 10h00min, houve uma oscilação positiva de 7,00 pontos.

Os bancos de dados de negociação permitem a plotagem de gráficos temporais, que são uma representação geométrica de um conjunto de dados usada para facilitar a compreensão das informações apresentadas nesse conjunto. Gráficos ajudam a identificar padrões, verificar resultados e comparar medidas de forma ágil.

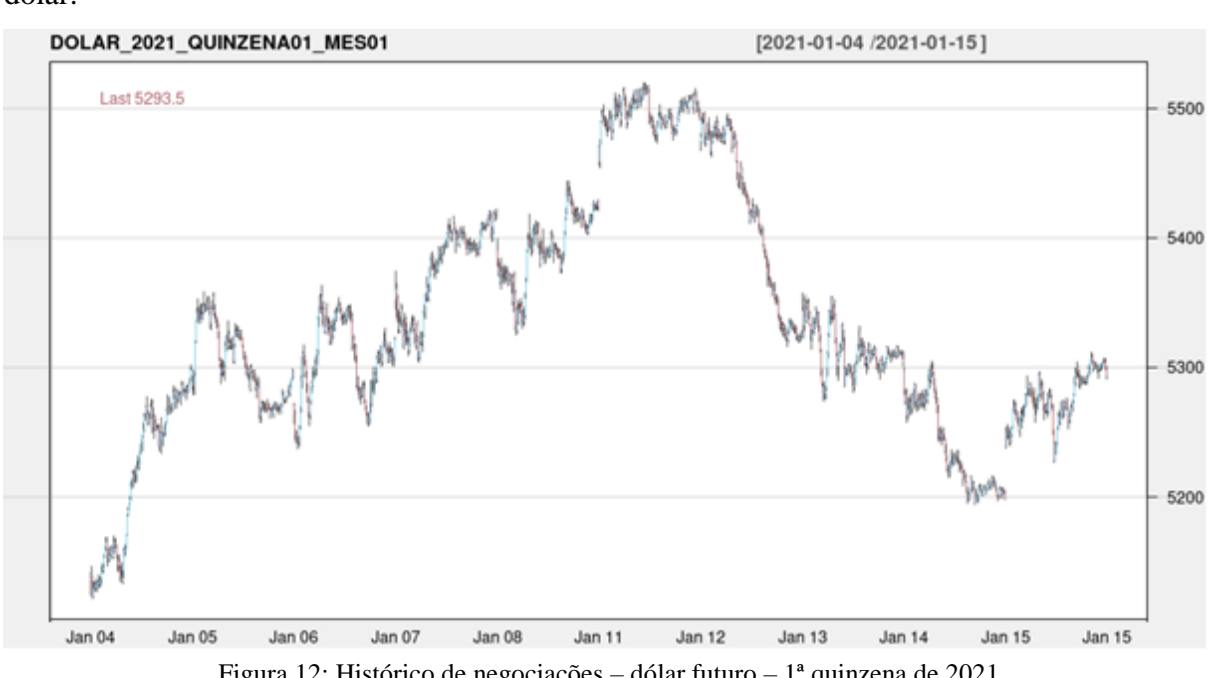

A Figura 12 representa em forma de gráfico, um trecho do histórico de negociações do dólar:

Figura 12: Histórico de negociações – dólar futuro – 1ª quinzena de 2021 Fonte: B3 / *Metatrader* 5 / *Software* "R", adaptado pelo autor.

Observa-se na Figura 12, o histórico de negociações do dólar, referente a primeira quinzena de janeiro de 2021. Observa-se em análise ao gráfico que para a primeira quinzena de janeiro de 2021, o dólar iniciou as negociações a um valor de mercado de 5137,5, atingindo um pico de 5515,5 no pregão do dia 11 de janeiro de 2021, e encerrado o período no dia 15 de janeiro de 2021 a um valor de mercado de 5293,5.

# **3.2 DESENVOLVIMENTO E APLICAÇÃO DOS CRITÉRIOS DE VALIDAÇÃO**

Com base nos critérios estabelecidos neste estudo, o modelo foi mensurado e comparado, utilizando-se da equiparação de dados em tabelas de risco/retorno, ao rendimento de aplicações financeiras livres de risco como renda fixa e uma carteira de ações montada, utilizando-se do critério de Markowitz (1952).

## **3.2.1 APLICAÇÃO EM RENDA FIXA**

A Renda Fixa é um tipo de investimento onde o cálculo da remuneração é previamente definido e conhecido desde o momento da aplicação. Basicamente, quem compra um título de renda fixa "empresta" dinheiro para alguém. Posteriormente, espera receber o valor aplicado de volta no futuro acrescido de juros, que são a remuneração pelo tempo em que o recurso ficou emprestado. As condições dessa transação como prazos, taxas, índices de referência e detalhes quanto à negociação dos papéis são acertadas desde o início.

Os emissores de títulos de renda fixa (em outras palavras, quem toma o dinheiro emprestado), podem ser bancos, empresas e o próprio governo. O funcionamento geral dos papéis é parecido, não importa a origem. As condições de remuneração variam de papel para papel, de prazo para prazo, de emissor para emissor.

Esses investimentos atendem a todos os perfis de investidor e são pré-fixados ou seguem alguns indicadores de referência. Os principais são a [Selic](https://www.infomoney.com.br/guias/taxa-selic/) (Taxa básica de juros da economia brasileira) que baliza todas as operações envolvendo crédito no país, o [CDI](https://www.infomoney.com.br/guias/cdi/) (Certificado de depósito Interfinanceiro) que representa a média dos juros das operações de empréstimo de curtíssimo prazo realizadas diariamente pelos bancos entre si e a [TR](https://www.infomoney.com.br/guias/taxa-referencial-tr/) (Taxa Referencial), que é calculada a partir das médias das taxas dos CDBs (Certificados de depósitos bancários) prefixados, emitidos por 30 instituições financeiras. Para efeito de estudo e validação utilizou-se a renda fixa CDB Pré-Fixada, com uma rentabilidade anual estimada para a aplicação em janeiro de 2021 de 4,84% a.a. (desconsiderado o imposto de renda).

## **3.2.2 CARTEIRA DE AÇÕES**

De forma a avaliar o modelo, os ganhos auferidos foram equiparados também com os ganhos auferidos em uma carteira ótima de ações do índice IBOVESPA para o período, montada, em paralelo, por meio da fronteira de Markowitz (1952) que é o centro da moderna teoria de alocação de portfólio, onde as regras de decisão de investimento elaboradas com o objetivo de maximizar o retorno esperado para um determinado risco financeiro quantificado pela variância da carteira, e levam ao conceito de fronteira eficiente, que propõe uma ilustração simples do *trade-off* entre retorno e risco.

O processo de coleta, estudo, análise, montagem da carteira e apresentação de dados sobre rentabilidade, ocorrem de acordo com o BPMN apresentado na Figura 13:

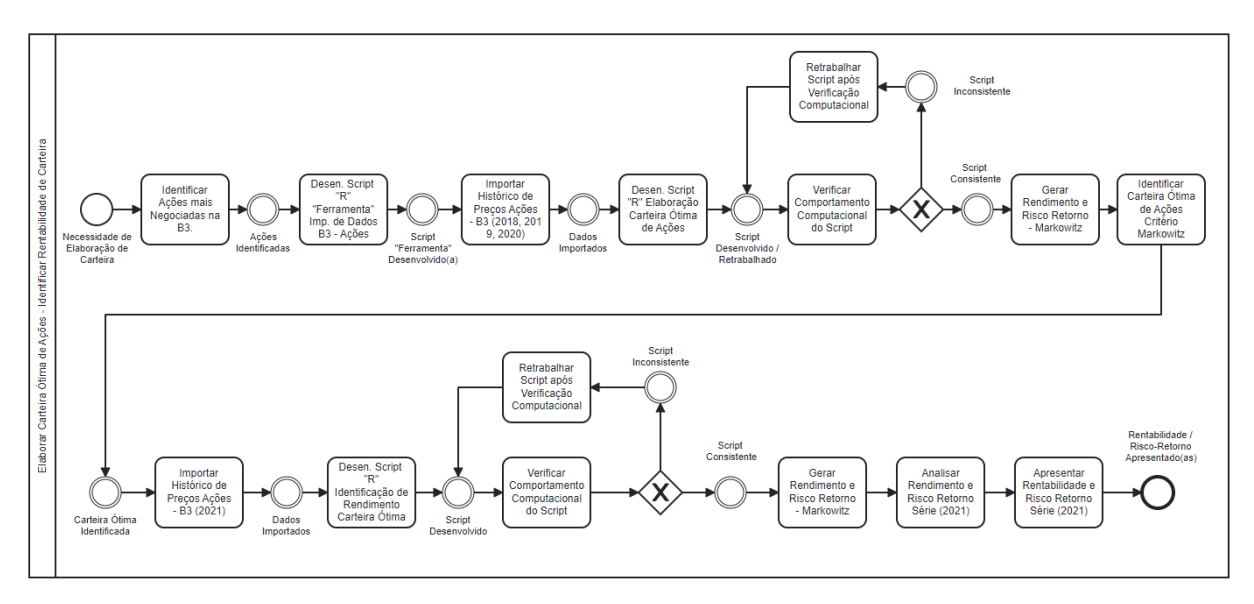

Figura 13: BPMN – elaborar carteira de ações / identificar rentabilidade Fonte: BPMN.IO, elaborado pelo autor.

Observa-se na Figura 13, o BPMN elaborado que apresenta os passos que foram seguidos para coletar, estudar, analisar, validar e apresentar os dados, referentes a elaboração e identificação da rentabilidade da carteira ótima de ações.

Como premissa inicial, conforme Figura 13, fez-se necessário definir as ações a serem estudadas para composição da carteira ótima a ser utilizada como parâmetro de mensuração e equiparação. Nesse contexto, foi definida a utilização de 15 papéis (ações), que compõem o índice BOVESPA, que possuem grande volume de negociação, e que por consequência possuem alta liquidez.

A liquidez corresponde à facilidade e velocidade com as quais um ativo pode ser convertido em dinheiro novamente. Ou, em uma definição mais simples, é a capacidade de transformar um ativo (bens ou investimentos) em dinheiro. Um investimento com alta liquidez é aquele que permite resgatar o dinheiro rapidamente, com facilidade, sem perder

valor. Então, o que mede a liquidez de um investimento, em síntese, é seu grau de agilidade de conversão sem perda significativa de seu valor.

Nesse contexto, foram selecionados os 15 papéis para este estudo, constantes da Tabela 07.

| Ação                        | <b>Ticker</b>                  | Volume médio diário<br>em 2021 (janeiro a<br>novembro) |
|-----------------------------|--------------------------------|--------------------------------------------------------|
| Vale                        | VALE3                          | R\$ 2.652.006                                          |
| Petrobras                   | PETR4                          | R\$ 2.107.543                                          |
| Itaú Unibanco               | <b>ITUB4</b>                   | R\$ 1.072.465                                          |
| <b>Bradesco</b>             | BBDC4                          | R\$ 1.024.235                                          |
| <b>B</b> <sub>3</sub>       | B <sub>3</sub> SA <sub>3</sub> | R\$ 701.727                                            |
| Magazine Luiza              | MGLU3                          | R\$ 654.377                                            |
| Petrobras                   | PETR <sub>3</sub>              | R\$ 572.486                                            |
| Banco do Brasil             | BBAS3                          | R\$ 505.060                                            |
| <b>CSN</b>                  | CSNA3                          | R\$497.504                                             |
| Via                         | VIIA3                          | R\$488.479                                             |
| Gerdau                      | GGBR4                          | R\$433.287                                             |
| Ambey                       | ABEV3                          | R\$402.822                                             |
| <b>JBS</b>                  | JBSS3                          | R\$ 395.554                                            |
| WEG                         | WEGE3                          | R\$ 356.277                                            |
| Itaú $S/A$ *                | ITSA4                          | R\$ 255.000                                            |
| * Dado Retirado Estatística |                                |                                                        |
| B3 (2019)                   |                                |                                                        |
| *Valores em milhares        | Total                          | R\$ 12.118.822*                                        |

Tabela 7: Ações mais negociadas na B3. (Janeiro a novembro de 2021)

Fonte: Revista exame / B3 – adaptado pelo autor

Observa-se na Tabela 07, que os papéis selecionados movimentaram diariamente, um capital superior a 12 bilhões de reais durante o período estudado, o que corresponde a 40% de todo volume de recursos movimentados diariamente na bolsa durante o mesmo período, no somatório de negociações de todos os produtos ofertados pela B3, conforme boletim diário de mercado B3.7 (2022), justificando assim a escolhas dos mesmos para elaboração e montagem da carteira ótima a ser utilizada.

Observa-se ainda que as ações ordinárias da Vale (VALE3), e as ações preferencias da Petrobrás PETR4, estão entre as mais negociadas somando, juntas, uma movimentação de 4,75 bilhões de reais para o período, o que para o universo dos 15 papéis selecionados corresponde a 39,27% da movimentação financeira.

Dentre os papéis selecionados na Tabela 7, dez estão entre os que possuem maior volume de negociação na B3 B3.5 (2021), segundo estatísticas próprias, atualizadas pela instituição em dezembro de 2019, e confirmados como papéis com maior volume médio diário de negociação, conforme relatório divulgado pela revista EXAME, extraído de dados de boletins diários de mercado da B3, onde foi apresentada a listagem com os 20 papéis mais negociados na B3 entre janeiro e novembro de 2021.

Após seleção dos papéis, conforme BPMN apresentado na Figura 13, os dados históricos de negociação referentes aos anos de 2018, 2019 e 2020 foram importados, para o *Software* de Programação "R", por meio do desenvolvimento de um *"Script"* (Apêndice F) de importação.

A execução do *"Script"* permitiu a importação dos dados necessários para elaboração dos estudos. De posse dos dados, criou-se um novo *"Script"* (Apêndice G), a partir dos critérios elaborados por Markowitz para definição de uma carteira ótima de ações a partir de uma lista pré-definida. As regras de decisão de investimento para a carteira ótima são feitas de acordo com o objetivo de maximizar o retorno esperado para um determinado risco financeiro quantificado e "suportado" pela variância da carteira.

A execução do *"Script"* desenvolvido permitiu o cálculo, e elaboração do gráfico da "fronteira de eficiência", que em suma é conjunto de investimentos otimizados que apresentam a melhor relação risco-retorno possíveis, potencializando a alocação dos recursos. Ela geralmente é representada por um gráfico de curva, em que pode se visualizar as possíveis combinações eficientes entre risco e retorno.

A Figura 14 representa a fronteira de eficiência para os papéis selecionados na amostragem:

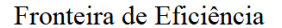

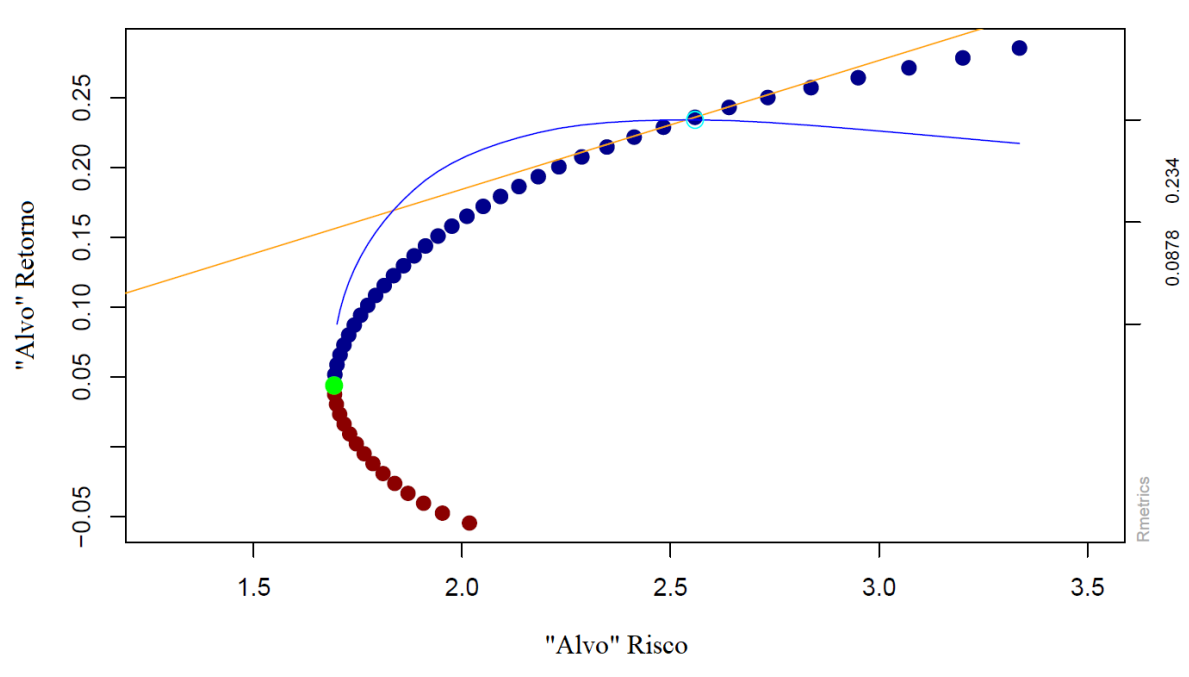

Figura 14: Fronteira de eficiência Fonte: B3 / *Metatrader 5* / *Software* "R"– Adaptado pelo autor.

Observam-se na Figura 14 que, na fronteira de eficiência os "pontos azuis" representam carteiras montadas que apresentaram "lucro", os "pontos vermelhos" representam carteiras montadas que apresentaram "prejuízo", o "ponto verde" representa a carteira de mínima variância e identifica o ponto onde os retornos das carteiras montadas começam a representar "lucro".

Observa-se ainda na Figura 14 o ponto onde há o cruzamento da linha laranja (linha tangencial) com a linha azul (linha de Sharpe), que representa a carteira ótima a ser utilizada. A carteira ótima a ser considerada para avaliação que também representa o ponto com maior índice de Sharpe (1964), que segundo Choi *et al.* (2021) é um dos índices de recompensarisco mais conhecido em finanças e também amplamente utilizado por profissionais.

O Índice de Sharpe (1964), Lima (2019), é definido como a razão entre o retorno esperado e o desvio padrão de uma série temporal de retorno conforme Equação 05:

ISh = (Ri – Rf) / (σi) \* Equação 05 Onde: S: Índice de Sharpe; Ri: retorno do ativo analisado; Rf: retorno livre de risco; σi: Desvio padrão (ou volatilidade) da carteira

O cálculo do desvio padrão para posterior elaboração do Índice de Sharpe foi baseado nos retornos mensais do Dólar Futuro para o ano de 2021, conforme Tabela 08:

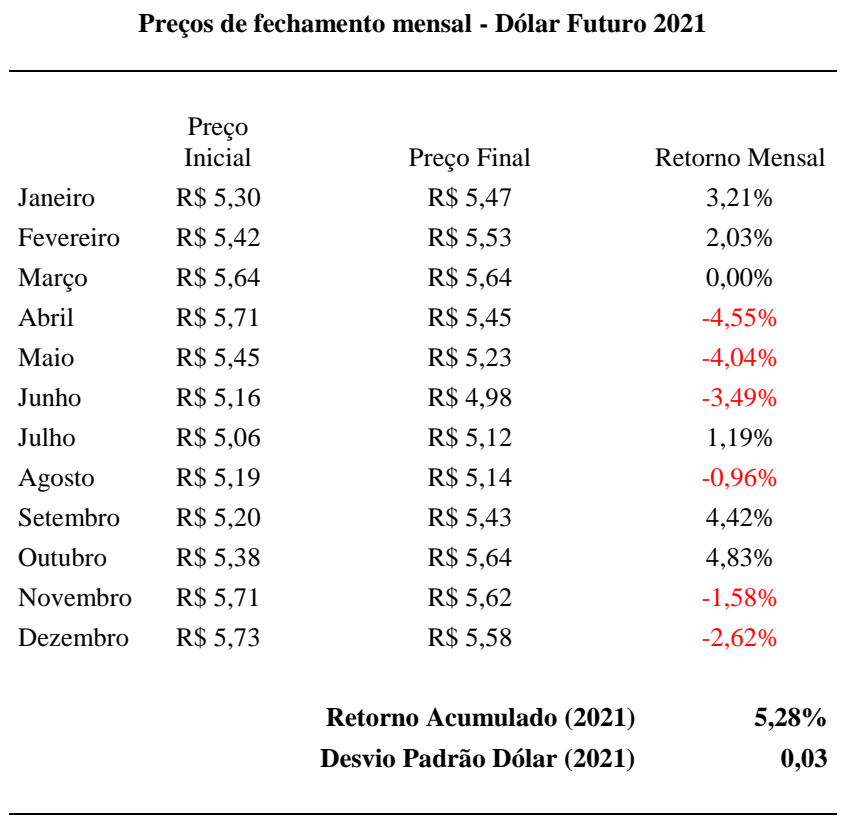

Tabela 8: Preços de fechamento mensal - Dólar Futuro 2021

Fonte: Elaborado pelo autor

Observa-se na Tabela 08 que para o período, o dólar obteve cinco meses com variação de alta (janeiro, fevereiro, junho, setembro e outubro), seis meses com variação de baixa (abril, maio, junho, agosto novembro e dezembro) e um mês (março) onde a moeda iniciou e encerrou o mês possuindo o mesmo valor de mercado. Para o período a moeda possui como desvio padrão o valor de 0,3 além de um retorno anual acumulado de 5,28%.

Observa-se ainda na Tabela 08 que o mês de abril foi o mês de maior desvalorização da moeda frente ao real -4,55%, obtendo em contrapartida no mês de outubro a maior valorização frente à moeda nacional 4,83%.

O cálculo para elaboração do Índice de Sharpe, após levantamento do desvio padrão, (conforme Tabela 08), utilizado como critério de validação do modelo, especificamente da estratégia 03, pode ser representado pela Equação:

ISh= (24,58 – 3,87) / 0,3 = 6,32; Onde 24,58% é o valor do retorno esperado da estratégia 03 conforme Tabela 15, 3,87% é a rentabilidade da aplicação livre de risco (renda fixa), conforme Tabela 15 e 0,3 é o desvio padrão do dólar futuro para o ano de 2021.

Na estrutura de Markowitz, a carteira de tangência (ponto onde se encontra o cruzamento das linhas) apresenta o maior índice de Sharpe entre todas as carteiras viáveis sob a existência do ativo livre de risco (Markowitz (1952); Sharpe (1964)). Do ponto de vista dos investidores, de acordo com Choi *et al.* (2021) Almahdi e Yang (2019), ativos com índices de Sharpe mais altos são mais preferidos na construção de carteiras.

A volatilidade do mercado financeiro é definida como a taxa na qual o preço de um ativo aumenta ou diminui, dado um conjunto específico de rendimentos. Muitas vezes, se mede observando o desvio padrão dos rendimentos durante um período de tempo definido.

**Resultados de medições e observações;** Utilizou-se para interpretação e comparação dos dados, entre as análises, informações obtidas por meio de ferramentas de análise de risco/retorno, com base na fronteira de Markowitz (1952). A fronteira de Markowitz (1952) é uma ferramenta robusta de análise financeira fornecida e adaptada dentro do Software de programação "R", para análise de dados financeiros de ações obtidos por meio da negociação diária em pregões de bolsa de valores, em todo mundo, e especificamente neste estudo, na B3. Green *et al.* (2013) listam mais de 300 artigos que foram escritos, apoiados em Markowitz (1952).

Utilizou-se também para interpretação e comparação dos dados o Índice de Sharpe, que segundo Choi *et al.* (2021) é um dos índices de recompensa-risco mais conhecido em finanças e também amplamente utilizado por profissionais. O índice de Sharpe (1964), segundo Lima (2019), é definido como a razão entre o retorno esperado e o desvio padrão de uma série temporal de retorno.

**Interpretação dos dados e observações em relação às hipóteses; Confirmação e / ou rejeição dos pressupostos do modelo teórico.** De forma a avaliar o modelo, os ganhos auferidos foram equiparados com os ganhos auferidos em uma carteira ótima de ações do IBOVESPA para o período, montada, em paralelo, por meio da fronteira de Markowitz (1952) que segundo Ismail e Pham (2017),

"É a pedra angular da moderna teoria de alocação de portfólio. As regras de decisão de investimento são feitas de acordo com o objetivo de maximizar o retorno esperado para um determinado risco financeiro quantificado pela variância da carteira, e levam ao conceito de fronteira eficiente, que propõe uma ilustração simples do *trade-off* entre retorno e risco. O uso de estratégias de portfólio eficientes de Markowitz (1952) no setor financeiro tornou-se bastante popular principalmente devido à sua formulação natural e intuitiva."

O modelo foi considerado válido, se propiciou rendimentos e Índice de *Sharpe* maiores do que a carteira em questão, que foi obtida após análise de rendimento (para o mesmo período de um ano) dos 15 papéis com maior volume de negociação, que compõem o Índice IBOVESPA, entre os anos de 2018, 2019 e 2020, cujo risco suportado seja válido, mediante retorno abrangido. Para efeito de análise do modelo, o rendimento ainda necessitou ser maior do que a aplicação do capital em renda fixa, considerando-se também o período de aplicação do sistema de negociação, ou seja, doze meses, estabelecendo-se como período de avaliação o ano de 2021.

Enfim, para efeito de justificativa, a utilização das ferramentas se valida, pois segundo o mapa temático (Figura 04) sobre o assunto, gerado por meio da bibliometria e apresentado nesse projeto, apontada como temas motores, que são temas tratados por um grande número de pesquisadores da comunidade científica, e que possuem grande relevância para a comunidade de pesquisadores como um todo; **A estratégia de negociação (***trading strategy***)** que foi desenvolvida por meio da coleta de dados de negociação em alta frequência, do contrato de dólar, diretamente em intervalos de cinco minutos, do site da B3, com o apoio da plataforma disponibilizada pela corretora (variáveis dependentes);

A **previsibilidade de mercado (***forecasting***)**, que foi a validação se existe uma relação (que em vias de estudo se trata da hipótese) entre os indicadores baseados em preços históricos do Contrato futuro de taxa de câmbio de reais por dólar comercial, (que em vias de estudo se trata da variável dependente) e os indicadores que foram utilizados nas regras de negociação, médias móveis (MMA's), *relative strengh index* (RSI) e preço de fechamento, (que se tratam das variáveis independentes).

Outro assunto abordado foi a automatização de negociações que foi aplicada as estratégias elaboradas a partir de regras de análise técnica, baseadas em indicadores, esta automatização está atrelada aos temas **negociação algorítmica, (***algorithimic trading***)**, que é a criação de modelos de negociação baseados em estratégias.

A aplicação das metodologias elencadas neste estudo gerou dados e informações passíveis de análise, interpretação e elaboração de conhecimentos científicos conclusivos sobre o assunto a ser aprofundado.

### **4 RESULTADOS**

Desenvolveu-se e avaliou-se, neste estudo o desempenho de sistemas automatizados de estratégias elaboradas a partir de regras de análise técnica, baseando-se em indicadores, aplicados ao contrato futuro de taxa de câmbio de reais por dólar comercial, negociados na B3. Buscou-se ainda produzir conhecimento que pudesse auxiliar investidores na obtenção de informações e aplicações e análises do produto deste estudo.

Os resultados de uma pesquisa são reflexos dos "cenários" onde foi elaborada, e da influência destes cenários sobre a mesma. Em uma pesquisa, cujo tema principal seja finanças, há que se considerar principalmente como premissa a situação dos cenários econômico e governamental, bem como as variáveis existentes que possam impactar de forma direta esses cenários.

Nesse contexto, há que se fazer uma correlação entre os resultados da pesquisa e o período temporal em que a mesma foi aplicada. A pandemia de Covid-19. Em nenhuma das crises sanitárias do século XXI o número de mortes foi tão grande, ou exigiu do estado a injeção de recursos financeiros em escala tão elevada com o fim de reduzir os impactos econômicos e o agravamento das desigualdades sociais.

De acordo com o [Fundo Monetário Internacional \(FMI\),](https://www.imf.org/en/Topics/imf-and-covid19/Policy-Responses-to-COVID-19) em 2020 os países do G-20 aportaram US\$ 25 trilhões em suas economias por meio de medidas de estímulos fiscais (US\$ 15,23 trilhões) e de estímulos monetários (US\$ 9,32 trilhões). A fim de reduzir os impactos da recessão econômica e as altas taxas de desemprego, os governos de vários países utilizaram de incentivos fiscais, que é o limite em que é possível oferecer estímulos sem que haja comprometimento da solvência fiscal e da solidez do balanço patrimonial do setor público (ou seja, sem comprometer o funcionamento da máquina pública e a capacidade de honrar seus compromissos).

É neste cenário pandêmico que foram simuladas as aplicações e obtiveram-se os retornos sobre cada investimento realizado, sejam os oriundos do sistema de negociação, sejam referentes às aplicações realizadas para validar o modelo desenvolvido.

A renda fixa elencada para utilização como comparativo e seus critérios está apresentada na Figura 15:

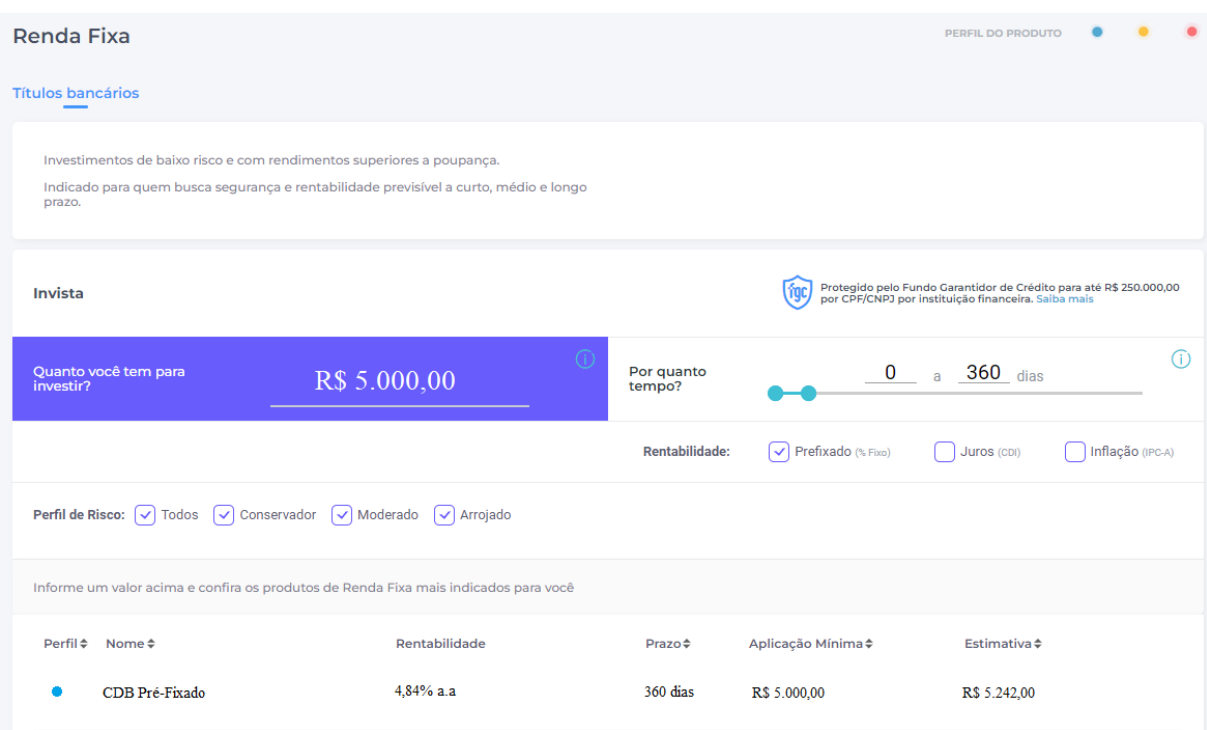

Figura 15: Aplicação em renda fixa Fonte: Corretora de Valores, adaptado pelo autor.

Observa-se na Figura 15 que na aplicação, foi considerada para efeito de rendimento o prazo de doze meses, conforme carteira de ações a ser utilizada também para equiparação ao modelo a ser desenvolvido, que também contemplará para análise o período de um ano.

Observa-se também na Figura 15 que, para efeito de comparação, foi considerada a aplicação mínima de R\$ 5.000,00 (cinco mil reais), conforme padrão de aplicação dos produtos a serem considerados, possuindo ainda como quesito para rentabilidade a situação pré-fixado, de forma a estipular como risco/ retorno o valor "zero", visto que a aplicação em renda fixa não é sinônimo de retorno garantido, quando atrelada a indicadores de referência como SELIC, CDI e TR. Esses investimentos também estão sujeitos a riscos, tanto de crédito quanto de mercado. Em algumas situações, o valor de um papel pode variar tanto quanto uma ação.

A aplicação realizada em renda fixa, conforme Figura 15, possuiu após um período de doze meses uma rentabilidade de 4,84%, (desconsiderado o imposto de renda), atrelado a um risco/retorno de valor "zero". Para o mesmo período (janeiro a dezembro de 2021) a poupança obteve como rentabilidade acumulada, 2,99%, segundo rendimento mensal acumulado, divulgado pelo BCB. O contexto inserido na rentabilidade da renda fixa está diretamente relacionado com a taxa SELIC durante o período.
O nome da taxa Selic vem da sigla do Sistema Especial de Liquidação e de Custódia. A Selic é a taxa básica de juros da economia. É o principal instrumento de política monetária utilizado pelo Banco Central (BC) para controlar a inflação. Ela influencia todas as taxas de juros do país, como as taxas de juros dos empréstimos, dos financiamentos e das aplicações financeiras.

A taxa Selic refere-se à taxa de juros apurada nas operações de empréstimos de um dia entre as instituições financeiras que utilizam títulos públicos federais como garantia. O BC opera no mercado de títulos públicos para que a taxa Selic efetiva esteja em linha com a meta da Selic definida na reunião do Comitê de Política Monetária do BC (Copom).

A Tabela 09 apresenta um trecho do histórico da SELIC, no país:

| Reunião COPOM | Data       | Vigência                  | <b>SELIC</b> |  |
|---------------|------------|---------------------------|--------------|--|
| $244^{\circ}$ | 02/02/2022 | $03/02/2022 -$            | 10,75        |  |
| $243^{\circ}$ | 08/12/2021 | $09/12/2021 - 02/02/2022$ | 9.25         |  |
| $242^{\circ}$ | 27/10/2021 | 28/10/2021 - 08/12/2021   | 7.75         |  |
| $241^{\circ}$ | 22/09/2021 | 23/09/2021 - 27/10/2021   | 6,25         |  |
| $240^\circ$   | 04/08/2021 | $05/08/2021 - 22/09/2021$ | 5,25         |  |
| $239^\circ$   | 16/06/2021 | 17/06/2021 - 04/08/2021   | 4,25         |  |
| 238°          | 05/05/2021 | $06/05/2021 - 16/06/2021$ | 3,50         |  |
| $237^\circ$   | 17/03/2021 | 18/03/2021 - 05/05/2021   | 2,75         |  |
| $236^\circ$   | 20/01/2021 | 21/01/2021 - 17/03/2021   | 2,00         |  |
| $235^\circ$   | 09/12/2020 | 10/12/2020 - 20/01/2021   | 2,00         |  |
| $234^\circ$   | 28/10/2020 | 29/10/2020 - 09/12/2020   | 2,00         |  |
| $233^\circ$   | 16/09/2020 | 17/09/2020 - 28/10/2020   | 2,00         |  |
| $232^\circ$   | 05/08/2020 | $06/08/2020 - 16/09/2020$ | 2,00         |  |

Tabela 9: Histórico taxa SELIC

Fonte: BCB – Banco Central do Brasil

A SELIC, conforme Tabela 09 apresentou 2,00% de taxa, no início da aplicação (janeiro de 2021), menor taxa da série histórica, o que impactou diretamente a aplicação préfixada contratada.

A Tabela 09 sinaliza ainda um dos parâmetros onde se inseriu o contexto para o rendimento negativo da carteira ótima elaborada para validação do modelo. A escalada da taxa SELIC onde, após um longo período fixo na menor série histórica de 2,00% (05 de agosto de 2020) encerrou o período da aplicação (31 de dezembro de 2021) em 9,25%, impulsionada pela piora no cenário econômico nacional e internacional, onde atualmente

encontra-se em 13,25% a.a., conforme última reunião do COPOM realizada em 15 de junho de 2022.

A taxa SELIC, refletiu a piora no cenário mundial frente ao agravamento da pandemia e lenta recuperação das principais economias mundiais. Internamente observou-se um aumento expressivo na inflação, conforme dados divulgados pelo IBGE, o IPCA acumulado no período de 2021 foi de 10,06%. O cenário de incertezas e de recessão impactaram diretamente as aplicações em renda variável.

A carteira ótima, elaborada está representada pela Figura 16:

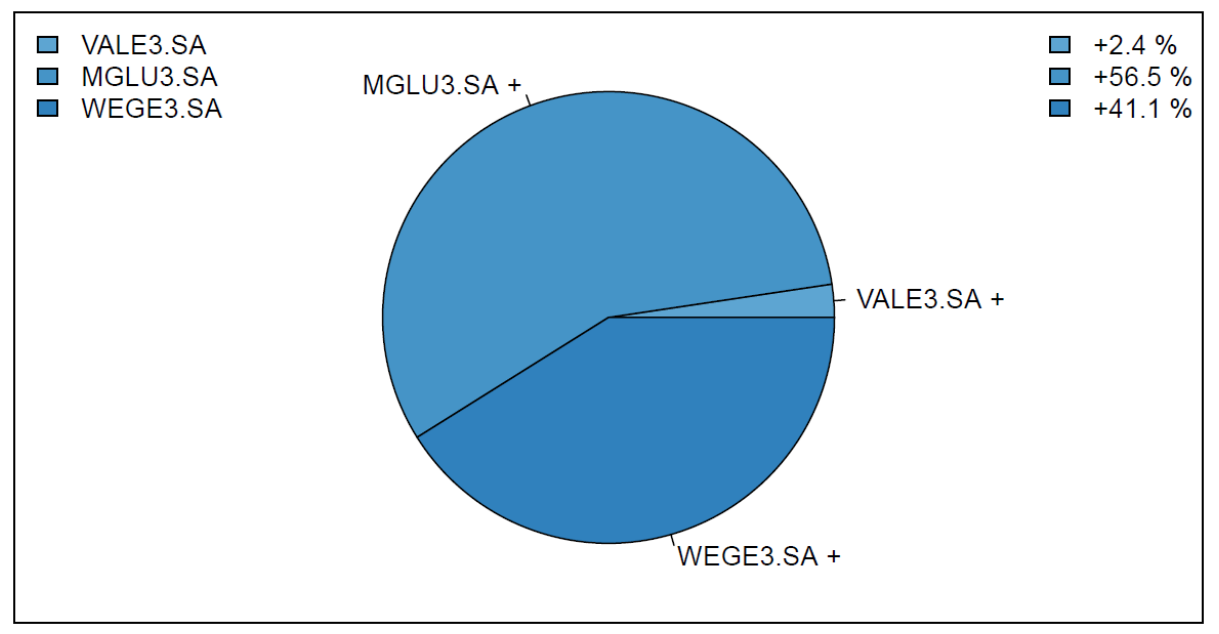

Figura 16: Carteira ótima Fonte: B3 / *Yahoo Finance* / *Software* "R" – adaptado pelo autor.

Observam-se na Figura 16, as percentagens a serem alocadas em cada papel, para a carteira em questão foram de 56,5% dos recursos nas ações do Magazine Luiza, 41,1% em ações da WEG e 2,4% dos recursos em ações da Vale do Rio Doce.

A definição da carteira ótima fez-se necessária sob o intuito de possuir um "produto" oriundo do mercado de renda variável que permitisse a mensuração e validação do sistema de negociação desenvolvido, essa carteira foi avaliada sob a mesma ótica e perspectiva do sistema de negociação, doze meses, no caso o ano de 2021.

Para obtenção desses dados fez-se necessária a adaptação do *"Scprit"* (Apêndice H), anteriormente desenvolvido, de modo a importar os dados históricos da carteira ótima, para o ano de 2021, e posterior geração dos dados de risco/retorno para o período supracitado.

A Tabela 10 apresenta o rendimento médio da carteira ótima no período de simulação da aplicação dos recursos (2021):

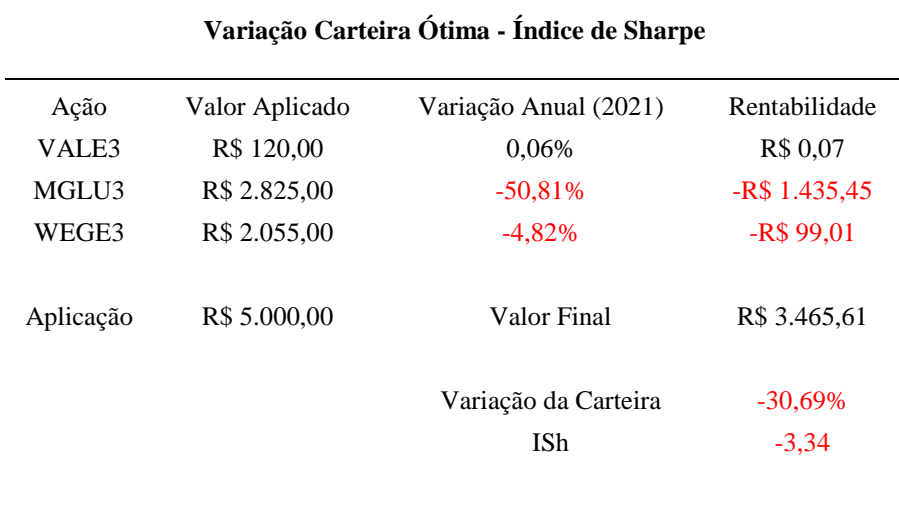

Tabela 10: Variação da carteira ótima – Índice de *Sharpe*

\* Valor considerado para ativo livre de risco - cálculo Índice de *Sharpe* Aplicação em Renda Fixa (3,87%)

#### Fonte: Elaborado pelo autor

De acordo com a Tabela 10, a carteira ótima obteve um rendimento médio de - 30,69%, acompanhado também por um Índice de Sharpe negativo de -3,34. O reflexo negativo deu-se também no índice IBOVESPA que teve no período uma retração acumulada de -11%.

Para efeito comparativo, foi realizada conforme Tabela 10, a simulação hipotética da aplicação de R\$ 5.000,00, na carteira ótima indicada pelo critério de Markowitz, sendo 56,5% dos recursos nas ações do Magazine Luiza, 41,1% em ações da WEG e 2,4% dos recursos em ações da Vale do Rio Doce. A perda financeira para a carteira no período, após aplicação de Markowitz foi de -R\$ 1.534,39, o que equivale a -30,69%, do capital investido.

Observa-se ainda que as ações da WEG e da VALE, obtiveram rendimentos melhores do que o próprio índice IBOVESPA, onde a VALE, obteve retorno médio positivo, a WEG, leve queda de -4,82% de média, frente os -11% de queda do índice acumulado como um todo.

O grande impacto da perda de recursos se dá, na maior parte, devido à carteira ótima possuir em sua maior parte, ações do Magazine Luiza, (56,5%), papel que obteve uma queda de -50,81% no valor inicial da aplicação. Para efeito de equiparação, as ações do Magazine

Luiza durante o período estudado (2021), iniciaram o ano com um valor de mercado de R\$ 25,24 (pregão de 04 de janeiro de 2021), e fecharam o exercício com um valor de mercado por ação de R\$ 7,22, com uma perca substancial de -71,35%.

Em 2020, os temores relacionados ao surgimento da pandemia abalaram o mundo e provocaram quedas generalizadas nas bolsas de valores. Após o baque inicial, o comportamento dos ativos tomou rumos diferentes. Os papéis do Magazine Luiza (MGLU3), subiram 156,16% entre abril e dezembro de 2020.

O movimento de alta ocorreu em função do '*boom*' do *[e-commerce](https://einvestidor.estadao.com.br/mercado/acoes-descontadas-bolsa-magalu-via/)*. Isto é, o isolamento social impulsionou o comércio eletrônico: uma parcela da população que demoraria mais tempo para aderir às compras *on-line* passou a utilizar o recurso após a crise do Corona vírus, pois as lojas estavam fechadas e boa parte das pessoas buscava evitar aglomerações em supermercados. A pandemia provocou um otimismo muito forte em relação à tendência de crescimento do *e-commerce*. Observou-se que as pessoas começaram a comprar mais pela internet e sentirem mais segurança nas transações realizadas, a qualidade dos serviços também melhorou, houve uma mudança nos hábitos do consumidor.

No entanto conforme citado, houve uma [deterioração](https://einvestidor.estadao.com.br/comportamento/investidores-ano-eleitoral-pesquisa) de condições econômicas a partir de 2021. A inflação chegou aos 10,06%. Em reação, o Banco Central acelerou a alta dos juros e tirou a Selic da mínima histórica, em 2%, para os atuais 12,75%. Essa combinação de aumento generalizado dos preços e ciclo de alta dos juros impactou diretamente o consumo e, por consequência, o varejo, ocasionando a perca substancial de -71,35% observada nos papéis do Magazine Luiza.

A situação econômica atrelada a pandemia também impactou as moedas no mundo como um todo. Em um cenário econômico desfavorável o que se observa é a desvalorização das outras moedas frente ao dólar, que é a moeda mais negociada na B3, antiga BOVESPA e também segundo Hernandez *et al.* (2017), a moeda mais negociada mundialmente, nas principais bolsas de valores internacionais e de acordo ainda com o relatório diário de volume cambial negociado elaborado pela B3.1 (2020).

O que se observou em consonância a este cenário foi uma desvalorização do real frente ao dólar durante a pandemia, a moeda (modalidade contrato futuro de taxa de câmbio de reais por dólar comercial) que segundo dados históricos de negociação da B3, no dia 02 março de 2020 (mês de agravamento da pandemia no país) estava sendo negociada a R\$ 4,48 atingiu um pico de R\$ 5,89 no dia 13 de maio de 2020, obtendo uma variação de 31,5% em apenas dois meses e meio.

Durante a realização do estudo, (ano de 2021), observou-se a manutenção da pandemia e a permanência da alta na desvalorização da moeda nacional frente ao dólar, onde a moeda iniciou o ano (04 de janeiro de 2021) em questão possuindo a valoração frente ao real de R\$ 5,30, e encerrou o exercício no patamar de R\$ 5,58. Esses valores correspondem a uma variação anual (ano de 2021) de 5,28% de alta, e a uma variação final (31 de dezembro de 2021) de 25,50% frente ao valor do início da pandemia (março de 2020).

Nesse contexto, e pautado na situação econômica supracitada, após arrumação e tratamento da base de dados deu-se início a elaboração e aplicação das estratégias, onde foram desenvolvidos 16 "*Scripts*", com base nas estratégias mencionadas na metodologia (Tabelas 03, 04 e 05). Foram empregadas estratégias aplicáveis, em regras de análise técnica, baseadas nos indicadores média móvel, RSI, bem como o preço de fechamento. Os modelos dos *"Scripts"* comentados constam nos apêndices onde o (Apêndice C) é referente ao *"Script"* Comentado – Aplicação de estratégia baseada em indicador média móvel, o (Apêndice D) é referente ao *"Script"* Comentado – Aplicação de estratégia baseada em indicador RSI e o (Apêndice E) é referente ao *"Script"* Comentado – Aplicação de estratégia baseada em preço de fechamento.

Os resultados referentes aos rendimentos de cada estratégia foram plotados dentro do *Software* "R", e cada conjunto de estratégias, mediante "pacote" utilizado apresentou resultados de forma diferente. As estratégias baseadas em preço de fechamento e do indicador RSI, utilizaram para desenvolvimento do *"Script",* o pacote de funções do "R" *"quantmod",* e possuíram como "plotagem" seu resultado em retorno percentual acumulado.

A Figura 17 representa o retorno acumulado da estratégia 14:

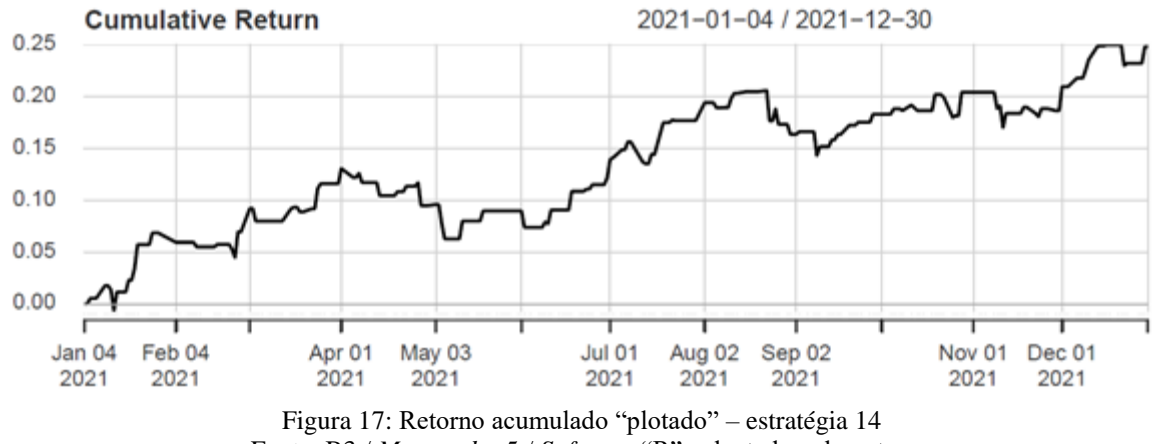

#### daily.returns Performance

Fonte: B3 / *Metatrader* 5 / *Software* "R", adaptado pelo autor.

Observa-se na Figura 17 que a estratégia 14, obteve retorno acumulado positivo desde o início de sua mensuração, em quase toda a sua totalidade, obtendo prejuízo apenas no início do mês de janeiro. Observa-se também que o retorno acumulado foi aumentando de forma gradativa durante o período de 2021, fechando em um ganho de 24,82% sem descontar o imposto de renda para o período.

As estratégias baseadas em médias móveis utilizaram para desenvolvimento do *"Script",* o pacote de funções do "R" *"quantstrat",* e possuíram como "plotagem" seu resultado em pontos acumulados.

**DOLAR 2021** 2021-01-04 / 2021-12-30 5800 5800 5700  $700$ 560 5500 5500 sand sann 5300 5300  $520$ 5200 5100 5100  $5000$ 5000 4900 4900 u<br>CumPL 57840.5 40000 40000 20000 20000  $\overline{a}$  $\mathbf{a}$  $-20000$  $-20000$ Dec 30 Jan 04  $J<sub>ul</sub>$ 01 Aug 02  $Sep 02$  $Oct 01$  $Feb$  04 Mar 01 Apr 01 May 03 Jun 01 Nov 01 **Dec 01** 

A Figura 18 representa o retorno acumulado em pontos da estratégia 03:

Figura 18: Retorno acumulado "plotado" – estratégia 03 Fonte: B3 / *Metatrader* 5 / *Software* "R", adaptado pelo autor.

Observa-se na Figura 18, "plotado" junto aos dados históricos, o início, manutenção (intervalo com marcações em verde claro) e o final (triângulo em vermelho) dos *"trades"*, pertencentes à estratégia 03. Ao final na negociação observa-se ainda na "plotagem" abaixo dos dados históricos, o valor acumulado em pontos dos *"trades"* que foram de 57.840,5 pontos.

Observa-se ainda na Figura 18 que a estratégia 03 iniciou o período de 2021 obtendo picos de prejuízo acima de -20.000 pontos acumulados em janeiro, março e maio, que se estendeu até meados de agosto de 2021. A estratégia 03 apresentou um acúmulo positivo a partir de agosto de 2021, onde apresentou ganhos até o encerramento da aplicação do estudo, (dezembro de 2021).

De forma a validar e exemplificar a utilização da metodologia fornecida pelo pacote de funções "*quantstrat*", utilizado nas estratégias baseadas em médias móveis realizou-se um corte, na estratégia 10, (como exemplo de uma estratégia elaborada para operacional de investidores pessoa física), de modo que fossem realizadas negociações apenas na primeira quinzena de janeiro de 2021.

A Figura 19 apresenta o retorno acumulado da estratégia 10 com corte para a primeira

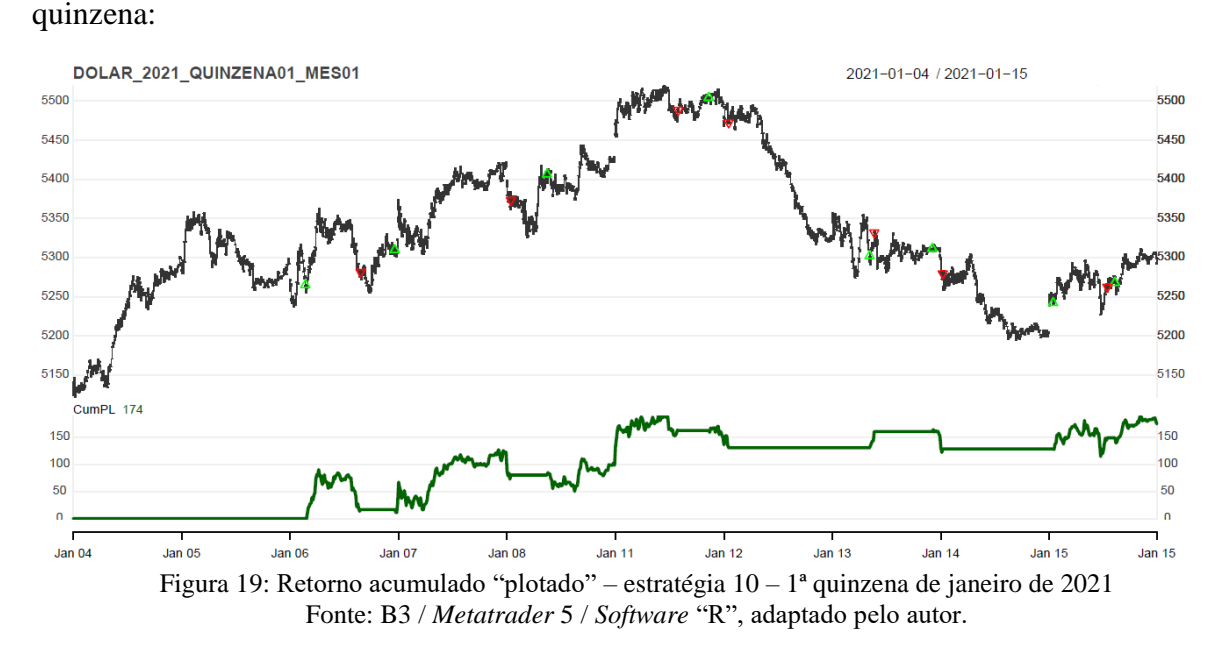

Observa-se na Figura 19, "plotado" junto aos dados históricos, o início, (triângulo em verde claro) e o final (triângulo em vermelho) dos *"trades"*, pertencentes à estratégia 10 com corte para a primeira quinzena de 2021. Ao final na negociação observa-se ainda na "plotagem" abaixo da figura, o valor acumulado em pontos dos *"trades"* que foram de 174 pontos. A estratégia 10 com corte para a primeira quinzena de 2021 apresentou um acúmulo

positivo desde o início do período, apresentando ganhos até o encerramento da aplicação do estudo, (15 de janeiro de 2021).

Após a aplicação da estratégia e da plotagem do retorno acumulado em pontos o *software* "R", apresenta um relatório que consta as operações realizadas pelo algoritmo durante o período e como se deu o acúmulo de pontos.

A Tabela 11 apresenta estratificadas as negociações realizadas pelo algoritmo e o somatório do acúmulo de pontos:

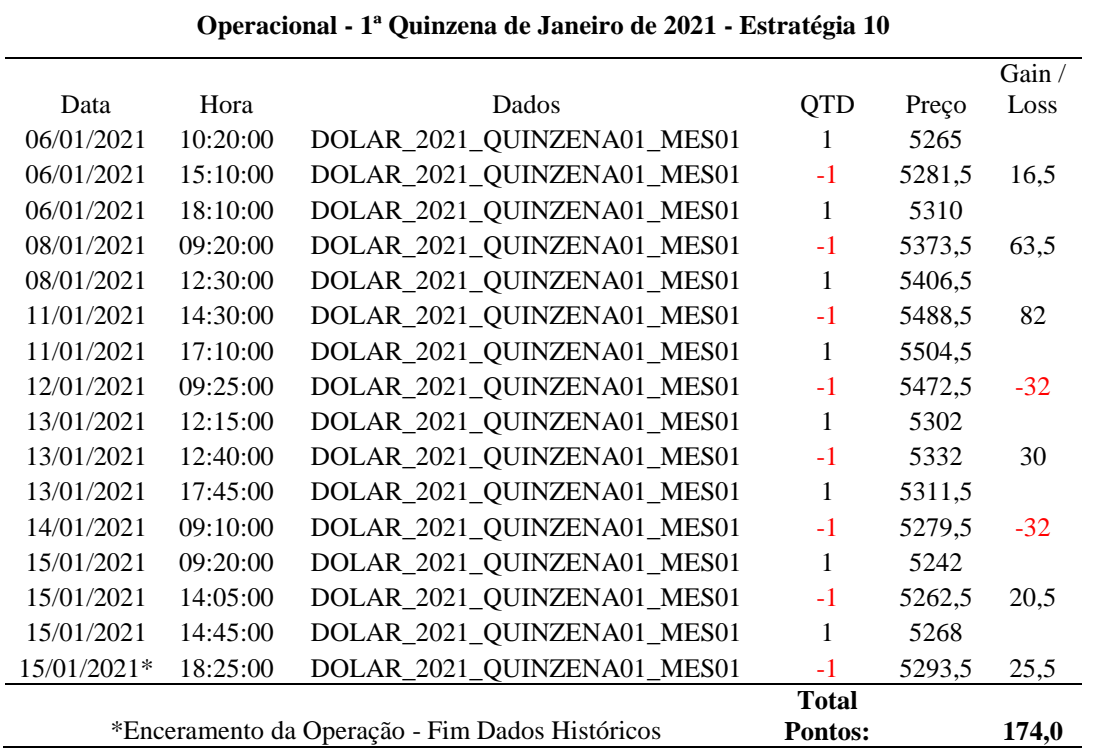

Tabela 11: Operacional – estratégia 10 – 1ª quinzena de janeiro de 2021

Fonte: *B3 / Metatrader 5 / Software "R",* adaptado pelo autor.

Observa-se na Tabela 11 que a estratégia 10 com corte para a primeira quinzena de 2021, teve como negociação um número total de 8 *trades*, sendo que para essas oito negociações 6 obtiveram lucro e duas prejuízo, o que confere a estratégia 10, para a primeira quinzena de 2021 um índice de acerto de 75%. Observa-se também que o último *trade* encerrou sua posição devido ao encerramento do período e não pelo fim da manutenção da condição da estratégia, possuindo ainda assim um retorno positivo de 25,5 em pontos acumulados.

Observa-se ainda que o *trade* com maior lucro iniciou-se no dia 06 de janeiro de 2021 às 18h10 min, e encerrou-se no dia 08 de janeiro de 2021 às 09h20min, configurando-se um *swing trade*, com posição aberta em 03 pregões, obtendo-se ao final da negociação um lucro de 63,5 em pontos acumulados. É possível também identificar que duas das negociações com prejuízo obtiveram a mesma perda em pontos acumulados -32. Como exemplo pode-se citar a negociação que se iniciou no dia 11 de janeiro de 2021 às 17h10min e se encerrou no dia 12 de janeiro de 2021 às 09h25min, configurando-se um *swing trade*, com posição aberta em 02 pregões.

As estratégias baseadas em médias móveis que possuíram como "plotagem" seu resultado em pontos acumulados foram posteriormente baseadas para conversão de seu resultado em retorno percentual, na Tabela 13, que apresenta a projeção de rendimentos referente ao contrato futuro de taxa de câmbio de reais por dólar comercial, e o cálculo para conversão dos "pontos acumulados" em retorno percentual.

Para efeito de mensuração de rentabilidade, o período considerado, 1ª quinzena de janeiro de 2021, a estratégia, com o acúmulo de 174 pontos, conforme conversão de seu resultado em retorno percentual, conforme Tabela 13, apresentaria um retorno de R\$ 1.740,00, que para o valor aplicado de R\$ 5.000,00, representa um aumento de 34,80% de ganho de capital, desconsiderado o imposto de renda.

Após a conversão, conforme Tabela 13, obtiveram-se os resultados em percentual de todas as estratégias bem como se possibilitou o cálculo do Índice de *Sharpe*, conforme mencionado é um dos critérios para validação do modelo.

A Tabela 12 apresenta os resultados em percentual e o cálculo do Índice de *Sharpe* para as estratégias:

| Retornos - Estratégias |  |  |  |  |  |
|------------------------|--|--|--|--|--|
|                        |  |  |  |  |  |
| Est. $5$<br>Est. $7$   |  |  |  |  |  |
| $-6,06%$<br>10,17%     |  |  |  |  |  |
| $-3,03$<br>1,92        |  |  |  |  |  |
|                        |  |  |  |  |  |
|                        |  |  |  |  |  |
|                        |  |  |  |  |  |
|                        |  |  |  |  |  |
| Est. $6$<br>Est. 8     |  |  |  |  |  |
| $-108,60\%$<br>176,12% |  |  |  |  |  |
| $-34,34$<br>52,59      |  |  |  |  |  |
| Est. 13<br>Est. 14     |  |  |  |  |  |
| $-14,08%$<br>24,82%    |  |  |  |  |  |
| $-5.48$<br>4,88        |  |  |  |  |  |
|                        |  |  |  |  |  |
|                        |  |  |  |  |  |
|                        |  |  |  |  |  |
|                        |  |  |  |  |  |
|                        |  |  |  |  |  |

Tabela 12: Retorno – estratégias de negociação

Fonte: *B3 / Metatrader 5 / Software "R",* adaptado pelo autor.

Observam-se na Tabela 12, os resultados em percentual e o cálculo do Índice de *Sharpe*, onde para as estratégias com ganho de capital, (visto que as estratégias que encerram o período com prejuízo acumulado não há desconto de imposto de renda), o valor em percentual já desconsidera o abatimento do imposto de renda, que para as operações em mercado de derivativos, *day trade* é de 20% e *swing trade* é de 15% sobre o ganho de capital.

Observa-se também que para as estratégias aplicadas, considerando as que foram direcionadas a corretoras e bancos, a que obteve maior retorno foi a estratégia 03, obtendo um lucro acumulado de 24,58% e ISh de 6,32, ao contrário que a estratégia 09 foi a que obteve maior prejuízo acumulado, apresentando uma queda de -22,01%, e ISh -7,90.

Observa-se também que para as estratégias aplicadas, considerando as que foram direcionadas a pessoas físicas, a que obteve maior retorno foi a estratégia 08, obtendo um lucro acumulado de 176,12% e ISh de 52,59, ao contrário que a estratégia 09 foi a que obteve maior prejuízo acumulado, apresentando uma queda de -129,80%, e ISh -40,81.

A aquisição e manutenção do dólar comercial são utilizadas mundialmente por governos, bancos, financeiras, pessoas físicas e etc, para proteção de ativos e reserva de capital para emergências. Nesse contexto em um cenário econômico desfavorável, observa-se um aumento na demanda pela procura da moeda e consequentemente aumento de seu valor de mercado, bem como reflexo na volatilidade nas negociações realizadas no mercado de derivativos atrelado a mesma.

O dólar, segundo a B3 torna-se assim uma forma de garantir compromissos de compra e venda em vários contratos realizados entre as diversas instituições financeiras e de câmbio, participantes do mercado. Ainda segundo a B3, o Contrato Futuro de Dólar dos Estados Unidos da América pode servir também para proteção ou especulação sobre o preço da moeda em data futura, assim como para investidores que, por exemplo, tenham recebíveis em dólares dos Estados Unidos da América, ou exposição para pagamentos de passivos na moeda em datas futuras ou até mesmo negociar sobre a tendência da moeda no futuro e assim auferir lucro.

Nesse contexto, a rentabilidade nas operações com derivativos no mercado de capitais é impactada pela volatilidade que aumenta em um cenário econômico desfavorável. A volatilidade é uma medida de dispersão dos retornos de um título ou índice de mercado. Quanto mais o preço de uma ação, índice ou derivativo varia *(Spread)* em um período curto de tempo, maior o risco de se ganhar ou perder recursos em operações.

A mensuração da rentabilidade nas operações com derivativos especificamente o dólar no mercado de capitais também é tratada de forma particular. Essa rentabilidade é diretamente impactada pela margem que é exigida para realizar e manter as transações no mercado.

Um contrato de Dólar Futuro é dividido em dois grandes grupos. O primeiro deles é o contrato cheio. Nessa modalidade, o investidor compra um contrato de dólar cheio, em que cada um representa uma movimentação de US\$50.000,00. Um lote mínimo de cinco contratos, no entanto, é o padrão desse tipo de investimento. Isso significa, portanto, que para investir em contratos cheios é necessário movimentar U\$250.000,00.

Já a outra modalidade é o Mini dólar, também chamado de Minicontrato de Dólar. Nesse caso, a pessoa pode investir em apenas 20% de um contrato cheio, sem lote mínimo obrigatório. Logo, cada minicontrato vale U\$10.000,00.

Em ambas as modalidades para as operações denominadas *Swing Trade* a margem exigida para realizar e manter a operação é de 10% do capital investido, ou seja, considerando um mercado onde o dólar cujo valor esteja em R\$ 5,00 como base, não será necessário manter

(para operação de 01 minicontrato de dólar) em custódia da corretora, o valor de R\$50.000 que corresponderia ao valor de um minicontrato que é de U\$ 10.000,00. A margem exigida em custódia é de R\$ 5.000,00. Essas operações auferem ao investidor uma rentabilidade cinco vezes maior do que uma aplicação financeira comum como em ações ou renda fixa, por exemplo, e em consequência também uma perda cinco vezes maior em caso de insucesso da operação.

Já nas as operações denominadas *Day Trade* o investidor conta com um benefício denominado alavancagem. A alavancagem financeira é uma técnica de investimento usada na bolsa de valores. Esse termo em finanças pode ser utilizado para se referir a qualquer técnica utilizada para multiplicar a rentabilidade por meio do endividamento. A alavancagem funciona como um empréstimo para investidores da Bolsa, e esse crédito é disponibilizado pelas corretoras.

A Tabela 13 apresenta em números um comparativo entre a projeção de rendimentos, alavancagem e margem necessária para operação do contrato futuro de taxa de câmbio de reais por dólar comercial e o investimento em ações ou renda fixa:

| Projeção de Rendimentos - Dólar Futuro               |                                           |                 |                         |                          |                     |         |
|------------------------------------------------------|-------------------------------------------|-----------------|-------------------------|--------------------------|---------------------|---------|
| Papel (% Margem)                                     | Aplicação<br>(Margem) $*$<br>Investimento | Alta de 1%      | Número<br>de<br>"Ticks" | Rendimento<br>por "Tick" | Rendimento<br>Total | % Rend. |
| Dólar Futuro (01 - Mini)<br>Intraday $(3,00\%)$ ***  | R\$ 150,00                                | $(25$ "Pontos") | 50                      | R\$ 5,00                 | R\$ 250,00          | 166,67% |
| Dólar Futuro (01 - Cheio)<br>Intraday $(0,60\%)$ **  | R\$ 750,00                                | $(25$ "Pontos") | 50                      | R\$ 125,00               | R\$ 6.250,00        | 833,33% |
| Dólar Futuro (01 - Mini)<br>Swing Trade $(10\%)$ *** | R\$ 5.000,00                              | $(25$ "Pontos") | 50                      | R\$ 5,00                 | R\$ 250,00          | 5,00%   |
| Dólar Futuro (01 - Cheio)<br>Swing Trade $(10\%)$ ** | R\$ 125,000,00                            | $(25$ "Pontos") | 50                      | R\$ 125,00               | R\$ 6.250,00        | 5,00%   |
| Comparativo                                          |                                           |                 |                         |                          |                     |         |
| Dólar Comercial                                      | R\$ 5.000,00                              | R\$ 50,00       |                         |                          | R\$ 5.050,00        | 1,00%   |
| PETR4 (30-12-2021)                                   | R\$ 28,45                                 | R\$ 0.28        |                         |                          | R\$ 28,73           | 1,00%   |
| Renda Fixa                                           | R\$ 5.000,00                              | R\$ 50,00       |                         |                          | R\$ 5.050,00        | 1,00%   |
| * Margem atual                                       | ** Contrato Dólar Cheio: U\$ 250.000      |                 |                         |                          |                     |         |
|                                                      | *** Contrato Mini Dólar: U\$ 10.000       |                 |                         |                          |                     |         |

Tabela 13: Projeção de rendimentos – dólar futuro

#### Fonte: Elaborado pelo autor

Observa-se na Tabela 13 que nas operações *Day Trade* para o dólar futuro a alavancagem financeira aumenta a rentabilidade do investimento, (que nas operações *Swing* 

*Trade* já são cinco vezes maior do que uma aplicação financeira comum) para 833,33% nos contratos de dólar cheio e de 166,67% nos minicontratos de dólar.

Observa-se também na Tabela 13 que, em termos financeiros, a operação de 01 minicontrato de dólar, no mercado *Day Trade*, auferirá ganho de R\$ 250,00 para uma aplicação de R\$ 150,00, caso a operação possua, entre abertura e fechamento alta de 1%, ou seja, movimente-se 25 pontos ou 50 *"ticks"* em relação ao preço de abertura da operação.

Observa-se ainda em análise a alavancagem financeira apresentada na Tabela 13, que a aplicação padrão de R\$ 5.000,00, permitiria no mercado de *Day Trade*, a operação com 33 minicontratos de dólar, considerando-se a margem de R\$ 150,00 para a movimentação de 01 minicontrato de dólar. Num comparativo entre renda fixa e minicontrato de dólar, caso a operação possua, entre abertura e fechamento alta de 1%, ou seja, movimente-se 25 pontos ou 50 *"ticks"* em relação ao preço de abertura da operação, a aplicação auferirá ganho de R\$ 8.250,00, frente os R\$ 50,00 de ganho da aplicação em renda fixa, em comparativo a alta de 1%. Este ganho, conforme Tabela 13 é 166,67% maior.

Conforme critérios de validação, o modelo (estratégia de forma individual) seria considerado válido, se propiciasse rendimentos e Índice de Sharpe maiores do que a carteira de ações, que foi obtida após análise de rendimento (para o mesmo período "ano de 2021") dos 15 papéis com maior volume de negociação, que compõem o Índice IBOVESPA, entre os anos de 2018, 2019 e 2020, e ainda maior rendimento do que a aplicação do capital em renda fixa, considerando-se também o período de aplicação do sistema de negociação, ou seja, doze meses, estabelecendo-se como período de avaliação o ano de 2021.

As estratégias foram desenvolvidas com o objetivo da aquisição, "compra" do contrato futuro de dólar, e ainda considerando operacionais aplicados por *traders* pessoa física, corretoras e bancos. Além dessas subdivisões as estratégias ainda foram elaboradas sob o prisma da tendência de mercado, onde, foram consideradas as tendências de alta e baixa. As Tabelas 03, 04 e 05, trazem para cada estratégia o tipo de tendência na qual a mesma foi aplicada.

Aplicaram-se nesse contexto as dezesseis estratégias elaboradas para o estudo, onde cada estratégia representa um "modelo" a ser avaliado.

A Tabela 14 apresenta os resultados das estratégias elaboradas para o operacional aplicado por *traders* pessoa física:

| Avaliação de Rendimentos / ISh Modelo - Comparativo (Estratégias Pessoa Física) |                |                                                             |                |                    |            |                                       |
|---------------------------------------------------------------------------------|----------------|-------------------------------------------------------------|----------------|--------------------|------------|---------------------------------------|
| Produto<br>Estratégia                                                           | Rendimento     | Imposto<br>Renda (15%<br>Swing Trade e<br>20% Day<br>Trade) | Valor Final    | $\%$<br>Rendimento | <b>ISh</b> | <b>Status</b><br>Modelo<br>Estratégia |
| Renda Fixa *                                                                    | R\$ 242,00     | R\$48,40                                                    | R\$ 5.193,60   | 3,87%              | N/A        |                                       |
| Cart. de Ações *                                                                | $-R$ 1.534,39$ | N/A                                                         | R\$ 3.465,61   | 30,69%             | $-3,34$    |                                       |
| Estratégia 02 *                                                                 | $-R$ 6.490,00$ | N/A                                                         | $-R$ 1.490,00$ | $-129,80%$         | $-40,81$   | Não Validado                          |
| Estratégia 04 <sup>*</sup>                                                      | R\$ 9.360,00   | R\$ 1.404,00                                                | R\$ 12.956,00  | 159,12%            | 47,40      | Validado                              |
| Estratégia 06 <sup>*</sup>                                                      | $-R$ 5.430,00$ | N/A                                                         | $-R$430,00$    | $-108,60%$         | $-34,34$   | Não Validado                          |
| Estratégia 08 <sup>*</sup>                                                      | R\$ 10.360,00  | R\$ 1.554,00                                                | R\$ 13.806,00  | 176,12%            | 52,59      | Validado                              |
| Estratégia $10$ *                                                               | R\$ 540,00     | R\$ 81,00                                                   | R\$ 5.459,00   | 9,18%              | 1,62       | Validado                              |
| Estratégia 12 <sup>*</sup>                                                      | R\$ 2.920,00   | R\$438,00                                                   | R\$ 7.482,00   | 49,64%             | 13,97      | Validado                              |
| Estratégia 13 **                                                                | $-R$ 21,12$    | N/A                                                         | R\$ 128,88     | $-14,08%$          | $-5,48$    | Não Validado                          |
| Estratégia 14 <sup>**</sup>                                                     | R\$ 37,23      | R\$ 7,45                                                    | R\$ 179,78     | 19,86%             | 4,88       | Validado                              |
| Estratégia 15 <sup>**</sup>                                                     | $-R$ 10,11$    | N/A                                                         | R\$ 139,89     | $-6,74%$           | $-3,24$    | Não Validado                          |
| Estratégia 16 <sup>**</sup>                                                     | $-R$ 29,46$    | N/A                                                         | R\$ 120,54     | $-19,64%$          | $-7,18$    | Não Validado                          |

Tabela 14: Avaliação de rendimentos – estratégias pessoa física

\* Considerado aplicação para negociação de 01 "minicontrato" na modalidade "*Swing Trade*" (R\$ 5.000,00) \*\* Considerado aplicação para negociação de 01 "minicontrato" na modalidade "*Day Trade*" (R\$ 150,00)

#### Fonte: Elaborado pelo autor

Observam-se na Tabela 14, que para as estratégias elaboradas para o operacional aplicado por *traders* pessoa física, existiu-se ainda mais duas divisões, sendo que foram desenvolvidas estratégias para *traders* que desejem possuir um valor aplicado para as operações *swing trade*, onde se faz necessário a manutenção de R\$ 5.000,00 aplicados e aqueles que optem apenas pelo operacional especulativo, utilizando-se de operações *day trade* ou *intraday* onde faz-se necessário a manutenção de R\$ 150,00 aplicados.

A análise da Tabela 14 também permite verificar que existiu um bom número de estratégias validadas, sendo que das dez estratégias analisadas, cinco apresentaram ganho e capital e índice de *Sharpe* maiores do que a carteira de ações e do que a aplicação em renda fixa, o que representa 50% de operacional com atingimento satisfatório.

Observa-se ainda que dentre as estratégias, duas se destacam de forma positiva (estratégias 04 e 08), ocorrendo durante o período analisado (ano de 2021) um rendimento maior do que o dobro da aplicação inicial, e duas de forma negativa (estratégias 02 e 06), onde durante o período analisado (ano de 2021), apresentaram a perda total dos recursos aplicados (R\$ 5.000,00) sendo ainda necessário um aporte além do recurso inicial aplicado.

A Tabela 15 apresenta os resultados das estratégias elaboradas para o operacional aplicado por bancos e corretoras:

**Avaliação de Rendimentos / ISh Modelo - Comparativo (Estratégias Corretoras / Bancos)**

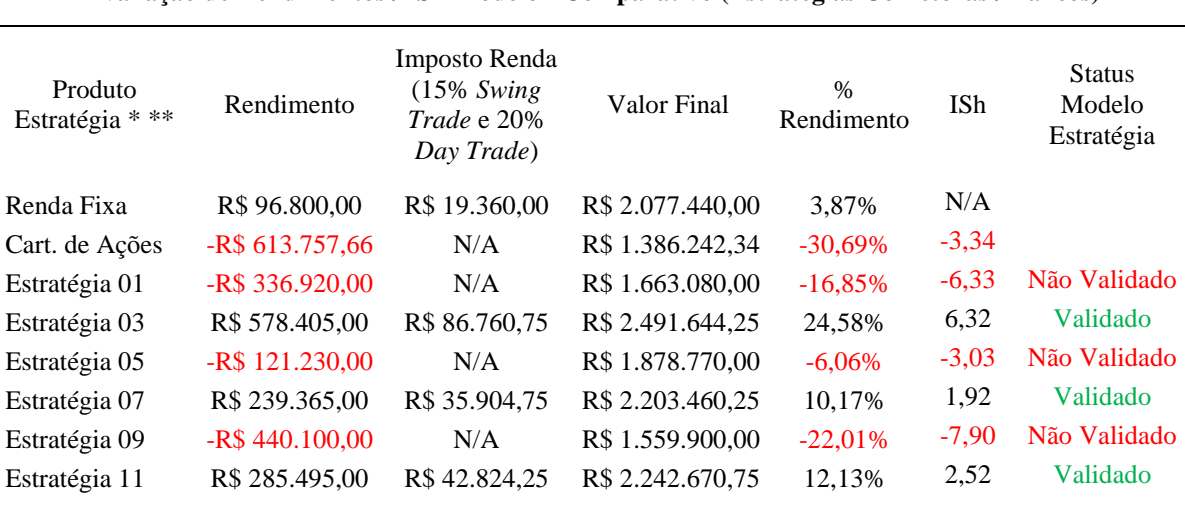

Tabela 15: Avaliação de rendimentos – estratégias corretoras e bancos

\* Considerado negociação de 400 "minicontratos" na modalidade *"Swing Trade" (*R\$ 2.000.000,00) \*\* Considerado posição aberta máxima - 375 "minicontratos" na posição "comprada" - Estratégia 03

#### Fonte: Elaborado pelo autor

Observa-se na Tabela 15 que para as estratégias elaboradas para o operacional aplicado por corretoras e bancos fez-se necessário a manutenção de R\$ 2.000.000,00 aplicados para as operações *swing trade*. Esse aporte fez-se necessário, pois, ao aplicarem-se as estratégias observou-se que em muitas chegou-se a possuir como "posição aberta", lotes superiores a 300 minicontratos de dólar futuro em *"trades"* realizados, chegando-se ao limite de 375 posições abertas na aplicação da estratégia 03. Nesse contexto como margem de segurança o valor aplicado de R\$ 2.000.000,00 apresenta um aporte que permite a negociação de até 400 minicontratos futuros de dólar.

A análise da Tabela 15 permite verificar que existiu um bom número de estratégias validadas, sendo que das seis estratégias analisadas, três apresentaram ganho e capital e índice de *Sharpe* maiores do que a carteira de ações e do que a aplicação em renda fixa, o que representa 50% de operacional com atingimento satisfatório.

Observa-se ainda que dentre as estratégias, uma se destaca de forma positiva (estratégia 03), ocorrendo durante o período analisado (ano de 2021) um rendimento superior a 20% (25,58%), e uma de forma negativa (estratégias 09), onde durante o período analisado (ano de 2021), apresentou a perda de recursos superior a 22% (- 22,01%).

A análise das Tabelas 14 e 15 em conjunto apontaram uma observação importante. Dos oito modelos de estratégias consideradas validadas, sete foram aplicadas em mercados com tendência de baixa, a configuração desta tendência se dá, para as estratégias elaboradas com base no indicador média móvel, quando a média móvel menor está abaixo da média móvel maior e para a estratégia elaborada com base no preço de fechamento se dá quando o preço de abertura é menor do que o preço de fechamento do dia anterior.

Essa observação permite afirmar que para as estratégias elaboradas, operar em mercados de tendência de baixa, apresenta-se em termos de rendimento mais atrativa e com probabilidades de obtenção de lucros. Para o operacional aplicado, aquisição ou "compra" do contrato futuro de dólar, operar em mercados de tendência de baixa, configura-se como "operar contra a tendência", que em termos mercadológicos significa apostar na fraqueza da tendência atual e buscar antecipar seu final e possível reversão; Compra-se quando o mercado ainda está caindo e vende-se quando o mercado ainda está subindo.

A Figura 20 apresenta histórico de negociações do 1º *"trade"* realizado na aplicação da estratégia 03:

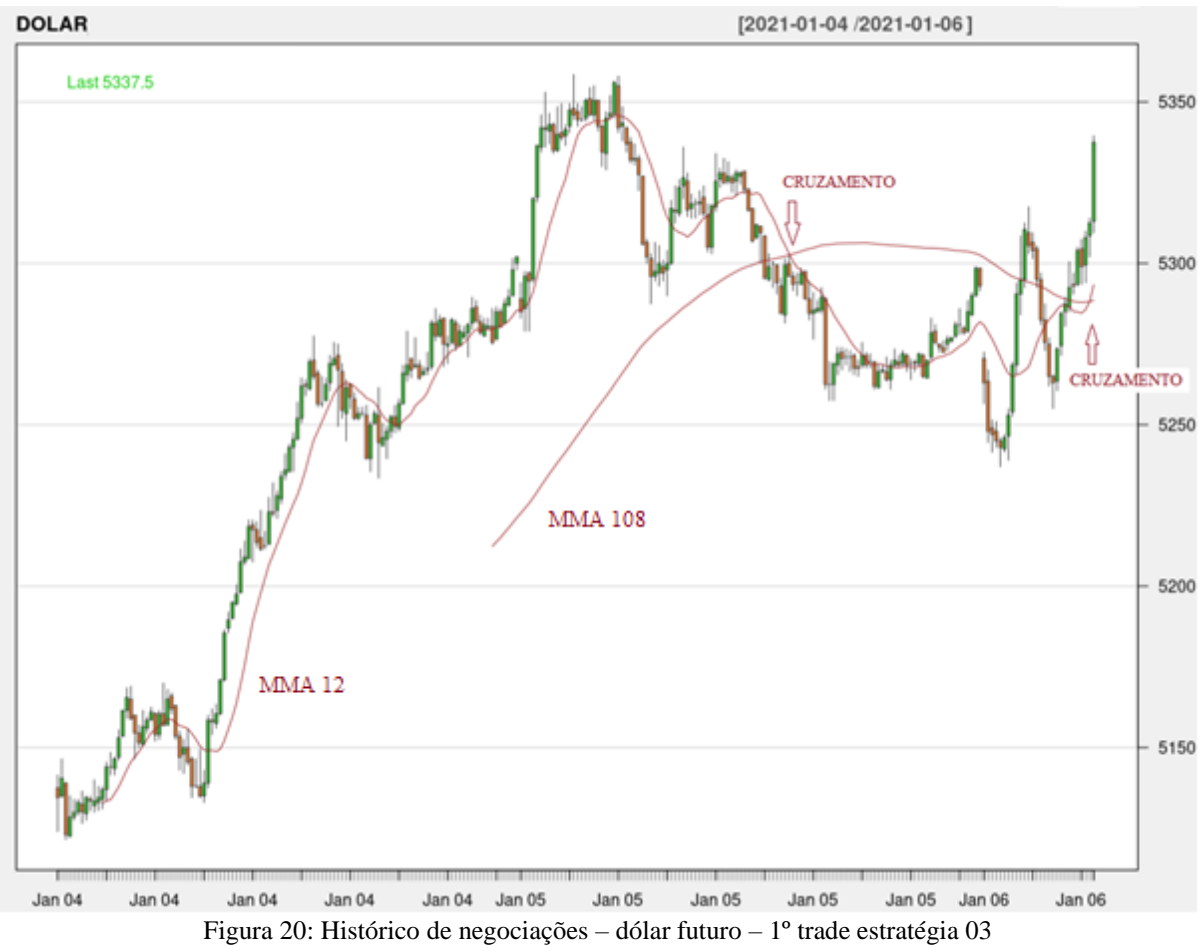

Fonte: B3 / *Metatrader* 5 / *Software* "R", adaptado pelo autor.

A Figura 20 busca exemplificar o operacional "operar contra a tendência", com a plotagem das médias móveis de 12 e 108 períodos, respectivamente. Observa-se em análise ao gráfico que para o 1º *trade* da estratégia 03, a negociação iniciou-se a um valor de mercado de 5294, atingindo o pico de 5337,5, no cruzamento das médias, encerrando-se a operação.

Observa-se ainda na Figura 20 que o início do 1º *trade* da estratégia 03 se dá no dia 05 de janeiro de 2021 quando a média de 12 períodos "cruza para baixo" a média de 108 períodos, e encerra no dia 06 de janeiro de 2021 quando a média de 12 períodos "cruza para cima" a média de 108 períodos.

Conforme a estratégia 03, que foi elaborada com base no operacional realizado por bancos e corretoras, adquiriu-se "compra-se" um contrato ou minicontrato de dólar futuro no fechamento de cada período durante a manutenção da condição proposta pela estratégia e fecha-se a posição "vende-se tudo" ao fim da condição proposta pela estratégia.

A Figura 21 apresenta "plotado" o retorno acumulado em pontos do 1º *"trade"* da estratégia 03:

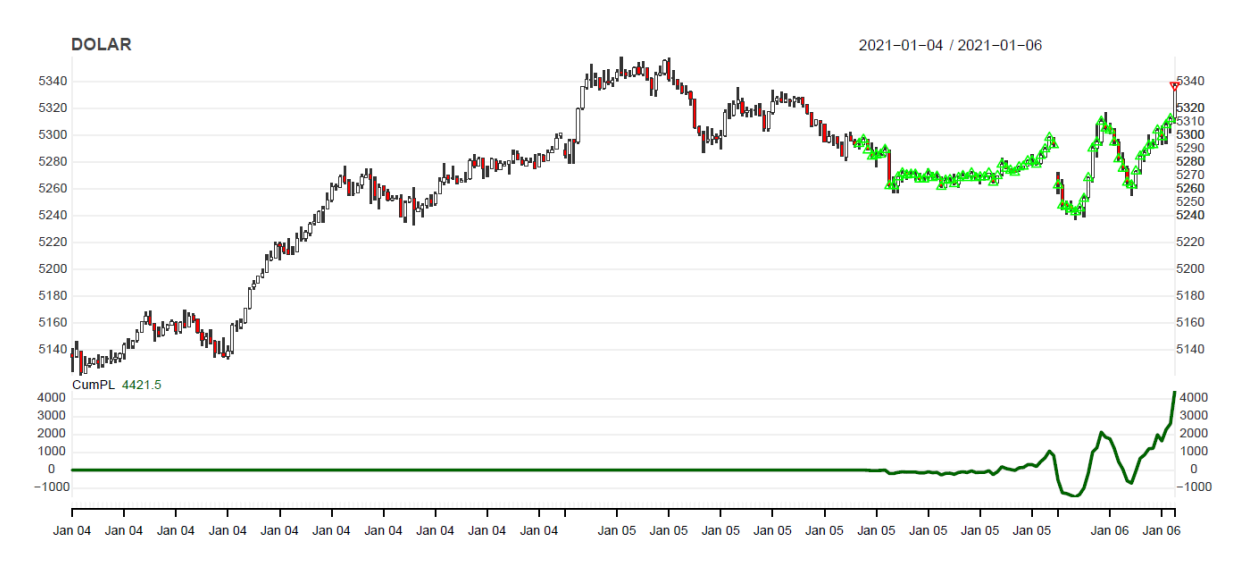

Figura 21: Retorno acumulado "plotado" – estratégia 03 – 1º *trade* Fonte: B3 / *Metatrader* 5 / *Software* "R", Adaptado pelo autor.

Observa-se na Figura 21, "plotado" junto aos dados históricos do período, o início, manutenção (intervalo com marcações em verde claro) e o final (triângulo em vermelho) do 1º *"trade"*, pertencente à estratégia 03. Ao final na negociação observa-se ainda na "plotagem" abaixo dos dados históricos, o valor acumulado em pontos do *"trade"* que foi de 4.421,5 pontos.

Observa-se também na Figura 21 que o 1º *"trade"* da estratégia 03 iniciou-se sem apresentar grandes perdas, e posteriormente obtendo picos de prejuízo próximos a -1.000 pontos acumulados, que se estendeu por grande parte da negociação.

Após a aplicação da estratégia e da plotagem do retorno acumulado em pontos o *software* "R", apresenta um relatório que consta as operações realizadas pelo algoritmo durante o período e como se deu o acúmulo de pontos,

A Tabela 16 apresenta estratificado um resumo operacional do 1º *"trade"* da estratégia 03:

Tabela 16: Resumo operacional. 1º *"trade"* – estratégia 03

| DOLAR_EST. 03 1° TRADE<br>10:55:00<br>DOLAR_EST. 03 1° TRADE<br>11:00:00<br>DOLAR EST. 03 1° TRADE<br>11:05:00<br>11:10:00<br>DOLAR_EST. 03 1° TRADE<br>DOLAR EST. 03 1° TRADE<br>11:15:00 | $\mathbf{1}$<br>1<br>$\mathbf{1}$<br>1<br>1<br>$-73$                                                                                                    | 5293<br>5304<br>5299<br>5308<br>5312,5<br>5337,5 | 44,5<br>33,5<br>38,5<br>29,5<br>25                         |
|----------------------------------------------------------------------------------------------------|----------------------------------------------------------------------------------------------------|--------------------------------------------------|------------------------------------------------------------|
|                                                                                                    |                                                                                                    |                                                  |                                                            |
|                                                                                                    |                                                                                                    |                                                  |                                                            |
|                                                                                                    |                                                                                                    |                                                  |                                                            |
|                                                                                                    |                                                                                                    |                                                  |                                                            |
|                                                                                                    |                                                                                                    |                                                  |                                                            |
| DOLAR EST. 03 1° TRADE<br>10:50:00                                                                                                    |                                                                                                    |                                                  |                                                            |
|                                                                                                    | $\mathbf{1}$                                                                                                    |                                                  | 45                                                         |
|                                                                                                    |                                                                                                    |                                                  | 91,5                                                       |
|                                                                                                    |                                                                                                    |                                                  | 94,5                                                       |
|                                                                                                    |                                                                                                    |                                                  | 92,5                                                       |
|                                                                                                    |                                                                                                    |                                                  | 90,5                                                       |
|                                                                                                    |                                                                                                    |                                                  |                                                            |
|                                                                                                    | 1                                                                                                    |                                                  | 52                                                         |
|                                                                                                    | 1                                                                                                    |                                                  | 53                                                         |
|                                                                                                    | 1                                                                                                    | 5289                                             | 48,5                                                       |
|                                                                                                    | 1                                                                                                    | 5297                                             | 40,5                                                       |
|                                                                                                    | 1                                                                                                    | 5294                                             | 43,5                                                       |
| Dados                                                                                                    | <b>QTD</b>                                                                                                    | Preço                                            | Loss                                                       |
|                                                                                                    |                                                                                                    |                                                  | Gain $/$                                                   |
|                                                                                                    | Hora<br>14:40:00<br>DOLAR_EST. 03 1° TRADE<br>DOLAR_EST. 03 1° TRADE<br>14:45:00<br>DOLAR_EST. 03 1° TRADE<br>14:50:00<br>DOLAR_EST. 03 1° TRADE<br>14:55:00<br>DOLAR EST. 03 1° TRADE<br>15:00:00<br>09:10:00<br>DOLAR_EST. 03 1° TRADE<br>DOLAR EST. 03 1° TRADE<br>09:15:00<br>DOLAR_EST. 03 1° TRADE<br>09:20:00<br>DOLAR_EST. 03 1° TRADE<br>09:25:00<br>DOLAR_EST. 03 1° TRADE<br>10:45:00 | 1<br>$\mathbf{1}$<br>1<br>1                      | 5284,5<br>5285,5<br>5247<br>5245<br>5243<br>5246<br>5292,5 |

**Resumo Operacional - 1º** *Trade* **- Estratégia 03**

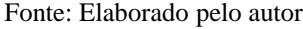

Observa-se em análise a Tabela 16, conforme resumo das negociações realizadas pelo algoritmo e o somatório do acúmulo de pontos, que adquiriu-se "comprou-se" um contrato ou minicontrato de dólar futuro no fechamento de cada período durante a manutenção da condição proposta pela estratégia e fechou-se a posição "vendeu-se tudo" ao fim da condição proposta pela estratégia.

Observa-se também que o 1º *"trade"* da estratégia 03 apresentou um acúmulo positivo no final da negociação, onde apresentou ganhos acumulados para todos os 73 minicontratos de dólar negociados até o encerramento da operação.

É possível ainda, em análise a Tabela 16 identificar que dentre os 73 minicontratos de dólar negociados, 04 obtiveram ganhos acumulados acima de 90 pontos. Como exemplo pode-se citar as negociações do dia 06 de janeiro de 2021onde foram adquiridos "comprados" um minicontrato de dólar às 09h10min, 09h15min, 09h20min e 09h25min aos valores de 5247, 5245, 5243 e 5246 respectivamente, sendo posteriormente foram encerrados "vendidos"

no mesmo dia a um valor 5337,5 às 11h15min. Este movimento de mercado auferiu ganho de capital para os 04 minicontratos de dólar da ordem de 90,5, 92,5, 94,5 e 91,5 respectivamente.

Para efeito de mensuração de rentabilidade, o *"trade*" considerado, 1º *"trade"* da estratégia 03, com o acúmulo de 4421,5 pontos dos 73 minicontratos de dólar negociados, conforme conversão de seu resultado em retorno percentual, conforme Tabela 13, apresentaria um retorno de R\$ 44.215,00, que para o valor aplicado de R\$ 2.000.000,00, representa um aumento de 2,21% de ganho de capital, desconsiderado o imposto de renda.

Com base no disposto, dados resultados apresentados e discussões devidamente deliberadas e embasadas, observou-se que, para o ano de 2021 a aplicação dos recursos no produto derivativo contrato futuro de taxa de câmbio de reais por dólar comercial, negociado na B3, mostrou-se mais atrativa de que a aplicação em renda fixa e de que a alocação dos recursos em uma carteira de ações montada, utilizadas no estudo.

Observou-se ainda que a elaboração das estratégias, e posterior criação dos sistemas de negociação, apontou que operar com o objetivo da aquisição ou "compra" de contratos futuros em mercados de tendência de baixa, apresenta-se em termos de rendimento mais atrativa e com probabilidades de obtenção de lucros maiores que as opções de investimento estudadas.

## **5 CONCLUSÃO**

Este capítulo faz um breve relato sobre o desenvolvimento do estudo e do que se procurou tratar nesta dissertação de mestrado. Em suma, avaliou-se o desempenho de sistemas de negociação automatizados de estratégias elaboradas a partir de regras de análise técnica, baseadas em indicadores, aplicados ao contrato futuro de taxa de câmbio de reais por dólar comercial, negociados na B3.

Atentou-se durante o estudo para o fato de que os resultados de uma pesquisa são reflexos dos "cenários" onde a mesma foi elaborada, e da influência destes cenários sobre a mesma, onde em que pese no que tange uma pesquisa cujo tema principal seja finanças, considerou-se principalmente como premissa a situação dos cenários econômico e governamental, bem como as variáveis existentes que possam ter impactado de forma direta esses cenários.

Nesse contexto, observou-se uma correlação entre os resultados da pesquisa e o período temporal em que a mesma foi aplicada. A pandemia de Covid-19. A pandemia do Corona vírus apresentou no Brasil e no mundo a dimensão de uma [catástrofe humanitária.](https://covid19br.github.io/) Centenas de milhares de pessoas perderam a vida, outras tantas apresentam as sequelas de uma lenta recuperação, e milhões foram levados ao desemprego e a extrema pobreza.

A pandemia, acompanhada de um cenário econômico desfavorável, tanto a nível nacional quanto internacional, contribuíram para uma desvalorização da moeda nacional frente ao dólar impactaram diretamente nos rendimentos, tanto da carteira de ações montada, quanto na aplicação de renda fixa montadas com o intuito de, em critérios de equiparação, validar as estratégias elaboradas.

A aplicação em renda fixa possuiu após um período de doze meses uma rentabilidade de 4,84%, (desconsiderado o imposta de renda), atrelado a um risco/retorno de valor "zero", Para o mesmo período a poupança obteve como rentabilidade acumulada, 2,99%, segundo rendimento mensal acumulado, divulgado pelo BCB.

A carteira de ações obteve um rendimento médio de -30,69%, acompanhado também por um Índice de *Sharpe* negativo de -3,34. O reflexo negativo deu-se também no índice IBOVESPA que teve no período uma retração acumulada de -11%. O grande impacto da perda de recursos se deu devido às ações do Magazine Luiza, por possuir a maior porcentagem de alocação da carteira ótima (56,5%) e amargar uma queda de -50,81% de média de perda de recursos.

Observou-se em consonância a este cenário uma desvalorização do real frente ao dólar durante a pandemia, a moeda (modalidade contrato futuro de taxa de câmbio de reais por dólar comercial) que segundo dados históricos de negociação da B3, no dia 02 março de 2020 (mês de agravamento da pandemia no país) estava sendo negociada a R\$ 4,48 atingiu um pico de R\$ 5,89 no dia 13 de maio de 2020, obtendo uma variação de 31,5% em apenas dois meses e meio.

Durante a realização do estudo, (ano de 2021), observou-se a manutenção da pandemia e a permanência da alta na desvalorização da moeda nacional frente ao dólar, onde a moeda iniciou o ano (04 de janeiro de 2021) em questão possuindo a valoração frente ao real de R\$ 5,30, e encerrou o exercício no patamar de R\$ 5,58. Esses valores correspondem a uma variação anual (ano de 2021) de 5,28% de alta, e a uma variação final (31 de dezembro de 2021) de 25,50% frente ao valor do início da pandemia (março de 2020).

Este cenário, em suma, refletiu na rentabilidade nas operações com derivativos no mercado de capitais que é impactada pela volatilidade que aumenta em um cenário econômico desfavorável. A volatilidade é uma medida de dispersão dos retornos de um título ou índice de mercado. Quanto mais o preço de uma ação, índice ou derivativo varia *(Spread)* em um período curto de tempo, maior o risco de se ganhar ou perder recursos em operações.

Nesse contexto, após integração das plataformas de negociação com a linguagem de programação "R", desenvolvimento das estratégias de negociação elaboradas a partir de regras de análise técnica, baseadas em indicadores, aplicação das estratégias de negociação em sistemas de negociação automatizados na plataforma "R" a partir do estudo, programação, integração, mensuração e comparação do desempenho dos sistemas de negociação desenvolvidos, com dados e resultados apresentados e discussões devidamente deliberadas e embasadas, concluiu-se que, para o ano de 2021 a aplicação dos recursos no produto derivativo contrato futuro de taxa de câmbio de reais por dólar comercial, negociado na B3, mostrou-se mais atrativa de que a aplicação em renda fixa e de que a alocação dos recursos em uma carteira de ações montada, utilizadas no estudo.

Conclui-se também que, o mercado de derivativos brasileiro especificamente para o produto denominado contrato futuro de taxa de câmbio de reais por dólar comercial, em se tratando do período estudado (ano de 2021) e com base nas estratégias eleboradas, mostrou-se ineficiente assim como o indiano e o ucraniano conforme estudos realizados, pois permitiu a possibilidade da auferição de lucros acima da média.

Conclui-se ainda que a elaboração das estratégias, e posterior criação dos sistemas de negociação, apontaram que operar com o objetivo da aquisição ou "compra" de contratos futuros em mercados de tendência de baixa, (o que se configura como "operar contra a tendência"), apresentou-se em termos de rendimento mais atrativa e com probabilidades de obtenção de lucros maiores que as opções de investimento existentes no mercado, tanto em operações denominadas *Intraday* ou *Day Trade*, quanto em operações denominadas *Swing Trade* seja para as estratégias elaboradas com base no operacional de *Traders* pessoa física, ou para as estratégias elaboradas com base no operacional de bancos e corretoras*.*

Como sugestões para trabalhos futuros incluem-se:

- Aplicar o mesmo estudo em períodos subsequentes, para comparar resultados com o estudo atual e o resultado do sistema de negociação na retomada pós-pandemia.
- Aplicar o mesmo estudo desenvolvido ao contrato futuro de IBOVESPA, para comparar resultados com o contrato futuro de taxa de câmbio de reais por dólar comercial.
- Desenvolver com base no banco de dados *WorkSpace* Dólar "Dolar *Workspace* 2021" - Arquivo R.Data e banco de dados do aplicativo dola\_r, novas estratégias baseadas em outros indicadores, baseados em preço, volume de negociação, volatilidade dentre outros, de modo a abranger mais estudos, estratégias e aplicabilidade científica de dados mercadológicos de negociação.
- Desenvolver com base no banco de dados *WorkSpace* Dólar "Dolar *Workspace* 2021" - Arquivo R.Data e banco de dados do aplicativo dola\_r, novas estratégias baseadas em outros "*timeframes*" (prazos), um minuto, quinze minutos, uma hora, diário, dentre outros, de modo a abranger mais estudos, estratégias e aplicabilidade científica de dados mercadológicos de negociação.
- Desenvolver com base no banco de dados *WorkSpace* Dólar "Dolar *Workspace* 2021" - Arquivo R.Data e banco de dados do aplicativo dola\_r, novas estratégias baseadas em "venda" de contratos futuros de taxa de câmbio de reais por dólar comercial, de modo a abranger mais estudos, estratégias e aplicabilidade científica de dados mercadológicos de negociação.
- Aplicar o sistema de negociação automatizado, adaptando o algoritmo, em mercado de derivativos de dólar por meio de simulador de plataformas de negociação para analisar o comportamento do mesmo, em negociações na B3.

 Aplicar o sistema de negociação automatizado, adaptando o algoritmo e aplicando machine learning no R, por meio de um número elevado de backtesting objetivando a realização de estudos referentes à mensuração do aprendizado e melhoria de desempenho do algoritmo, mediante aplicação da ferramenta.

## **5.1 ELABORAÇÃO DE PRODUTOS TÉCNICOS**

O Mestrado Profissional em Administração possui entre suas prerrogativas a necessidade da elaboração de um Produto Final oriundo da Dissertação, que pode ser sigiloso ou não, representado por uma produção técnica reconhecida na área de Administração, que foram avaliados em relação aos critérios: aderência, impacto, complexidade, inovação e aplicabilidade.

A elaboração dos produtos buscou em parte atender à necessidade identificada no problema de pesquisa onde se objetivou produzir conhecimentos que pudessem auxiliar os investidores na obtenção de informações, para aplicação ao produto denominado contrato futuro de taxa de câmbio de reais por dólar comercial, contribuindo assim para a diminuição da baixa taxa de estudos científicos aprofundados nessa área.

Nesse contexto o estudo ao ser finalizado apresentou como resultado a elaboração de quatro produtos, conforme normativo Regulamento do Programa de Pós-graduação em Administração – Mestrado Profissional em Administração (MPA) em seu Anexo B:

Produção Técnica XI. Material didático. Produto de apoio/suporte com fins didáticos na mediação de processos de ensino e aprendizagem em diferentes contextos educacionais. Ex. Material impresso como livros didáticos e paradidáticos, coleções e jogos educativos, material audiovisual como fotografias, programas de TV e Rádio, material em novas mídias como *E-book*, plataformas e aplicativos de celular.

O *E-book*, Automatização de Negociação - Contratos Futuros - USD/BRL, pode ser acessado por meio do *link*:

https://juliano-itoo.github.io/Automatizacao-Trading/

O *E-book* traz o contexto e especificações sobre a Elaboração e a Automatização de Sistemas de Negociação, utilizando-se de estratégias de negociação e estratégias com base em indicadores de Análise Técnica (TA), Referente ao Contrato Futuro de Taxa de Câmbio de Reais por Dólar Comercial. O mesmo também possui um botão que direciona o público para um repositório *Github* onde estão depositados os dois produtos subsequentes:

Produção Técnica IX. Base de dados técnico-científica. Conjunto de arquivos relacionados entre si com registros sobre pessoas, lugares ou coisas. São coleções organizadas de dados que se relacionam de forma a criar algum sentido (Informação) e dar mais eficiência durante uma pesquisa ou estudo. Ex. Banco de dados de indicadores gerenciais; Acervo de notificações.

Foi depositado no repositório *Github* o banco de dados:

*WorkSpace* Dólar - "Dolar - *Workspace* 2021" - Arquivo R.Data

O Banco de dados possui dados históricos de negociação do Contrato Futuro de Taxa de Câmbio de Reais por Dólar Comercial, entre os intervalos de Novembro de 2020 a Março de 2022. Este banco de dados foi utilizado para segregação dos dados referentes ao ano de 2021, que foram utilizados para aplicação das estratégias elaboradas, e pode ser utilizado por novos estudos em desenvolvimento de trabalhos futuros e desenvolvimento de novos algoritmos baseados em indicadores e estratégias diferentes.

Produção Técnica VIII. Software/Aplicativo. Conjunto de instruções ou declarações a serem usadas direta ou indiretamente por um computador, a fim de obter um determinado resultado. Ele é composto por um código-fonte, desenvolvido em alguma linguagem de programação. Ex. Programa de simulação, software de pesquisa operacional, softwares de gestão, aplicativos educacionais.

Foram depositados no repositório *Github* os *Softwares/Scripts*:

*Script* Comentado – Aplicação de estratégia baseada em indicador média móvel.

*Script* Comentado – Aplicação de estratégia baseada em indicador RSI.

*Script* Comentado – Aplicação de estratégia baseada em preço de fechamento.

Os *Scripts* representam algoritmos desenvolvidos para realizar as operações mediante as estratégias elaboradas em sistemas de negociação automatizados a partir de estratégias de análise técnica.

Foi depositado ainda no repositório *shinyapps* um aplicativo:

dola\_r.

Neste aplicativo serão depositados diariamente os dados de negociação do dólar futuro no timeframe de 05 minutos sendo possível visualizar os dados através de uma ferramenta gráfica, bem como realizar download dos dados para utilização, analise e aplicação em outras ferramentas.

O Aplicativo dola\_r, pode ser acessado por meio do *link*:

https://2oelx5-juliano-silva.shinyapps.io/dola\_r/

## **REFERÊNCIAS**

ALDRIDGE, I. **High-Frequency Trading: A Practical Guide to Algorithmic Strategies and Trading Systems.** Wiley: Hoboken, NJ, USA, (2013).

ALMAHDI, S. YANG, S. **An adaptive portfolio trading system: A risk-return portfolio optimization using recurrent reinforcement learning with expected maximum drawdown.** Journal Expert Systems With Applications. Vol. 87, No. 01, pp. 267-279. (2017).

ANBIMA. Associação Brasileira das Entidades dos Mercados Financeiro e de Capitais. (2022). **Raio X do Investidor Brasileiro: 4ª edição. 2021.** Disponível em: https://d335luupugsy2.cloudfront.net/cms/files/43228/1627416739RaioX\_Investior-4edicao-27-07.vAtual.pdf. Acesso em Fevereiro de 2022.

ARROW, R.A.J. ARSSON, M.A.L. **The Meaning of Market Efficiency.** Journal of Mathematical Finance. Vol. 22, No. 01, pp. 1-30. (2012).

B3.1 (2020). **Relação de contratos em aberto por tipo de participante / Mercado Futuro de Dólar**. Disponível em: [http://www.b3.com.br/pt\\_br/market-data-e-indices/servicos-de](http://www.b3.com.br/pt_br/market-data-e-indices/servicos-de-dados/market-data/consultas/mercado-de-derivativos/contratos-em-aberto/por-tipo-de-participante/)[dados/market-data/consultas/mercado-de-derivativos/contratos-em-aberto/por-tipo-de](http://www.b3.com.br/pt_br/market-data-e-indices/servicos-de-dados/market-data/consultas/mercado-de-derivativos/contratos-em-aberto/por-tipo-de-participante/)[participante/.](http://www.b3.com.br/pt_br/market-data-e-indices/servicos-de-dados/market-data/consultas/mercado-de-derivativos/contratos-em-aberto/por-tipo-de-participante/) Acesso em fevereiro de 2020.

B3.2 (2021). **Porcentagem de investidores pessoa física cresce na B3.** Disponível em: [https://www.b3.com.br/pt\\_br/noticias/porcentagem-de-investidores-pessoa-fisica-cresce-na](https://www.b3.com.br/pt_br/noticias/porcentagem-de-investidores-pessoa-fisica-cresce-na-b3.htm)[b3.htm.](https://www.b3.com.br/pt_br/noticias/porcentagem-de-investidores-pessoa-fisica-cresce-na-b3.htm) Acesso em novembro de 2021.

B3.3 (2022). **Futuro de Taxa de Câmbio de Reais por Dólar Comercial.** Disponível em: https://www.b3.com.br/pt\_br/produtos-e-servicos/negociacao/moedas/futuro-de-taxa-decambio-de-reais-por-dolar-comercial.htm. Acesso em fevereiro de 2021.

B3.4 (2022). **Book Pessoa Física – Uma análise da evolução dos investidores na B3 – Edição agosto de 2021.** Disponível em: https://www.b3.com.br/data/files/EC/B5/B4/6F/6C63B71027085EA7AC094EA8/Book\_PF-Agosto2021.pdf. Acesso em Janeiro de 2022.

B3.5 (2021). **Estatísticas, papéis com maior volume de negociação. Referência 2019.** Disponível em: https://www.b3.com.br/pt\_br/produtos-e-servicos/negociacao/rendavariavel/mercado-de-acoes/estatisticas.htm. Acesso em março de 2021.

B3.6 (2022). **Conceitos – Derivativos.** Disponível em: file:///C:/Users/jeduardo/Downloads/Derivativos%20-%20Conceitos.pdf. Acesso em maio de 2022.

B3.7 (2022). **Boletim Diário de Mercado.** Disponível em: https://www.b3.com.br/pt\_br/market-data-e-indices/servicos-de-dados/marketdata/consultas/boletim-diario/boletim-diario-do-mercado/. Acesso em maio de 2022.

BCB. Banco Central do Brasil. (2022). **Regulamentação Taxa SELIC.** Disponível em https://www.bcb.gov.br/estabilidadefinanceira/selicregulamentacao. Acesso em janeiro de 2022.

BCB. Banco Central do Brasil. (2021). **Taxa SELIC**. Disponível em: [https://www.bcb.gov.br/controleinflacao/taxaselic.](https://www.bcb.gov.br/controleinflacao/taxaselic) Acesso em novembro de 2021.

BCB. Banco Central do Brasil. (2022). **Histórico Taxa SELIC.** Disponível em: https://www.bcb.gov.br/controleinflacao/historicotaxasjuros. Acesso em março de 2022.

BCB. Banco Central do Brasil. (2022). **Caderno de educação financeira.** Disponível em https://www.bcb.gov.br/content/cidadaniafinanceira/documentos\_cidadania/Cuidando\_do\_seu \_dinheiro\_Gestao\_de\_Financas\_Pessoais/caderno\_cidadania\_financeira.pdf. Acesso em fevereiro de 2022.

BERTRAND, M. FRANSOO, J.C. WILL, J. **Modelling and Simulation, Operations management research methodologies using quantitative modeling**. International Journal of Operations & production management. (2002).

BORTOLI, D. COSTA, N. GOULART, M. CAMPARA, J. **Personality traits and investor profile analysis: A behavioral finance study.** PLoS ONE. (2019).

BPMN.IO. (2022). **Site para elaboração de Mapeamento de Processos.** Disponível em: https://demo.bpmn.io/. Acesso em Fevereiro de 2022.

BRAILSFORD, T.J. **The empirical relationship between trading volume, returns and volatility**. Account. Financ. (1996).

BYL, L. KENYON, T. **Measuring Research Output through Bibliometrics.** Working Paper. (2016).

CAPES. (2021). **Portal para consulta de periódicos.** Disponível em: https://wwwperiodicos-capes-gov-br.ezl.periodicos.capes.gov.br/. Acesso em Abril de 2021.

CAPORALE, G. M. ALANA, L.G. PLASTUM, A. MAKARENKO, I. **Intraday Anomalies and Market Efficiency: A Trading Robot Analysis.** Computacional Economics. Vol. 47, No. 01, pp. 275-295. (2016).

CAPORALE, G. M. ALANA, L. G. PLASTUM, A. **Short-Term Price Overreactions: Identification, Testing, Exploitation**. Computacional Economics. Vol. 51, No. 01, pp. 913- 940. (2018).

CAPORALE, G. M. ALANA, L. G. PLASTUM, A. **Persistence in the cryptocurrency Market.** Research in International Business and Finance. Vol. 46, No. 01, pp. 141-148. (2018).

CAPORALE, G. M. PLASTUM, A. **On stock price overreactions: frequency, seasonality and information content.** Journal of Applied Economics. Vol. 22, No. 1, pp.602–621. (2019).

CAROLIN, M. SCHMOCH, U. **Impact of bibliometric studies on the publication behaviour of authors**. Association for Computing Machinery. Vol. 98, No. 01, pp. 369-385 (2014).

CHAGUE, F. GIOVANNETTI, B. **[Day-trading stocks for a living?](https://bibliotecadigital.fgv.br/ojs/index.php/rbfin/article/view/81949)** Brazilian Review of Finance. Vol. 18, No. 03, pp. 01-04. (2020).

CHENG, X. HUANG, D. CHEN, J. MENG, X. LI, C. **An Investigation on Factors Affecting Stock Valuation Using Text Mining for Automated Trading.** Sustainability. Vol. 11, No. 07, pp. 01-17. (2019).

CHOI, J. KIM, H. KIM, Y.S. **Diversified reward-risk parity in portfolio construction.**  College of Business, Stony Brook University, New York, USA. (2021).

COLBY, R.W. **The Encyclopedia of Technical Market Indicators.** 2ª Ed. McGraw-Hill: New York, (2003).

CONTRERAS, I. HIDALGO, J.I. NUNEZ-LETANMEDIA, L. **A hybrid automated trading system based on multi-objective grammatical evolution.** Journal of Inteligent & Fuzzy Systems. Vol. 32, No. 3, pp. 2461-2475. (2017).

COPELAND, T.E. & WESTON, J.F. **Financial Theory and Corporate Policy**. EUA, Addison Wesley Publishing Company, (1988).

CONRAD, J. KAUL, G. **An Anatomy of Trading Strategies.** The Review of financial studies, Vol. 11, No. 3, pp. 489-519. (1998).

CONRAD, J. KAUL, G. COOPER, M. **Value versus Glamour.** The Journal of finance. Vol. 58, No. 5, pp. 1969-1995. (2003).

CVM. Comissão de Valores Mobiliários. (2022). **Memorando nº 25/2020-CVM/SMI.**  Disponível em: http://conteudo.cvm.gov.br/export/sites/cvm/decisoes/anexos/2020/20200804/141020.pdf. Acesso em fevereiro de 2022.

DAS, S. KADAPAKKAN, P.R. **Machine over Mind? Stock price clustering in the era of algorithmic trading.** North American Journal of Economics and Finance. Vol. 51, No. 1, pp. 01-14. (2020).

ELLIS, C.A. PARBERY, S.A. **Is Smarter Better? A Comparison of Adaptive, and Simple Moving Average Trading Strategies.** Research in International Business and Finance. Vol. 19, No. 3, pp. 399-411. (2005).

ESTADÃO. (2022). **O que esperar das ações do Magazine Luiza após tombo em 2021.** Disponível em: https://einvestidor.estadao.com.br/mercado/magalu-via-acoes-2022-tendencia. Acesso em Março de 2022.

FAHMY, H. **Mean-variance-time: An extension of Markowitz's mean-variance portfolio theory.** Journal of Economics and Business. Vol. 109, No. 1, pp. 105888. (2020).

FAMA, E. **"Efficient Capital Markets: A Review of Theory and Empirical Work"**. The Journal of Finance. Vol. 25, No. 2, pp. 383-417. (1970).

FAMA, E. **Random Walks in Stock Market Prices.** Financial Analystys Journal. Charlottesville, Jan/Feb. (1995).

FERREIRA, B. C. **Tape Reading na Prática**. Amazon, Biblioteca Digital, (2019).

FONSECA, J.J.S. **Metodologia da pesquisa científica. Fortaleza**: UEC, 2002. Apostila.

FREITAS, F.D. FREITAS, C.D. SOUZA, A.F. **Intelligent trading architecture.** Concurrency and Computation: Pratice and Experience. Vol. 28, No. 3, pp. 929-943. (2015).

FUNAHASHI, H. KIJIMA, M. **An analytical approximation for pricing VWAP options**. Quantitative Finance. Vol. 17, No. 7, pp. 1119-1133. (2017).

GERIG, A. MICHAYLUCK, D. **Automated liquidity provision.** Pacific-Basin Finance Journal. Vol. 45, No. 1, pp. 01-13. (2017).

GERHARDT T. E.& SILVEIRA D. T. (2009). **Métodos de pesquisa.** Universidade Aberta do Brasil – UAB/UFRGS. Porto Alegre: Editora da UFRGS.

GIL, A. C. **Como elaborar projetos de pesquisa**. (4ed.) São Paulo: Atlas. (2007).

GITHUB.COM (2021). **"mt5R"** - **Pacote de dados para importação de série histórica de negociação contrato futuro de dólar.** Disponível em: [https://github.com/Kinzel/mt5R.](https://github.com/Kinzel/mt5R) Acesso em outubro de 2021.

GITHUB.COM (2022). **"quantstrat"** - **Pacote de dados para aplicação de indicadores ao contrato futuro de dólar.** Disponível em: https://github.com/braverock/quantstrat/blob/master/R/quantstrat-package.R. Acesso em março de 2022.

GITHUB.COM (2022). **"blotter"- Pacote de dados para aplicação de indicadores ao contrato futuro de dólar.** Disponível em: https://github.com/braverock/blotter. Acesso em março de 2022.

GREEN, J. HAND, J.R.M. ZHANG, X.F. **The supraview of return predictive signals.** Review of Accounting Studies. Vol. 18, No. 1, pp. 692-730. (2013).

GUIMARAES, D.P.G. ARAUJO, G.S. BARBEDO, C.H.S. **Is It Possible to Outperform Ibovespa through Technical Analysis in the Futures Market?** RAC. (2011).

GWILYM, O.A. MCMILLAN, D. SPEIGHT, A. **The intraday relationship between volume and volatility in LIFFE futures markets**. Applied Financial Economics. (1999).

HERNANDEZ, C. ANTONIO, J. REYES, H. FERNANDO, L. BENAVIDES, R. DOMINGO. **Los procesos -estables y su relación con el exponente de autosimilitud: paridades de los tipos de cambio dólar estadounidense, dólar canadiense, euro y yen.**  Contaduría, administración. Universidad Nacional Autónoma de México (UNAM). (2017).

HUPTAS, R. **Point forecasting of intraday volume using Bayesian autoregressive conditional volume models.** Journal of Forecasting. Vol. 38, No. 4, pp. 293-310. (2019).

IBGE. (2022). Instituto Brasileiro de Geografia e Estatística. **IPCA Acumulado.** Disponível em: https://www.ibge.gov.br/estatisticas/economicas/precos-e-custos/9256-indice-nacionalde-precos-ao-consumidor-amplo.html?=&t=series-historicas. Acesso em março de 2022.

IGAMI, M.P.Z. **Elaboração de indicadores de produção científica com base na análise cientométrica das dissertações e teses do IPEN**. Instituto de Pesquisas Energéticas e Nucleares. USP. (2011).

IMMONEM, E. **Simple agent-based dynamical system models for efficient financial markets: Theory and examples**. Journal of Mathematical Economics. Vol. 69, No. 1, pp. 38- 53. (2017).

INFOMONEY. (2022). **Guias: Como funciona a renda fixa.** Disponível em: https://www.infomoney.com.br/guias/renda-fixa/. Acesso em março de 2022.

INVESTING.COM. (2020). **Cotação diária dos principais índices mundiais e câmbio**. Disponível em: [https://br.investing.com/indices/major-indices.](https://br.investing.com/indices/major-indices) Acesso em fevereiro de 2020.

ISMAIL, A. PHAM, H. **Robust Markowitz mean-variance portfolio selection under ambiguous covariance matrix.** Mathematical Finance. Vol. 29, No. 1, pp. 38-53. (2017).

JEONG, S.H. LEE, H.S. NAM. H. OH, K.J. **Using a Genetic Algorithm to Build a Volume Weighted Average Price Model in a Stock Market**. Sustainnability. Vol. 13, No. 3, pp. 1011. (2021).

KELLY, C.D. JENNIONS. M.D. **The h index and career assessment by numbers**. Trends in Ecology Evolution. Vol. 21, No. 4, pp. 167-170. (2006).

KUHN, T. **The structure of scientific revolutions (2nd ed.).** Chicago: University of Chicago Press. (1970).

LEUNG, T. LI, J. LI, X. **Optimal Timing to Trade along a Randomized Brownian Bridge.**  International Journal of Financial Studies. Vol. 06, No. 1, pp. 75-98. (2018).

LEUNG, T. HUNG, N. **Constucting cointegrated cryptocurrency portfolios for statistical arbitrage.** Studies in Economics and Finance. Vol. 36, No. 3, pp. 581-599. (2019).

LIMA, L.L.B.S. **SELEÇÃO DE CARTEIRAS ÓTIMAS PELO MÉTODO DE MARKOWITZ: Análise do Índice de Sharpe, Índice de Treynor e Alfa de Jensen no Microsoft Excel.** Universidade Federal da Paraíba – UFPB. (2019).

LIU, H. JI, P. JIN, J. **Intra-Day Trading System Design Based on the Integrated Model of Wavelet De-Noise and Genetic Programming.** Entropy. Vol. 18, No. 12, pp. 435. (2016).

MALKIEL, B.G.A. **Randon Walk Down Wall Street**. New York, W. W. Norton e Company, (1991).

MARSHALL, B. R. YOUNG, M. R. ROSE, L. C. **Candlestick technical trading strategies: Can they create value for investors?** Vol. 30, No. 08, pp. 2303-2323. (2006).

MARSHALL, B. R. YOUNG, M. R. ROSE, L. C. **Market timing with candlestick technical analysis.** Journal of Financial Transformation, Vol. 20, No. 01, pp. 18-25. (2007).

MARSHALL, B. R. CAHAN, R.H. CAHAN, J. M. **Can commodity futures be profitably traded with quantitative market timing strategies?** Vol. 32, No. 09, pp. 1810-1819. (2008).

MARKOWITZ, H. **Portfolio selection.** The Journal of Finance. Vol. 7, No. 01, pp. 77-91. (1952).

MATSURA, E. **Comprar ou vender? Como investir na bolsa utilizando análise gráfica?** 5ª Ed. Editora Saraiva. (2007).

METATRADER 5. (2021). **Plataforma de negociação de ativos.** Disponível em: https://www.metatrader5.com/pt/download. Download em Outubro de 2021.

NARAYAN, P.K. NARAYAN, S. AHMED, H.A. POOP, S. **Is the Efficient Market Hypothesis Day-of-the-Week Dependent? Evidence from the Banking Sector**. Applied Economics. Vol. 47, No. 23, pp. 2359-2378. (2015).

NARAYAN, P.K. PHAN, D.H.B. BANNIGIDADMATCH, D. **Is the profitability of Indian stocks compensation for risks?** Emerging Markets Review. Vol. 31, No. 01, pp. 47-64. (2017).

NARAYAN, P.K. PHAN, D.H.B. BANNIGIDADMATCH, D. NARAYAN, S. **Is there a financial news risk premium in Islamic stocks?** Pacific-Basin Finance Journal. Vol. 42, No 01, pp. 158-170. (2017).

NARAYAN, P.K. NARAYAN, S. AHMED, H.A. **Can investors gain from investing in certain sectors?** Journal of International Financial Markets, Institutions & Money. Vol. 48, No 01, pp. 160-177. (2017).

NAVEIRO, A.P. **O Uso do Software R como ferramenta de apoio à probabilidade, estatística e pesquisa operacional em engenharia de produção**. PUC-Rio. (2016).

NEELY, C.J. WELLER, P.A. **Lessons from the evolution of foreign exchange trading strategies.** Journal of Banking & Finance. Vol. 37, No. 10, pp. 3783-3798. (2013).

NEILL, H.B. **Tape Reading and Market Tactics, The Three Steps to Successful Stock Trading. B. C. Forbes Publishing Company**, New York. (1931).

NEUFELD, J. VON INS, M. **Informed peer review and uninformed bibliometrics?** Research Evaluation. Vol. 20, No. 01, pp. 31-46. (2011).

NI, Y. DAY, M.Y. HUANG, P. YU, S.R. **The profitability of Bollinger Bands: Evidence from the constituent stocks of Taiwan 50.** Physica A. Vol. 551, No. 01, pp. 124144. (2020).

NISON, S. **Japanese Candlestick Charting Techniques.** New York Institute of Finance. (1991).

NOYONS, E. C. M. VAN RAAN, A. F. J. **Science mapping from publications. An example in mathematics and computer science.** Dealing with the data flood. Mining data text and multimedia. (2002).

NOVATICS.COM. **O que é BPMN e como ela pode te ajudar a ser um DEV melhor.** Disponível em: https://blog.novatics.com.br/o-que-%C3%A9-bpmn-e-como-ela-pode-teajudar-a-ser-um-dev-melhor-9d41ad55003e. Acesso em agosto de 2022.

PICASSO, A. MERELLO, S. MA, Y. ONETO, L. CAMBRIA, E. **Technical analysis and sentiment emb e ddings for market trend prediction.** Expert Systems With Aplications. (2019).

PARDO R. **The Evaluation and Optimization of Trading Strategies.** Wiley trading series: Hoboken. NJ, USA, (2008).

PLASTUN, A. MAKARENKO, I. KOMUTHENKO, L. BELINSKA, Y. DOMASHENKO, M. **Exploring frequency of price overreactions in the Ukrainian stock market.** Business Perspectives. Vol. 15, Nº 03, pp. 157-168. (2018).

"R" for Windows. (2020). **Software de Programação "R".** Disponível em: https://cran.rproject.org/bin/windows/base/. Download em novembro de 2020.

"RStudio for Windows". (2020). **Software de Elaboração e Hospedagem de Scripts "R".** Disponível em: https://www.rstudio.com/products/rstudio/download/. Download em novembro de 2020.

RAGHUBIR, P. DAS, S. **The psychology of financial decision making: A case for theorydriven experimental inquiry**. Financial Analysts Journal (1999).

REVISTA BRASIL EXAME. (2020). **Com corte da Selic, poupança rende menos do que a inflação**. Disponível em: [https://exame.abril.com.br/seu-dinheiro/com-corte-da-selic](https://exame.abril.com.br/seu-dinheiro/com-corte-da-selic-poupanca-rende-menos-do-que-a-inflacao/)[poupanca-rende-menos-do-que-a-inflacao/.](https://exame.abril.com.br/seu-dinheiro/com-corte-da-selic-poupanca-rende-menos-do-que-a-inflacao/) Acesso em fevereiro de 2020.

REVISTA BRASIL EXAME. (2022). **VALE3 lidera entre as ações mais negociadas na bolsa em 2021.** Disponível em: https://exame.com/invest/mercados/as-acoes-maisnegociadas-na-bolsa-em-2021/. Acesso em março de 2022.

RHEA, R. **The Dow theory: An explanation of its development and an attempt to define its usefulness as an aid in speculation.** Fraser Publishing Company. (1993).

RIGOLON, F.J.Z. **Opções reais, análise de projetos e financiamentos de longo prazo.** Revista BNDES, (1999).

SANTOS, C.A.C.M. **Organização e representação do conhecimento: bibliometria temática em artigos de periódicos brasileiros.** XXXVI Congresso Brasileiro de Biblioteconomia e Documentação. (2015).

SCHWERT, G.W. **Handbook of the economics of finance**, chapter 15. In G. M. Constantinides, M. Harris, & R. M. Stulz (Eds.), Anomalies and market efficiency (1st ed)., Amsterdam: Elsevier. (2003).

SHMILOVICI, A. KAHIRI, Y. BEM-GAL, I. HAUSER, S. **Measuring the Efficiency of the Intraday Forex Market with a Universal Data Compression Algorithm**. Computacional Economics. Vol. 33, No. 02, pp. 131-154. (2009).

SOBREIRO, V.A. COSTA, T.R.C.C. NAZARIO, R.T.F. SILVA, J.L. MOREIRA, E.A. KIMURA, H. **The Profitability of Moving Average Trading Rules in BRICS and Emerging Stock Markets.** The North American Journal of Economics and Finance. Vol. 38, No. 01, pp. 86-101. (2016).

SOUZA, M.J.S. RAMOS, D.G.S. PENA, M.G. SOBREIRO, V.A. KIMURA, H. **Examination of the profitability of technical analysis based on moving average strategies in BRICS.** Financial Inovation. Vol. 4, No. 03, pp. (2018).

SHARPE, W. F. **Capital Asset Prices: A Theory of Market Equilibrium under Conditions of Risk**. The Journal of Finance, v. 19, n. 3, p. 425-442, 1964.

STANKOVIC, J. MARKOVIC, I. STOJANOVIC, M. **Investment Strategy Optimization Using Technical Analysis and Predictive Modeling in Emerging Markets.** Procedia Economics and Finance. Vol. 19, No. 01, pp. 51-62. (2015).

SYMALA, R.S. WADHWA, K. **Trading performance and market efficiency: Evidence from algorithmic trading.** Research in International Business and Finance. Vol. 54, No. 01, pp. 01-15. (2020).

TAPE, R. **Studies in Tape Reading**. New York: Noble Offset Printers INC. (1910).

TAYLOR, M.P. ALLEN, H. **The use of technical analysis in the foreign exchange market.** Journal of International Money and Finance. Vol. 11, No. 03, pp. 304-314. (1992).

THARAVANIJ, P. SIRAPRAPASIRI, V. RAJCHAMAHA, K. **Profitability of Candlestick Charting Patterns in the Stock Exchange of Thailand.** Sage Open. Vol. 07, No. 04, pp. (2017).

TRIVIÑOS, A.N.S. **Introdução à pesquisa em ciências sociais: a pesquisa qualitativa em educação**. São Paulo: Atlas, (1987).

VALOR ECONÔMICO. (2020). **Migração para a renda variável só está no começo. Ações, fundos imobiliários e ETF foram destaque no incremento da pessoa física na bolsa**. Disponível em: [https://valor.globo.com/financas/noticia/2020/01/20/migracao-para-a](https://valor.globo.com/financas/noticia/2020/01/20/migracao-para-a-renda-variavel-so-esta-no-comeco.ghtml)[renda-variavel-so-esta-no-comeco.ghtml.](https://valor.globo.com/financas/noticia/2020/01/20/migracao-para-a-renda-variavel-so-esta-no-comeco.ghtml) Acesso em fevereiro de 2020.

VALOR ECONÔMICO. (2020). **Só minoria ganha mais de R\$ 300,00 por dia com Day Trade, diz pesquisa.** Disponível em: [https://valor.globo.com/financas/noticia/2019/03/08/so](https://valor.globo.com/financas/noticia/2019/03/08/so-minoria-ganha-mais-de-r-300-por-dia-com-day-trade-diz-pesquisa.ghtml)[minoria-ganha-mais-de-r-300-por-dia-com-day-trade-diz-pesquisa.ghtml.](https://valor.globo.com/financas/noticia/2019/03/08/so-minoria-ganha-mais-de-r-300-por-dia-com-day-trade-diz-pesquisa.ghtml) Acesso em fevereiro de 2020.

VIDOTTO, R.S. MIGLIATO, A.L.T. ZAMBOM, A.C. **Moving Average Convergence-Divergence as a Tool for Deciding on Investments in the Stock Market**. RAC. Vol. 13, No. 02, pp. 291-309. (2009).

UNESP. (2021). Jornal da Unesp. **No Brasil, impacto econômico da pandemia será forte e duradouro.** Disponível em: https://jornal.unesp.br/2021/07/02/no-brasil-impacto-economicoda-pandemia-sera-forte-e-duradouro/**. Acesso em março de 2022.**

WEB OF SCIENCE. (2021). **Repositório de produções acadêmicas.** Disponível em: https://access.clarivate.com/login?app=wos&alternative=true&shibShireURL=https:%2F%2F www.webofknowledge.com%2F%3Fauth%3DShibboleth&shibReturnURL=https:%2F%2Fw ww.webofknowledge.com%2F%3Fmode%3DNextgen%26action%3Dtransfer%26path%3D %252Fwos%252Fwoscc%252Fbasic-

search%26DestApp%3DUA&referrer=mode%3DNextgen%26path%3D%252Fwos%252Fwo scc%252Fbasic-search%26DestApp%3DUA%26action%3Dtransfer&roaming=true. Acesso em Abril de 2021.

WICKMAN, H. GROLEMUND, G. **R for Data Science, import, tidy, transform, visualize and model data**. O'Reilly. (2017).

# **APÊNDICES**

### APÊNDICE A

### ESTUDO: O PERFIL DE INVESTIDOR – DEFINIÇÕES E CARACTERÍSTICAS

Segundo Rigolon (1999), As decisões de investimento são de grande complexidade, pois envolvem custos irreversíveis e incertezas sobre o futuro. As condições do mercado são continuamente influenciadas pela ação dos concorrentes, situação dos fornecedores, mudança nos hábitos dos consumidores e surgimento de novas tecnologias.

O perfil de investidor, nesse cenário, é uma espécie de análise que identifica as preferências e expectativas em relação aos investimentos. Ao responder perguntas básicas, atreladas a temas como "tolerância ao risco" e "tempo de investimento", é possível apontar qual é o perfil de investidor. A *International Organization of Securities Commissions* (IOSCO) é reconhecida como a organização global responsável pela regulação do mercado de ações, com mais de 95% dos mercados de ações do mundo afiliados, e publica as principais diretrizes para políticas de correspondência de investimentos.

Um procedimento adotado internacionalmente para adequar os investimentos dos investidores aos seus perfis de risco foi elaborado para estabelecer padrões formais para determinar a adequação de um investimento ao perfil de risco de um cliente. Segundo Bortoli *et al.* (2019), o perfil de risco de um indivíduo baseado nos procedimentos elaborados pela IOSCO, é construído considerando várias características diferentes, incluindo sua situação financeira, experiência com investimentos, tolerância ao risco, horizonte de tempo de investimento e objetivos de investimento, entre outros fatores.

Bortoli *et al.* (2018, pág. 3), relatam que:

"A ANBIMA (Associação Brasileira das Entidades dos Mercados Financeiros e de Capitais) é a principal entidade representativa das instituições que atuam nos mercados financeiros e de ações do Brasil e, em atenção às diretrizes internacionais, tornou obrigatório que as instituições signatárias de seu Código Regulatório e de Melhores Práticas analisem o perfil dos investidores antes de investir, por meio da adoção de um processo de Análise do Perfil do Investidor (API). Para este estudo, optou-se pela aplicação do questionário de análise do perfil do investidor do Banco do Brasil (BCB), tendo em vista o importante papel do banco no setor financeiro do país."

Segundo o caderno de educação financeira do BCB (Banco Central do Brasil), Existem três tipos de perfil de investidor:

**Investidor conservador:** Indivíduo que opta por investir em opções que oferecem baixo risco. Normalmente estão focados em não obter perdas e, assim, preservar o patrimônio.

**Investidor moderado:** Mantém forte interesse pela segurança, podendo assumir riscos, às vezes, para ter retornos melhores. Em muitos casos, um investidor moderado possui um pouco mais de conhecimento sobre o mercado.

**Investidor "Arrojado" Agressivo:** Está mais propenso a assumir riscos, possuindo amadurecimento quanto à dinâmica de mercado. Costuma conhecer bem o mercado e ter visão estratégica, desenvolvendo a percepção de que certa exposição ao risco pode ser compensada com melhores ganhos no final.

Fahmy (2020), em seus estudos, cita ainda o efeito da irracionalidade sobre o perfil dos investidores. Segundo Fahmy (2020, pág. 3):

> "Investidores racionais e irracionais tendem a reequilibrar suas carteiras em resposta a eventos/notícias econômicas e financeiras de diferentes maneiras. Os investidores racionais geralmente favorecem as estratégias de compra e retenção de longo prazo, enquanto os investidores irracionais tendem a adotar estratégias de reequilíbrio contínuo de curto prazo. Além dessas duas estratégias convencionais, na prática, existem muitas variações."

O presente estudo teve como público alvo, além de corretoras, bancos, analistas e acadêmicos o investidor enquadrado no perfil "agressivo ou arrojado". O mercado futuro de derivativos da taxa de câmbio de reais por dólar comercial é um mercado altamente volátil e propenso a oscilações diárias que proporcionem perdas substanciais, necessitando de amadurecimento, aceitabilidade de riscos e conhecimento da dinâmica de mercado.

Segundo o Raio X do investidor Brasileiro, 4ª edição (2021), da ANBIMA Associação Brasileira das Entidades dos Mercados Financeiros e de Capitais, o investimento em produtos financeiros vem crescendo no país, o relatório aponta que os produtos financeiros foram o principal destino do dinheiro economizado pela população no ano de 2020. Dentre os brasileiros que economizaram em 2020, 53% colocaram o dinheiro em produtos financeiros, ou 11% a mais do que o levantamento anterior. Pela primeira vez, essa opção ultrapassou a soma de todos os outros destinos dados para as economias.

Ainda segundo o relatório, também pela primeira vez a caderneta de poupança perdeu espaço. Ela continua, no entanto, como o investimento preferido: é utilizada por 29% dos investidores, mas com uma queda de 8% em relação a 2019. Os demais produtos financeiros tiveram alta em 2020, com destaque para títulos privados, que ganharam três pontos em relação ao ano anterior, passando a ser utilizados por 5% dos investidores. Os fundos também
conquistaram mais adeptos no ano passado: 5% dos investidores indicaram o produto como destino para suas economias, frente a 3% no ano anterior.

Os dados apresentados pelo relatório justificam o estudo e a limitação de parte do público alvo, pois relata um amadurecimento dos investidores brasileiros, frente à migração dos recursos da poupança, produto financeiro livre de risco, para outros produtos como títulos e fundos que, em alguns casos, possuem seus rendimentos atrelados as oscilações dos mercados e indicadores econômicos. Esse amadurecimento configura no aumento de investidores buscando a diversificação dos investimentos.

# APÊNDICE B

*Script* – Importação e tratamento dos dados históricos de negociação referentes ao ano de 2021, contrato futuro de taxa de câmbio de reais por dólar comercial / Elaboração de Indicadores utilizados nas estratégias.

# Importação de dados

# Instalando e chamando Pacote devtools install.packages("devtools") library (devtools)

# Instalando e Chamando pacote mt5R

devtools :: install\_github ("Kinzel/mt5R", force  $= T$ ) library (mt5R) library(quantmod)

# Definindo quantidade de pregoes para 05 minutos - Aprox. 16 meses

 $dolar = MT5.GetSymbol("DOL$", iTF = 5, iRows = 35000, xts = T)$ 

dolar <- timeSeries::as.timeSeries(na.omit(dolar))

# Chamando todos os dados quantmod::chartSeries(dolar, theme  $=$  "black", name  $=$  "DOL\$")

# Tratamento dos dados – Instalação de pacotes para elaboração das estratégias

#Instalar pacotes necessários

install.packages("TTR") install.packages("xts") install.packages("quantmod") install.packages("usethis") install.packages("devtools") install.packages("FinancialInstrument") install.packages("PerformanceAnalytics") devtools :: install\_github("braverock/blotter", force =  $T$ ) install.packages("foreach") devtools :: install\_github ("braverock/quantstrat", force =  $T$ )

#Chamar pacotes necessários library(TTR) library(xts) library(quantmod) library(usethis) library(devtools) library(FinancialInstrument)

library(PerformanceAnalytics) library(blotter) library(foreach) library(quantstrat)

#Chamar dados

# \*Chamar WorkSpace Dolar - "Dolar - Workspace 2021" - Arquivo R.Data

#visualizando dados View(dolar)

# Removendo Linhas Data Frame

#Dados 2020 DOLAR <- dolar [-(1:1634)] View(DOLAR)

#Dados 2022 DOLAR\_2021 <- DOLAR [-(26380:33366)] View(DOLAR\_2021)

#Calculo de Indicadores

#Media Movel Simples sma108 <-SMA((DOLAR\_2021\$Close),n=108)  $sma72 < -SMA( (DOLAR 2021$Close),n=72)$ sma12 <-SMA((DOLAR\_2021\$Close),n=12) sma26 <-SMA((DOLAR\_2021\$Close),n=26)  $tail(sma108,n=5)$  $tail(sma72, n=5)$  $tail(sma12, n=5)$  $tail(sma26,n=5)$ 

#MACD

macd <- MACD((DOLAR\_2021\$Close), nFast=12, nSlow=26, nSig=9, maType=SMA) tail(macd,n=5)

## #VWAP

vwap\_108 <- VWAP(DOLAR\_2021\$Close, DOLAR\_2021\$Volume, n = 108)  $vwap_12 \leftarrow VWAP(DOLAR_2021$Close, DOLAR_2021$Volume, n = 12)$ tail(vwap\_108) tail(vwap\_12)

#Plotando Grafico com indicadores de Periodo (1ª Quinzena Janeiro 2021)

#Criar base de Dados: DOLAR\_2021\_QUINZENA01\_MES01 <- DOLAR\_2021 [-(1141:26379)] quantmod::chartSeries(DOLAR\_2021\_QUINZENA01\_MES01, type="candlesticks",

 subset='2021-01',  $TA = "addSMA(12); addSMA(108); addMACD()",$ theme  $=$  "white")

## APÊNDICE C

*Script* Comentado – Aplicação de estratégia baseada em indicador média móvel.

A estratégia baseada na Média Móvel, utilizou-se do pacote *"Quanstrat"*, e consiste em comprar 1 contrato/minicontrato no cruzamento de 12 >26 e Zerar Posição (vender) no cruzamento de 12 <26. A elaboração do *"Script"* passa pelas etapas discriminadas abaixo:

#### Etapa 1 - Configuração Inicial

É necessário instalar e carregar os pacotes padrão e pacotes personalizados.

#### **# Instalando e carregando Pacotes Necessários**

#### **#Instalar pacotes necessários**

install.packages("TTR") install.packages("xts") install.packages("quantmod") install.packages("usethis") install.packages("devtools") install.packages("FinancialInstrument") install.packages("PerformanceAnalytics") devtools :: install\_github("braverock/blotter", force = T) install.packages("foreach") devtools :: install\_github ("braverock/quantstrat", force = T)

#### **#Chamar pacotes necessários**

library(TTR) library(xts) library(quantmod) library(usethis) library(devtools) library(FinancialInstrument) library(PerformanceAnalytics) library(blotter) library(foreach) library(quantstrat) Após Configurar os pacotes e necessário carregar os dados históricos de negociação:

Chamar WorkSpace Dolar - "Dolar - Workspace 2021" - Arquivo R.Data A moeda é USD para derivativos USD/BRL e o multiplicador é sempre 1 para ações:

currency("USD") stock(symbols, currency="USD", multiplier=1) Define-se a estratégia portfólio e nome da conta:

strategy.st <- "filter" portfolio.st <- "filter"

```
account.st <- "filter"
Remove-se quaisquer variáveis antigas:
```
strategy.st <- "filter" portfolio.st <- "filter" account.st <- "filter" Faz-se a inicialização de estratégia, portfólio e conta:

```
symbols = c("DOLAR 2021 QUINZENA01 MES01")initEq=10^{6}
```

```
currency("USD")
strategy.st <- portfolio.st <- account.st <- "SMA"
rm.strat(strategy.st)
initAcct(account.st, portfolios=portfolio.st, 
     initEq = initEq)
initPortf(portfolio.st, symbols)
initOrders(portfolio.st)
strategy(strategy.st, store=TRUE)
Etapa 2 - Definição de Indicador
```
O indicador é apenas uma função baseada no preço. Agora se adiciona dois indicadores: SMA12 e SMA72. Para a função SMA, precisamos informar o vetor de preços e o número de períodos:

```
add.indicator(
  strategy.st, name="SMA",
  arguments=list(x=quote(Cl(mktdata)), n=72),
  label="sma72")
```
add.indicator( strategy.st, name="SMA", arguments=list(x=quote(Cl(mktdata)), n=12), label="sma12") Etapa 3 - Adição de Sinais

Os sinais de negociação são gerados a partir dos indicadores de negociação. Por exemplo, uma estratégia de negociação simples determina que há um sinal de compra quando o filtro excede determinado limite. No *quantstrat*, existem três maneiras de usar um sinal. É referido como nome:

sigThreshold: mais ou menos que um valor fixo

sigCrossover: quando dois sinais se cruzam

sigComparsion: compara dois sinais

A coluna refere-se aos dados para cálculo do sinal. Existem cinco relações possíveis:

 $gt = 1$ maior que

gte = maior ou igual a

 $lt =$  menor que

lte = menor ou igual a

 $eq =$ igual a

O sinal de compra aparece quando SMA12 é maior que SMA72. Os sinais de venda aparecem quando SMA12 é menor que SMA72.

Aqui, vamos fazer o cruzamento de sinais para que definamos o nome como sigCrossover. Vamos cruzar dois sinais: sma12 e sma72. Então a relação é maior do que para comprar e menor do que para menos. Chamamos o primeiro de sinal de compra e o último de sinal de venda:

```
add.signal(
  strategy.st, 
  name="sigCrossover",
  arguments=list(columns=c("sma12","sma72"),
           relationship="gt"),
 label="buy")
```

```
add.signal(
 strategy.st, 
  name="sigCrossover",
  arguments=list(columns=c("sma12","sma72"), 
           relationship="lt"), 
 label="sell")
```
Etapa 4 - Adição de regras

Enquanto os sinais de negociação nos dizem comprar ou vender, mas não especifica os detalhes da execução.

As regras especificarão os sete elementos a seguir:

SigCol: Nome do Sinal

SigVal: implementa quando há sinal (ou reverso)

Tipo de pedido: mercado, limite de parada

Lado do pedido: longo, curto

Método de preço: mercado

Substituir: Deve-se substituir outros

Tipo: entrar ou sair do pedido

A regra de compra especifica que, quando um sinal de compra aparecer, coloque uma ordem de mercado de compra com o tamanho da quantidade.

```
add.rule(strategy.st, 
      name='ruleSignal', 
     arguments = list(sizeol="buy", sigval=TRUE, 
                 orderqty=1, 
                  ordertype='market', 
                  orderside='long', 
                  pricemethod='market', 
                 replace=FALSE), 
      type='enter', 
      path.dep=TRUE)
```
A regra de venda especifica que, quando um sinal de venda aparecer, coloque uma ordem de mercado de venda com o tamanho da quantidade.

```
add.rule(strategy.st,
```

```
 name='ruleSignal', 
arguments = list(sizeol="sell", sigval=TRUE, 
            orderqty='all', 
            ordertype='market', 
            orderside='long', 
            pricemethod='market', 
            replace=FALSE), 
 type='exit', 
 path.dep=TRUE)
```
Etapa 5 - Resultados e Avaliação

Aplica-se a estratégia de negociação e posteriormente a atualização da carteira, conta e patrimônio.

**#Avaliacao - visualizacao de negociacoes** out<-try(applyStrategy(strategy.st, portfolios=portfolio.st))

**#Atualizacao de Contas** updatePortf(portfolio.st) updateAcct(portfolio.st)

updateEndEq(account.st)

Apos aplicação das estratégias de negociação é possível "plotar" os resultados obtidos:

#### **#Tracar posicoes de mercado**

for(symbol in symbols) { chart.Posn(Portfolio=portfolio.st, Symbol=symbol,log=TRUE)

#### }

**#Estatisticas de negociacao**

tstats <- tradeStats(portfolio.st)

t(tstats) #transpose tstats

DOLAR\_2021\_QUINZENA01\_MES01

Portfolio "SMA" Symbol "DOLAR\_2021\_QUINZENA01\_MES01" Num.Txns "15"<br>Num Trades "7" Num.Trades Net.Trading.PL "174" Avg.Trade.PL "21.21429" Med.Trade.PL "20.5" Largest.Winner "82" Largest.Loser "-32" Gross.Profits "212.5" Gross.Losses "-64" Std.Dev.Trade.PL "43.2944" Std.Err.Trade.PL "16.36374" Percent.Positive "71.42857" Percent.Negative "28.57143" Profit.Factor "3.320312" Avg.Win.Trade "42.5" Med.Win.Trade "30" Avg.Losing.Trade "-32" Med.Losing.Trade "-32" Avg.Daily.PL "21.21429" Med.Daily.PL "20.5" Std.Dev.Daily.PL "43.2944" Std.Err.Daily.PL "16.36374" Ann.Sharpe "7.77852" Max.Drawdown "-79" Profit.To.Max.Draw "2.202532" Avg.WinLoss.Ratio "1.328125" Med.WinLoss.Ratio "0.9375" Max.Equity "189" Min.Equity "-2" End.Equity "174"

## **#Analise de Desempenho - Risco Retorno**

rets <- PortfReturns(Account = account.st) rownames(rets) <- NULL

# tab <- table.Arbitrary(rets,

 metrics=c( "Return.cumulative", "Return.annualized", "SharpeRatio.annualized", "CalmarRatio"), metricsNames=c( "Cumulative Return", "Annualized Return", "Annualized Sharpe Ratio", "Calmar Ratio"))

tab

# **#Visualizacao de desempenho**

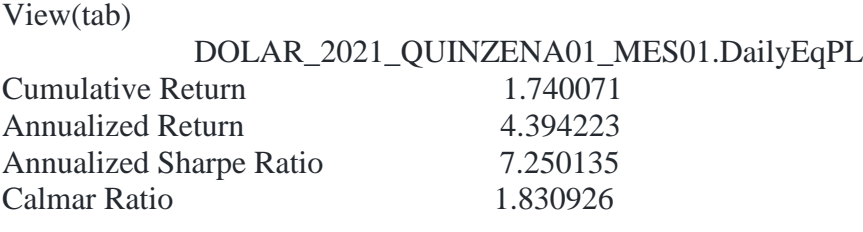

# **#Plotagem de desempenho**

charts.PerformanceSummary(rets, colorset = bluefocus)

# APÊNDICE D

*Script* Comentado – Aplicação de estratégia baseada em indicador RSI.

A estratégia com base no RSI, foi considerada com operacional *day trading* e RSI de 12 dias. A estratégia consiste em Comprar 01 contrato/mini-contrato no comparativo RSI<30 e Zerar posição (vender) no fechamento do dia. Não haverá operação de RSI>30.

Etapa 1 - Configuração Inicial

Primeiramente faz-se necessário, instalar e "chamar" os pacotes necessários:

## **# Instalando e carregando Pacotes Necessários**

## **#Instalar pacotes necessários**

install.packages("TTR") install.packages("xts") install.packages("quantmod") install.packages("usethis") install.packages("devtools") install.packages("FinancialInstrument") install.packages("PerformanceAnalytics")  $devtools :: install_github("braverock/blotten", force = T)$ install.packages("foreach") devtools :: install\_github ("braverock/quantstrat", force = T)

# **#Chamar pacotes necessários**

library(TTR) library(xts) library(quantmod) library(usethis) library(devtools) library(FinancialInstrument) library(PerformanceAnalytics) library(blotter) library(foreach) library(quantstrat) Após Configurar os pacotes e necessário carregar os dados históricos de negociação:

Chamar WorkSpace Dolar - "Dolar - Workspace 2021" - Arquivo R.Data

Etapa 2 - Definição de Indicador e adição de sinais

# **# Configurando e adicionando indicador**

day <-12 price <- Cl(DOLAR\_2021)  $signal < -c()$  #Vetor de Inicializacao  $rsi < RSI(price, candle)$  #rsi is the lag of RSI signal  $[1:day+1] < 0$ 

# **# Configurando sinal de operacao**

```
for (i in \frac{day+1}{y}: length(price)){
 if (rsi[i] < 30) { #buy if rsi < 30signal[i] \langle - 1
 }else { \#no\ trade\ all\ if\ rsi > 30signal[i] \langle 0 \rangle }
}
signal<-reclass(signal,Cl(DOLAR_2021))
trade2 < - Lag(signal)
Etapa 3: Aplicação da Estratégia
```
A estratégia é aplicada utilizando-se dos comandos abaixo:

# **# Construcao da variavel**

ret <- dailyReturn(DOLAR\_2021)\*trade2 names(ret)  $\langle$  - 'RSI' Etapa 4: Resultados e Avaliação

Os resultados da aplicação da estratégia são plotados utilizando-se dos comandos abaixo:

# **# Plotagem do retorno acumulado**

```
retall <- cbind(ret)
charts.PerformanceSummary(retall, 
                 main="RSI")
```
# **#Analise de Desempenho**

```
tab <- table.Arbitrary(ret,
               metrics=c(
                "Return.cumulative",
                "Return.annualized",
                "SharpeRatio.annualized",
                "CalmarRatio"),
                 metricsNames=c(
                "Cumulative Return",
                "Annualized Return",
                "Annualized Sharpe Ratio",
                "Calmar Ratio"))
```
## **#Visualizacao de desempenho**

View(tab)

# **#Plotagem de desempenho**

charts.PerformanceSummary(retorno\_diario, colorset = bluefocus)

# APÊNDICE E

*Script* Comentado – Aplicação de estratégia baseada em indicador preço de fechamento.

A estratégia, neste exemplo consiste em comprar 01 contrato/mini-contrato quando o preço de abertura for maior que o fechamento do dia anterior e zerar a posição (vender) no fechamento do dia.

Etapa 1: Configuração Inicial

Primeiramente faz-se necessário, instalar e "chamar" os pacotes necessários:

# **# Instalando e carregando Pacotes Necessários**

# **#Instalar pacotes necessários**

install.packages("TTR") install.packages("xts") install.packages("quantmod") install.packages("usethis") install.packages("devtools") install.packages("FinancialInstrument") install.packages("PerformanceAnalytics") devtools :: install\_github("braverock/blotter", force = T) install.packages("foreach") devtools :: install\_github ("braverock/quantstrat", force  $= T$ )

# **#Chamar pacotes necessários**

library(TTR) library(xts) library(quantmod) library(usethis) library(devtools) library(FinancialInstrument) library(PerformanceAnalytics) library(blotter) library(foreach) library(quantstrat) Após Configurar os pacotes e necessário carregar os dados históricos de negociação:

Chamar WorkSpace Dolar - "Dolar - Workspace 2021" - Arquivo R.Data

Etapa 2: Definição de Indicador e Adição de Sinais

Calcula-se a variação percentual do preço dividindo o preço de fechamento atual por seu próprio atraso e, em seguida, menos 1. Posteriormente gera-se o sinal de compra com base na estratégia do filtro:

### **# Selecao do preco de fechamento apenas:**

preco\_fechamento <- quantmod::Cl(DOLAR\_2021)

# **# Computo das variacoes diarias dos precos de fechamento:**

variacao\_preco <- preco\_fechamento/lag(preco\_fechamento)

# **# Definicao do parametro de compra:**

beta  $<-1$ 

# **# Resultados dos sinais a partir das variacoes e do parametro de compra:**

```
sinal \langle - c(0)
for (i in 2:length(preco_fechamento)){
  if (variacao_preco[i] > beta){
  sinal[i] < -1 } else
  sinal[i] < 0}
```
# **# Adequando as datas dos sinais:**

sinal <- xts::reclass(sinal, preco\_fechamento)

# **# Impressao no console das primeiras 5 linhas:**

head(sinal,  $n = 5$ )

# **# Gerando o grafico para intervalo de tempo (Visualização para Quinzena de Janeiro):**

```
quantmod::chartSeries(DOLAR_2021,
              subset= '2021-01-01::2021-01-15',
              theme = quantmod::chartTheme('black',
                               up.col='#70c9e7',
                              dn.col='#af636c'))
```
Etapa 3: Aplicação da Estratégia

A estratégia é aplicada utilizando-se dos comandos abaixo:

#### **# Deve-se comprar com base no sinal anterior:**

ordem  $\langle$ - lag(sinal,1)

# **# Alterando o nome da coluna:**

names(ordem) <- 'filtro'

#### **# Impressao no console das primeiras 5 linhas:**

head(ordem,  $n = 5$ )

# **# Calculo do retorno diario obtido nos dias em que a ordem deveria ser # executada de acordo com a estrategia tratada:**

retorno\_diario <- quantmod::dailyReturn(DOLAR\_2021) \* ordem

#### **# Impressao no console das primeiras 5 linhas:**

head(retorno diario,  $n = 5$ )

Abaixo, plotagem das cinco primeiras linhas do cálculo de retorno:

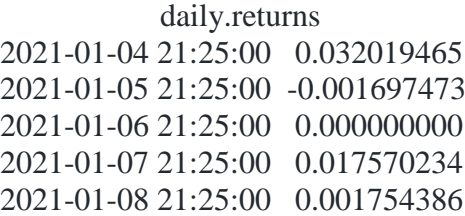

Etapa 4: Resultados e Avaliação

Os resultados da aplicação da estratégia são plotados utilizando-se dos comandos abaixo:

# Avaliando o resutaldo no periodo tratado (retorno acumulado):

PerformanceAnalytics::charts.PerformanceSummary(retorno\_diario)

#### **#Analise de Desempenho**

tab <- table.Arbitrary(retorno\_diario, metrics=c( "Return.cumulative", "Return.annualized",

 "SharpeRatio.annualized", "CalmarRatio"), metricsNames=c( "Cumulative Return", "Annualized Return", "Annualized Sharpe Ratio", "Calmar Ratio"))

# **#Visualizacao de desempenho**

View(tab)

# **#Plotagem de desempenho**

charts.PerformanceSummary(retorno\_diario, colorset = bluefocus)

# APÊNDICE F

*Script* – Importação dados históricos de negociação referentes aos anos de 2018, 2019 e 2020, 20 papéis mais negociados na B3.

# Instalando Pacotes Necessários install.packages('quantmod') install.packages('timeSeries') install.packages('fPortfolio') install.packages('tidyverse') install.packages('Hmisc') install.packages('corrplot') install.packages('magrittr')

# Carregar Pacotes Necessários library(quantmod) library(timeSeries) library(fPortfolio) library(tidyverse) library(Hmisc) library(corrplot) library(magrittr)

# Carregar função específica a ser utilizada:  $\degree$ %>%` <- magrittr:: $\degree$ %>%`

# Importação dos dados de ativos que compõem o IBOVESPA: quantmod::getSymbols(c("B3SA3.SA", "ITUB4.SA", "BBDC4.SA", "PETR4.SA", "ITSA4.SA", "ABEV3.SA", "PETR3.SA", "VALE3.SA", "MGLU3.SA", "VIIA3.SA", "WEGE3.SA", "BBAS3.SA", "JBSS3.SA", "CSAN3.SA", "GGBR4.SA"), from = "2018-01- 01", to = "2020-12-31")

# APÊNDICE G

### *Script* – Elaboração da Carteira Ótima

# Instalando Pacotes Necessarios

install.packages('quantmod') install.packages('timeSeries') install.packages('fPortfolio') install.packages('tidyverse') install.packages('Hmisc') install.packages('corrplot') install.packages('magrittr') install.packages("devtools") devtools :: install\_github ("Kinzel/mt5R", force = T) install.packages("FinancialInstrument") install.packages("PerformanceAnalytics") devtools :: install\_github("braverock/blotter", force = T) install.packages("foreach")  $devtools :: install_github ("braverock/quantstrat", force = T)$ 

# Chamando Pacotes Necessarios

library(quantmod) library(timeSeries) library(fPortfolio) library(tidyverse) library(Hmisc) library(corrplot) library(magrittr) library(devtools) library(mt5R) library(FinancialInstrument) library(PerformanceAnalytics) library(blotter) library(foreach) library(quantstrat)

# Chamando funcao especifica a ser utilizada:  $\degree$ %>%` <- magrittr:: $\degree$ %>%`

# Importacao dos dados de ativos que compoem o IBOVESPA:

```
B3SA3 = MT5.GetSymbol("B3SA3", ITF = 1440, iRows = 1100, xts = T)ITUB4 = MT5.GetSymbol("ITUB4", ITF = 1440, iRows = 1100, xts = T)BBDC4 = MT5.GetSymbol("BBDC4", iTF = 1440, iRows = 1100, xts = T)
PETR4 = MT5.GetSymbol("PETR4", iTF = 1440, iRows = 1100, xts = T)ITSAA = MT5.GetSymbol("ITSA4", iTF = 1440, iRows = 1100, xts = T)ABEV3 = MT5.GetSymbol("ABEV3", TFF = 1440, iRows = 1100, xts = T)
```

```
PETR3 = MT5.GetSymbol("PETR3", ITF = 1440, iRows = 1100, xts = T)VALE3 = MT5.GetSymbol("VALE3", iTF = 1440, iRows = 1100, xts = T)MGLU3 = MT5.GetSymbol("MGLU3", TFF = 1440, iRows = 1100, xts = T)WEGE3 = MT5.GetSymbol("WEGE3", iTF = 1440, iRows = 1100, xts = T)BBAS3 = MT5.GetSymbol("BBAS3", ITF = 1440, iRows = 1100, xts = T)JBSS3 = MT5.GetSymbol("JBSS3", ITF = 1440, iRows = 1100, xts = T)CSAN3 = MT5.GetSymbol("CSAN3", TFF = 1440, iRows = 1100, xts = T)GGBR4 = MT5.GetSymbol("GGBR4", iTF = 1440, iRows = 1100, xts = T)VIIA3 = MT5.GetSymbol("VIIA3", iTF = 1440, iRows = 1100, xts = T)
```
# ARRUMACAO

#Retirada de Dados 2017 e 2022

B3SA3  $18 \leq B3$ SA3 [-(1:25)] B3SA3\_18\_21 <- B3SA3\_18 [-(989:1075)]

ITUB4\_18 <- ITUB4 [-(1:24)] ITUB4\_18\_21 <- ITUB4\_18 [-(990:1076)]

BBDC4\_18 <- BBDC4 [-(1:24)] BBDC4\_18\_21 <- BBDC4\_18 [-(990:1076)]

PETR4  $18 <$ - PETR4  $[-(1:24)]$ PETR4\_18\_21 <- PETR4\_18 [-(990:1076)]

ITSA4  $18 <$ - ITSA4 [-(1:25)] ITSA4\_18\_21 <- ITSA4\_18 [-(989:1075)]

ABEV3\_18 <- ABEV3 [-(1:24)] ABEV3\_18\_21 <- ABEV3\_18 [-(990:1076)]

PETR3\_18 <- PETR3 [-(1:24)] PETR3\_18\_21 <- PETR3\_18 [-(990:1076)]

VALE3  $18 <$  VALE3 [-(1:25)] VALE3\_18\_21 <- VALE3\_18 [-(989:1075)]

MGLU3\_18 <- MGLU3 [-(1:24)] MGLU3\_18\_21 <- MGLU3\_18 [-(990:1076)]

WEGE3  $18 <$ - WEGE3 [-(1:27)] WEGE3\_18\_21 <- WEGE3\_18 [-(987:1076)]

BBAS3\_18 <- BBAS3 [-(1:24)] BBAS3\_18\_21 <- BBAS3\_18 [-(990:1076)]

JBSS3\_18 <- JBSS3 [-(1:24)]

JBSS3\_18\_21 <- JBSS3\_18 [-(989:1076)]

CSAN3\_18 <- CSAN3 [-(1:27)] CSAN3\_18\_21 <- CSAN3\_18 [-(987:1076)]

GGBR4  $18 <$  GGBR4  $[-(1:24)]$ GGBR4 18 21 <- GGBR4 18 [-(990:1076)]

#Separando Dados de 2018 a 2020

```
B3SA3.SA <- B3SA3_18_21 [-(742:988)]
ITUB4.SA <- ITUB4_18_21 [-(743:989)]
BBDC4.SA <- BBDC4_18_21 [-(743:989)]
PETR4.SA <- PETR4_18_21 [-(743:989)]
ITSA4.SA <- ITSA4_18_21 [-(742:989)]
ABEV3.SA <- ABEV3_18_21 [-(743:989)]
PETR3.SA <- PETR3_18_21 [-(743:989)]
VALE3.SA <- VALE3_18_21 [-(742:989)]
MGLU3.SA <- MGLU3_18_21 [-(743:989)]
WEGE3.SA <- WEGE3_18_21 [-(740:989)]
BBAS3.SA <- BBAS3_18_21 [-(743:989)]
JBSS3.SA <- JBSS3_18_21 [-(743:989)]
CSAN3.SA <- CSAN3_18_21 [-(740:989)]
GGBR4.SA <- GGBR4_18_21 [-(743:989)]
```
# Selecao apenas dos precos ajustados e organizacao em uma matriz unica: consolidado <- cbind(quantmod::Cl(B3SA3.SA), quantmod::Cl(ITUB4.SA), quantmod::Cl(BBDC4.SA), quantmod::Cl(PETR4.SA), quantmod::Cl(ITSA4.SA), quantmod::Cl(ABEV3.SA), quantmod::Cl(PETR3.SA), quantmod::Cl(VALE3.SA), quantmod::Cl(MGLU3.SA), quantmod::Cl(WEGE3.SA), quantmod::Cl(BBAS3.SA), quantmod::Cl(JBSS3.SA), quantmod::Cl(CSAN3.SA), quantmod::Cl(GGBR4.SA))

## # TRATAMENTO

# Calculos da serie de retornos individuais (log-retornos): retornos\_ts <- timeSeries::returns(consolidado, method = 'continuous', percentage = TRUE) retornos\_ts <- timeSeries::as.timeSeries(na.omit(retornos\_ts))

retornos <- tibble::as\_tibble(retornos\_ts)

# RESULTADOS

# Retornos Individuais:

retornos\_individuais <- retornos %>%

dplyr::summarise(ret B3SA3 = mean(Close, na.rm = TRUE), ret ITUB4 = mean(Close.1, na.rm = TRUE), ret\_BBDC4 = mean(Close.2, na.rm = TRUE), ret\_PETR4 = mean(Close.3, na.rm = TRUE), ret\_ITSA4 = mean(Close.4, na.rm = TRUE), ret\_ABEV3 = mean(Close.5, na.rm = TRUE), ret PETR3 = mean(Close.6, na.rm = TRUE), ret VALE3 = mean(Close.7, na.rm = TRUE), ret MGLU3 = mean(Close.8, na.rm = TRUE), ret WEGE3 = mean(Close.9,  $na.rm = TRUE$ ), ret\_BBAS3 = mean(Close.10,  $na.rm = TRUE$ ), ret\_JBSS3 = mean(Close.11, na.rm = TRUE), ret\_CSAN3 = mean(Close.12, na.rm = TRUE), ret\_GGBR4 =  $mean(Close.13, na.rm = TRUE)$ 

# Riscos Individuais:

riscos individuais  $\leq$ - retornos %>%

dplyr::summarise(ret B3SA3 = sd(Close, na.rm = TRUE), ret ITUB4 = sd(Close.1, na.rm = TRUE), ret\_BBDC4 = sd(Close.2, na.rm = TRUE), ret\_PETR4 = sd(Close.3, na.rm = TRUE), ret ITSA4 = sd(Close.4, na.rm = TRUE), ret ABEV3 = sd(Close.5, na.rm = TRUE), ret\_PETR3 = sd(Close.6, na.rm = TRUE), ret\_VALE3 = sd(Close.7, na.rm = TRUE), ret\_MGLU3 = sd(Close.8, na.rm = TRUE), ret\_WEGE3 = sd(Close.9, na.rm = TRUE), ret\_BBAS3 = sd(Close.10, na.rm = TRUE), ret\_JBSS3 = sd(Close.11, na.rm = TRUE), ret\_CSAN3 = sd(Close.12, na.rm = TRUE), ret\_GGBR4 = sd(Close.13, na.rm = TRUE))

# Retorno da carteira (utilizacao de serie de retornos como serie temporal):

colnames(retornos\_ts) <- c("B3SA3.SA", "ITUB4.SA", "BBDC4.SA", "PETR4.SA", "ITSA4.SA", "ABEV3.SA", "PETR3.SA", "VALE3.SA", "MGLU3.SA", "WEGE3.SA", "BBAS3.SA", "JBSS3.SA", "CSAN3.SA", "GGBR4.SA") fronteira <- fPortfolio::portfolioFrontier(retornos\_ts)

# NOVAS ANALISES

# Versao Base:

fPortfolio::frontierPlot(fronteira)

# Alteracao de Cores: fPortfolio::frontierPlot(fronteira,  $col = c('blue', 'red'))$ 

# Melhorando a visualizacao: fPortfolio::frontierPlot(fronteira, col = c('blue', 'red'), pch = 19, cex = 1.25)

# Carteira otima: cart\_otima <- fPortfolio::tangencyPortfolio(retornos\_ts)

```
pesos <- fPortfolio::getWeights(cart_otima)
fPortfolio::weightsPie(cart_otima)
```
retorno <- fPortfolio::getTargetReturn(cart\_otima) risco <- fPortfolio::getTargetRisk(cart\_otima)

fPortfolio::frontierPlot(fronteira,  $col = c('darkblue', 'darkred'),$  $pch = 19$ ,  $cex = 1.25$ fPortfolio::minvariancePoints(fronteira,  $col = c('green'),$  $pch = 19$ ,  $cex = 1.5$ fPortfolio::tangencyLines(fronteira,  $col = c('orange')$ ) fPortfolio::sharpeRatioLines(fronteira, col='blue')

#Analise de Desempenho tab <- table.Arbitrary(retornos\_ts, metrics=c( "Return.cumulative", "Return.annualized", "SharpeRatio.annualized", "CalmarRatio"), metricsNames=c( "Cumulative Return", "Annualized Return", "Annualized Sharpe Ratio", "Calmar Ratio"))

#Visualizacao de desempenho view(tab)

# APÊNDICE H

*Script* – Importação dados históricos de negociação referentes ao ano de 2021, carteira ótima e análise resultados carteira ótima.

# Instalando Pacotes Necessarios

install.packages('quantmod') install.packages('timeSeries') install.packages('fPortfolio') install.packages('tidyverse') install.packages('Hmisc') install.packages('corrplot') install.packages('magrittr') install.packages("devtools") devtools :: install\_github ("Kinzel/mt5R", force = T) install.packages("FinancialInstrument") install.packages("PerformanceAnalytics") devtools :: install\_github("braverock/blotter", force =  $T$ ) install.packages("foreach") devtools :: install\_github ("braverock/quantstrat", force = T)

# Chamando Pacotes Necessarios

library(quantmod) library(timeSeries) library(fPortfolio) library(tidyverse) library(Hmisc) library(corrplot) library(magrittr) library(devtools) library(mt5R) library(FinancialInstrument) library(PerformanceAnalytics) library(blotter) library(foreach) library(quantstrat)

# Chamando funcao especifica a ser utilizada:

 $\degree$ %>%` <- magrittr:: $\degree$ %>%`

# Importacao dos dados de ativos que compoem o IBOVESPA:

 $B3SA3 = MT5.GetSymbol("B3SA3", ITF = 1440, iRows = 1100, xts = T)$  $ITUB4 = MT5.GetSymbol("ITUB4", iTF = 1440, iRows = 1100, xts = T)$ BBDC4 = MT5.GetSymbol("BBDC4",  $iTF = 1440$ ,  $iRows = 1100$ ,  $xts = T$ )  $PETR4 = MT5.GetSymbol("PETR4", iTF = 1440, iRows = 1100, xts = T)$  $ITSAA = MT5.GetSymbol("ITSA4", ITF = 1440, iRows = 1100, xts = T)$  $ABEV3 = MT5.GetSymbol("ABEV3", TFF = 1440, iRows = 1100, xts = T)$  $PETR3 = MT5.GetSymbol("PETR3", ITF = 1440, iRows = 1100, xts = T)$  $VALE3 = MT5.GetSymbol("VALE3", ITF = 1440, iRows = 1100, xts = T)$  $MGLU3 = MT5.GetSymbol("MGLU3", TFF = 1440, iRows = 1100, xts = T)$  $WEGE3 = MT5.GetSymbol("WEGE3", iTF = 1440, iRows = 1100, xts = T)$  $BBAS3 = MT5.GetSymbol("BBAS3", ITF = 1440, iRows = 1100, xts = T)$  $JBSS3 = MT5.GetSymbol("JBSS3", ITF = 1440, iRows = 1100, xts = T)$  $CSAN3 = MT5.GetSymbol("CSAN3", TFF = 1440, iRows = 1100, xts = T)$  $GGBR4 = MT5.GetSymbol("GGBR4", iTF = 1440, iRows = 1100, xts = T)$ VIIA3 = MT5.GetSymbol("VIIA3",  $iTF = 1440$ ,  $iRows = 1100$ ,  $xts = T$ )

# ARRUMACAO

#Retirada de Dados 2017 e 2022

B3SA3  $18 <$ - B3SA3 [-(1:25)] B3SA3\_18\_21 <- B3SA3\_18 [-(989:1075)] ITUB4\_18 <- ITUB4 [-(1:24)] ITUB4\_18\_21 <- ITUB4\_18 [-(990:1076)]

BBDC4\_18 <- BBDC4 [-(1:24)] BBDC4\_18\_21 <- BBDC4\_18 [-(990:1076)]

PETR4\_18 <- PETR4 [-(1:24)] PETR4\_18\_21 <- PETR4\_18 [-(990:1076)]

ITSA4\_18 <- ITSA4 [-(1:25)] ITSA4\_18\_21 <- ITSA4\_18 [-(989:1075)]

ABEV3\_18 <- ABEV3 [-(1:24)] ABEV3\_18\_21 <- ABEV3\_18 [-(990:1076)]

PETR3\_18 <- PETR3 [-(1:24)] PETR3\_18\_21 <- PETR3\_18 [-(990:1076)]

VALE3\_18 <- VALE3 [-(1:25)] VALE3\_18\_21 <- VALE3\_18 [-(989:1075)]

MGLU3\_18 <- MGLU3 [-(1:24)] MGLU3\_18\_21 <- MGLU3\_18 [-(990:1076)]

WEGE3\_18 <- WEGE3 [-(1:27)] WEGE3 18 21 <- WEGE3 18 [-(987:1076)]

BBAS3\_18 <- BBAS3 [-(1:24)] BBAS3\_18\_21 <- BBAS3\_18 [-(990:1076)]

JBSS3  $18 \leq JBSS3$  [-(1:24)] JBSS3\_18\_21 <- JBSS3\_18 [-(989:1076)] CSAN3\_18 <- CSAN3 [-(1:27)] CSAN3\_18\_21 <- CSAN3\_18 [-(987:1076)]

GGBR4\_18 <- GGBR4 [-(1:24)] GGBR4\_18\_21 <- GGBR4\_18 [-(990:1076)]

#Separando Dados de 2021 a 2021

B3SA3.SA\_21 <- B3SA3\_18\_21 [-(1:741)] ITUB4.SA\_21 <- ITUB4\_18\_21 [-(1:742)] BBDC4.SA\_21 <- BBDC4\_18\_21 [-(1:742)] PETR4.SA\_21 <- PETR4\_18\_21 [-(1:742)] ITSA4.SA\_21 <- ITSA4\_18\_21 [-(1:741)] ABEV3.SA\_21 <- ABEV3\_18\_21 [-(1:742)] PETR3.SA\_21 <- PETR3\_18\_21 [-(1:742)] VALE3.SA\_21 <- VALE3\_18\_21 [-(1:741)] MGLU3.SA\_21 <- MGLU3\_18\_21 [-(1:742)] WEGE3.SA\_21 <- WEGE3\_18\_21 [-(1:739)] BBAS3.SA\_21 <- BBAS3\_18\_21 [-(1:742)] JBSS3.SA\_21 <- JBSS3\_18\_21 [-(1:742)] CSAN3.SA\_21 <- CSAN3\_18\_21 [-(1:739)] GGBR4.SA\_21 <- GGBR4\_18\_21 [-(1:742)]

# Selecao apenas dos precos ajustados e organizacao em uma matriz unica:

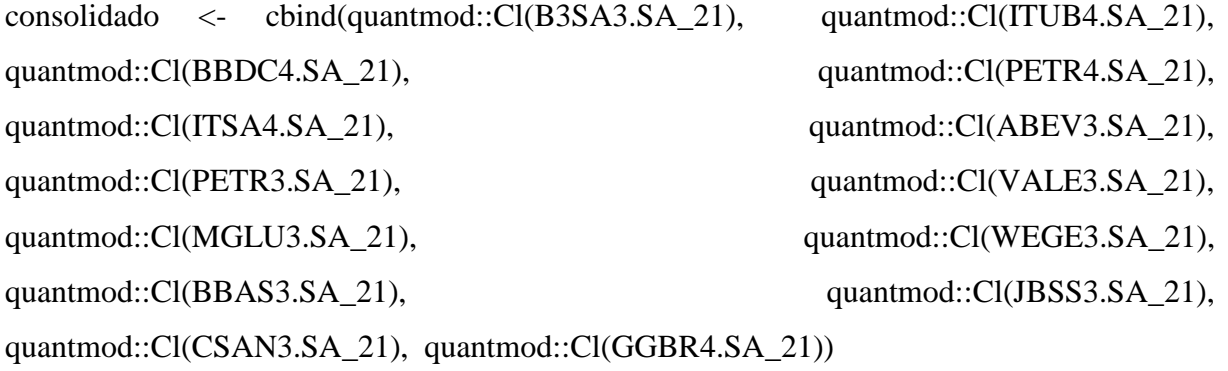

#### # TRATAMENTO

# Calculos da serie de retornos individuais (log-retornos): retornos\_ts <- timeSeries::returns(consolidado, method = 'continuous', percentage = TRUE) retornos ts <- timeSeries::as.timeSeries(na.omit(retornos ts))

retornos <- tibble::as\_tibble(retornos\_ts)

#### # RESULTADOS

# Retornos Individuais:

retornos\_individuais <- retornos %>%

dplyr::summarise(ret B3SA3 = mean(Close, na.rm = TRUE), ret ITUB4 = mean(Close.1, na.rm = TRUE), ret\_BBDC4 = mean(Close.2, na.rm = TRUE), ret\_PETR4 = mean(Close.3, na.rm = TRUE), ret ITSA4 = mean(Close.4, na.rm = TRUE), ret ABEV3 = mean(Close.5, na.rm = TRUE), ret\_PETR3 = mean(Close.6, na.rm = TRUE), ret\_VALE3 = mean(Close.7,  $na.rm = TRUE$ ), ret\_MGLU3 = mean(Close.8,  $na.rm = TRUE$ ), ret\_WEGE3 = mean(Close.9,  $na.rm = TRUE$ ), ret\_BBAS3 = mean(Close.10,  $na.rm = TRUE$ ), ret\_JBSS3 = mean(Close.11, na.rm = TRUE), ret\_CSAN3 = mean(Close.12, na.rm = TRUE), ret\_GGBR4 =  $mean(Close.13, na.rm = TRUE)$ 

# Riscos Individuais:

riscos\_individuais <- retornos %>%

dplyr::summarise(ret\_B3SA3 = sd(Close, na.rm = TRUE), ret\_ITUB4 = sd(Close.1, na.rm = TRUE), ret\_BBDC4 = sd(Close.2, na.rm = TRUE), ret\_PETR4 = sd(Close.3, na.rm = TRUE), ret\_ITSA4 = sd(Close.4, na.rm = TRUE), ret\_ABEV3 = sd(Close.5, na.rm = TRUE), ret\_PETR3 = sd(Close.6, na.rm = TRUE), ret\_VALE3 = sd(Close.7, na.rm = TRUE), ret MGLU3 = sd(Close.8, na.rm = TRUE), ret WEGE3 = sd(Close.9, na.rm = TRUE), ret\_BBAS3 = sd(Close.10, na.rm = TRUE), ret\_JBSS3 = sd(Close.11, na.rm = TRUE), ret\_CSAN3 = sd(Close.12, na.rm = TRUE), ret\_GGBR4 = sd(Close.13, na.rm = TRUE))

# Retorno da carteira (utilizacao de serie de retornos como serie temporal):

colnames(retornos\_ts) <- c("B3SA3.SA\_21", "ITUB4.SA\_21", "BBDC4.SA\_21", "PETR4.SA\_21", "ITSA4.SA\_21", "ABEV3.SA\_21", "PETR3.SA\_21", "VALE3.SA\_21", "MGLU3.SA\_21", "WEGE3.SA\_21", "BBAS3.SA\_21", "JBSS3.SA\_21", "CSAN3.SA\_21", "GGBR4.SA\_21") fronteira <- fPortfolio::portfolioFrontier(retornos\_ts)

# NOVAS ANALISES

# Versao Base:

fPortfolio::frontierPlot(fronteira)

# Alteracao de Cores:

fPortfolio::frontierPlot(fronteira,  $col = c('blue', 'red'))$ 

# Melhorando a visualizacao: fPortfolio::frontierPlot(fronteira, col = c('blue', 'red'), pch = 19, cex = 1.25)

# Carteira otima: cart\_otima <- fPortfolio::tangencyPortfolio(retornos\_ts)

pesos <- fPortfolio::getWeights(cart\_otima) fPortfolio::weightsPie(cart\_otima)

retorno <- fPortfolio::getTargetReturn(cart\_otima) risco <- fPortfolio::getTargetRisk(cart\_otima)

fPortfolio::frontierPlot(fronteira,

 $col = c('darkblue', 'darkred'),$  $pch = 19$ ,  $cex = 1.25$ fPortfolio::minvariancePoints(fronteira,

> $col = c('green'),$  $pch = 19$ ,  $cex = 1.5$

 $fPortfolio::tangencyLines(fronteira, col = c('orange'))$ fPortfolio::sharpeRatioLines(fronteira, col='blue')

#Analise de Desempenho

tab <- table.Arbitrary(retornos\_ts,

 metrics=c( "Return.cumulative",

"Return.annualized",

"SharpeRatio.annualized",

"CalmarRatio"),

metricsNames=c(

"Cumulative Return",

"Annualized Return",

"Annualized Sharpe Ratio",

"Calmar Ratio"))

#Visualizacao de desempenho view(tab)

# APÊNDICE I

Complemento – Revisão Bibliométrica comentada.

A pesquisa necessita ser feita em fontes atuais e relevantes, nesse sentido, um dos objetivos também do levantamento bibliográfico, é verificar quais "*journals*", se destacam em publicações sobre o assunto a ser abordado.

Nesse contexto, utilizando da ferramenta*,* foi gerado um gráfico, que aponta, com base em vários indicadores, quais "*journals*", se fazem presentes nas amostras obtidas por meio da pesquisa na *Web of Science.*

A Figura 22 aponta com base no número de publicações, quais são os *"journals"* mais relevantes:

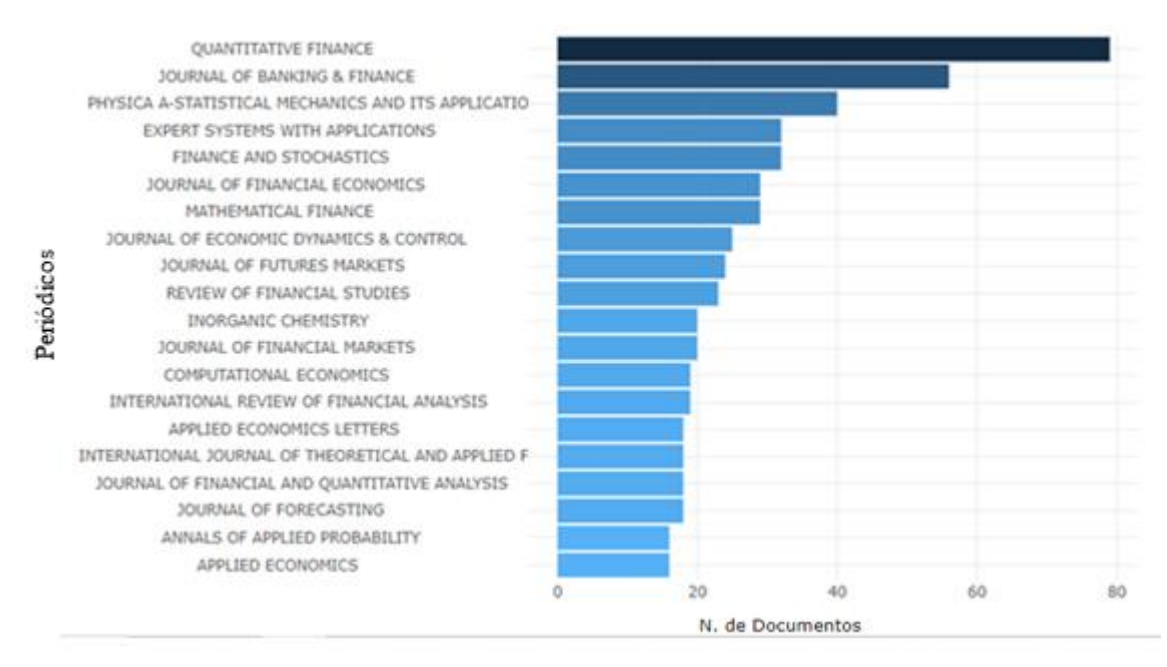

Figura 22: Fontes "*Journals*" mais relevantes. Fonte: *Web of Science – Biblioshiny with "R".*

Observa-se na Figura 22 que o *journal* mais relevante foi o *Quantative Finance*, que apresentou para o período 79 publicações, seguido do *Journal of Banking and Finance* que obteve 57 publicações. Outros *journals* se destacam ainda, sendo que 08 no total obtiveram entre 25 e 40 publicações.

A indicação dos *"journals",* de maior impacto é a que representa o índice "H", que conforme citado por Kelly e Jennions (2006), foi proposto em 2005 por [Jorge E. Hirsch](https://pt.wikipedia.org/wiki/Jorge_Hirsch) como uma ferramenta para determinar a qualidade relativa dos trabalhos de autores, *"journals"* e afiliações.

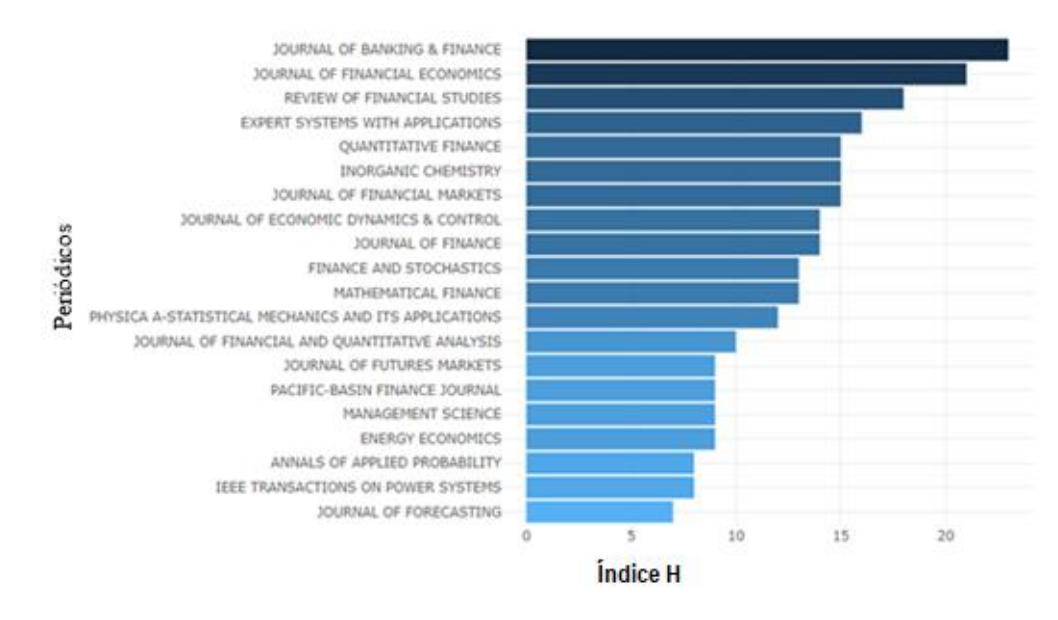

A Figura 23 aponta os *"journals"* que possuem melhor índice "H" para a amostragem:

Figura 23: Índice H, fontes "*Journals*". Fonte: *Web of Science – Biblioshiny with "R*".

Observa-se em análise a Figura 23, que dois *"journals",* se destacam com o maior índice H, sendo eles, *Journal of Banking and Finance* e *Journal of Financial Economics*, ambos com índice H acima de 20. Outros *journals* se destacam ainda, sendo que 10 no total obtiveram índice H entre 10 e 20.

De forma a alinhar os *"Journals"* com a proposta de manter a revisão bibliográfica, quando possível, inclusa na linha de tempo identificada como a do início das negociações em formato de pregão eletrônico, estruturou-se a dinâmica de ascensão dos *"Journals"*.

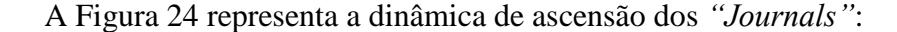

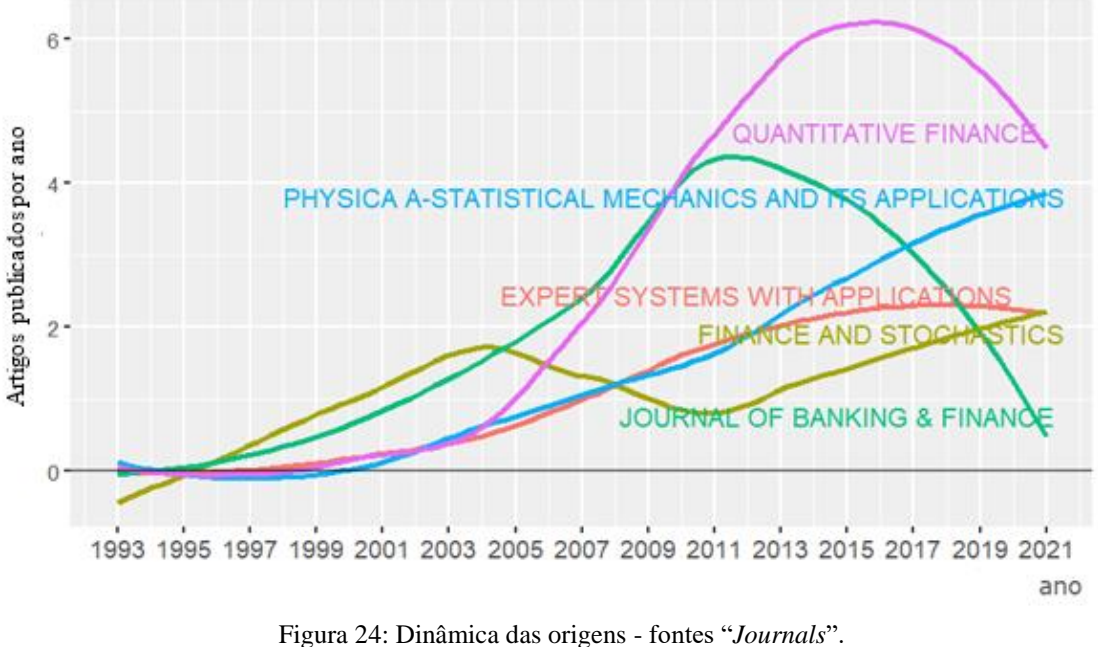

Fonte: *Web of Science – Biblioshiny with "R".*

Observa-se na Figura 24 alinhadas a proposta de manter a revisão bibliográfica, inclusa na linha de tempo identificada como a do início das negociações em formato de pregão eletrônico, em destaque os *"Journals"*, que deverão ser considerados para a escolha dos artigos.

Observa-se também que o *"Journal" Quantative Finance,* obteve uma ascensão no período obtendo como ápice o ano de 2015, onde após esta data, verificou-se leve queda. Esta ascensão foi acompanhada pelo *Journal of Banking and Finance,* até meados de 2011, onde após este período verificou-se uma queda acentuada no número de publicações.

Observa-se ainda a ascensão do *"Journal" Pshyca A-Statistical Mechanics and its applications* que é observada de forma constante até o término do período analisado (2021).

Para auxiliar ainda o processo de refinamento dos *"Journals",* a bibliometria permite que se verifiquem quais afiliações são mais relevantes, no universo da amostragem, essa informação também ajudará na segregação dos autores e dos temas a serem abordados.

## A Figura 25 apresenta esse dado:

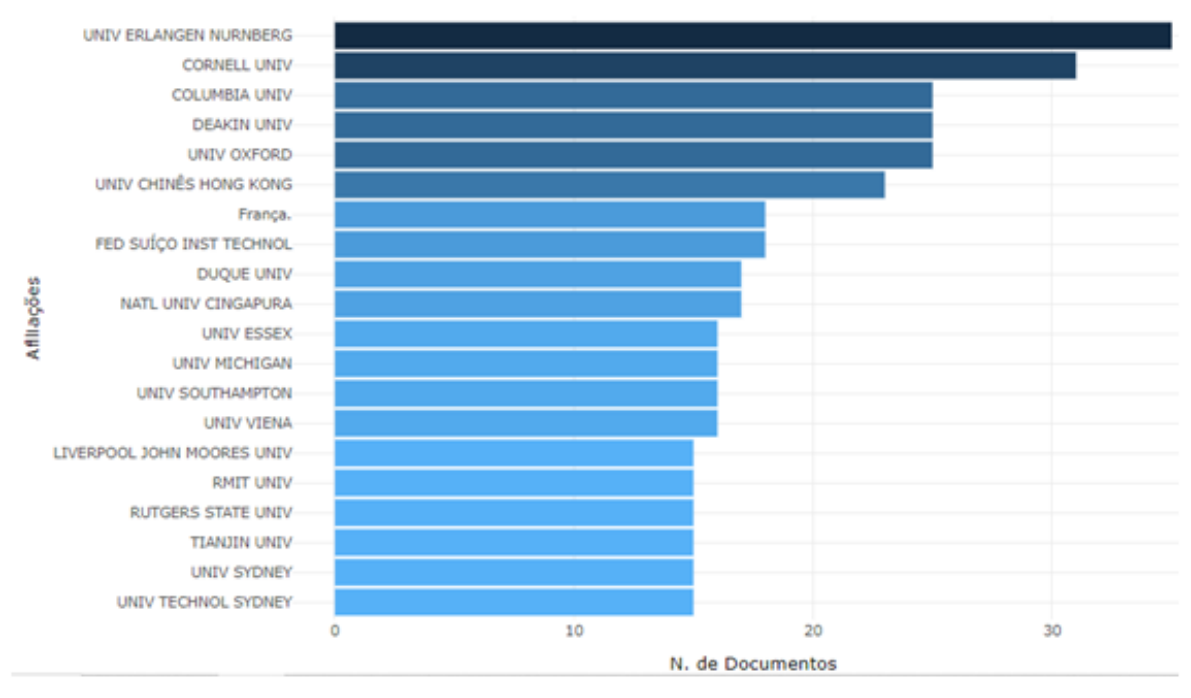

Figura 25: Afiliações mais relevantes. Fonte: *Web of Science – Biblioshiny with "R*".

Observa-se em análise a Figura 25 que dentre as afiliações mais relevantes destacamse a Universidade de *Erlangen-Nuremberg* (Alemanha) e a Universidade *Cornell* (Estados Unidos), ambas com mais de 30 publicações. Destacam-se ainda a Universidade de Columbia (Estados Unidos), Universidade *Deakin* (Austrália), Universidade de *Oxford* (Inglaterra) e Universidade Chinesa de *Hong Kong* (China), sendo que todas obtiveram acima de 20 publicações.

A ferramenta de bibliometria, ainda auxilia no levantamento bibliográfico, a título de informação, fornecendo a nacionalidade do autor que realizou a publicação. Essa informação é importante e relevante, pois auxilia na escolha do material bibliográfico a ser estudado, mostrando o fluxo de publicações com base localidades onde elas foram publicadas, e o possível impacto dessas publicações na localidade em questão.

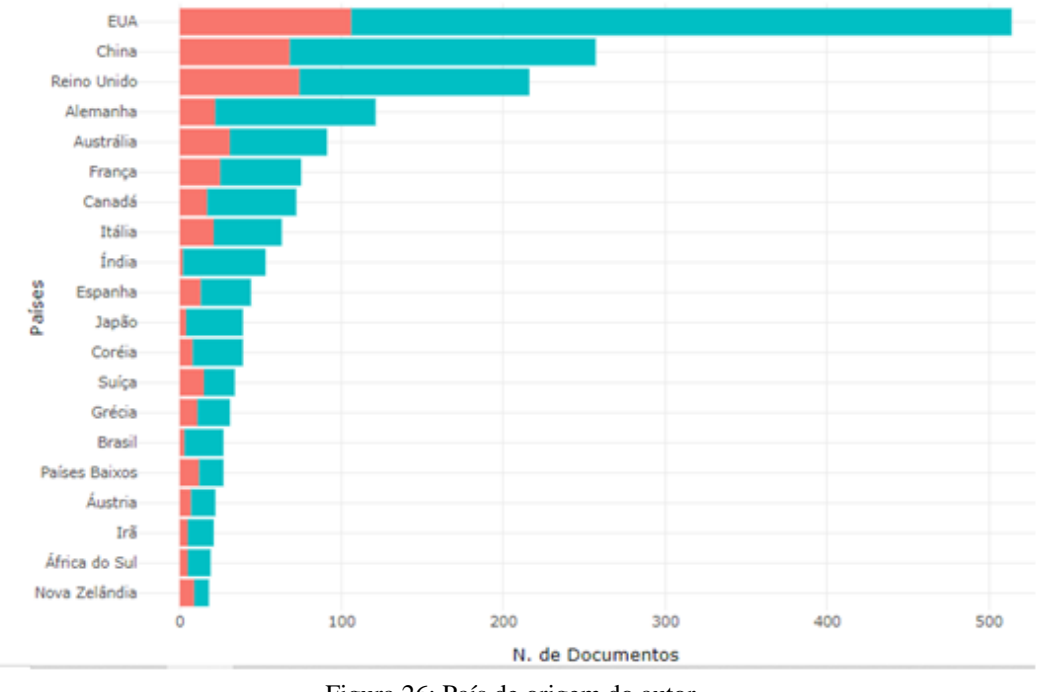

A Figura 26 aponta a nacionalidade dos autores:

Figura 26: País de origem do autor. *Fonte: Web* of Science – Biblioshiny with "R".

Ao se analisar os dados da Figura 26 deve-se observar a divisão das barras, onde a barra representada na cor azul apresenta os artigos que foram publicados apenas com autores da mesma nacionalidade, enquanto que as barras vermelhas representam os artigos que foram publicados com a colaboração de autores de nacionalidades diferentes, ou seja, a quantidade de artigos existentes com coparticipação de autores de outras nacionalidades é um termômetro de quanto o tema é tratado com interesses mútuos.

Observa-se em análise a Figura 26 que os países que mais se destacaram em número de publicações foram os Estados Unidos (acima de 500), seguido pela China e pelo Reino Unido (acima de 200 publicações).

De posse das informações referentes aos *"Journals"*, faz-se necessário, para alinhamento dos materiais bibliográficos a serem utilizados, quais autores são citados e relevantes para a amostragem, nesse contexto a ferramenta permite verificar quais autores são mais relevantes neste universo.

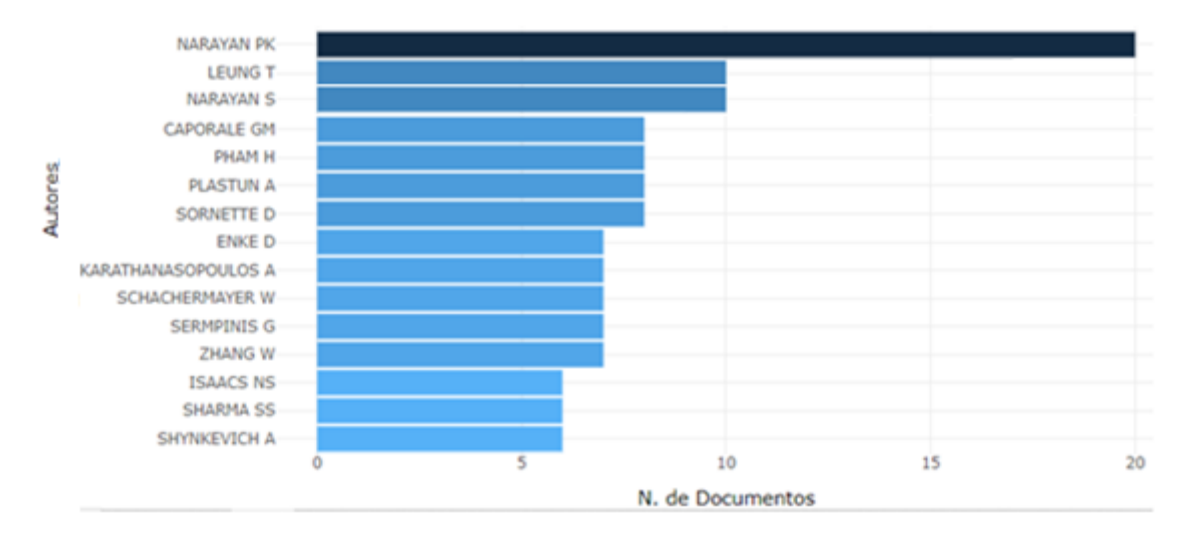

A Figura 27 aponta a relevância dos autores para a amostragem sobre o tema:

Figura 27: Autores mais relevantes. Fonte: *Web of Science – Biblioshiny with "R".*

Dentre os autores, conforme Figura 27, destacam-se Narayan P. K e Narayan S que iniciaram, em coautorias, suas publicações em 2010/11, que culmina com o início do aumento de produções referentes ao mercado financeiro, onde focaram seus estudos em análises multimercado, realizando trabalhos no mercado norte-americano (Narayan P. K e Narayan S (2015), Narayan P. K e Narayan S (2017)), islâmico (Narayan P. K e Narayan S (2017)) e Indiano (Narayan (2017)) dentre outros.

Dentre os autores destacam-se também Caporale G. M e Plastun A, que também trabalhando sob a forma de coautorias, iniciaram suas pesquisas acadêmicas em 2016, focando seus estudos em análises multimercado, realizando trabalhos no mercado norteamericano (Caporale e Plastun *et al.* (2018), Caporale e Plastun *et al.* (2019)), Ucraniano, Plastun *et al.* (2018), Internacional, (Caporale e Plastun *et al.* (2016), Caporale e Plastun *et al.* (2018)).

Destaca-se ainda entre os autores Leung T, que iniciou suas publicações no ano de 2016 e focou seus estudos em análises multimercado, realizando trabalhos no mercado norteamericano (Leung T *et al.* (2018)), e internacional, (Leung T *et al.* (2019)). Suas pesquisas focaram em utilizar ferramentas como desenvolvimento de algoritmos para negociação e análises de carteiras de criptomoedas, com base em estratégias "*stop-loss*" e ações por meio de algoritmos desenvolvidos e adaptados por meio de pontes brownianas randomizadas, que são elaboradas por meio de um indicador estocástico de tempo contínuo.
É possível também, calcular o índice "H", dos autores da amostragem, esse dado auxilia também na segregação dos materiais bibliográficos a serem estudados, pois aponta os autores mais relevantes para o tema Michels e Schmoch (2015).

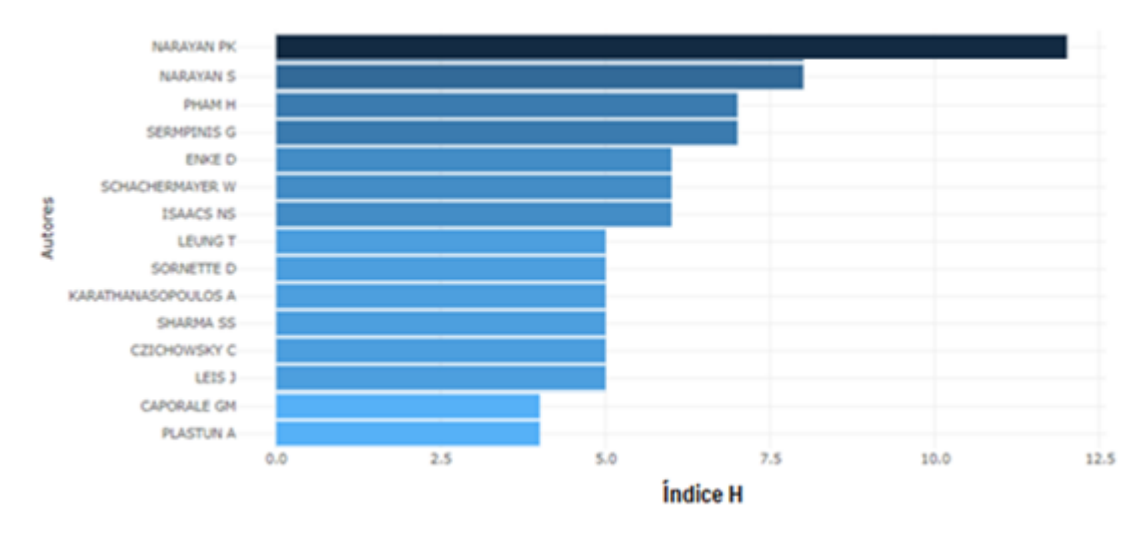

A Figura 28 apresenta essa informação:

Figura 28: Índice H, Autores. Fonte: *Web of Science – Biblioshiny with "R".*

Dentre os autores de maior índice H, conforme Figura 28, destacam-se Narayan P. K e Narayan S *et al.* (2015) que em seus estudos desenvolvidos para análise do setor bancário das empresas listadas na NYSE analisa e faz forte menção a um fator que, segundo suas pesquisas determinam, em parte, a "ineficiência" da eficiência de mercado nas negociações intradiárias. O fator, "dia da semana", acaba sendo percebido por Narayan P. K *et al.*, como uma forma de anomalia de mercado, pois a partir do dia da semana, espera-se um comportamento do mercado, que em termos pode ser "previsível".

Outro dado relevante é a importância do autor para a comunidade de pesquisadores do mesmo tema, a bibliometria permite mensurar esse dado, informando quais foram os autores mais citados em artigos do mesmo tema.

## A Figura 29 apresenta esses dados:

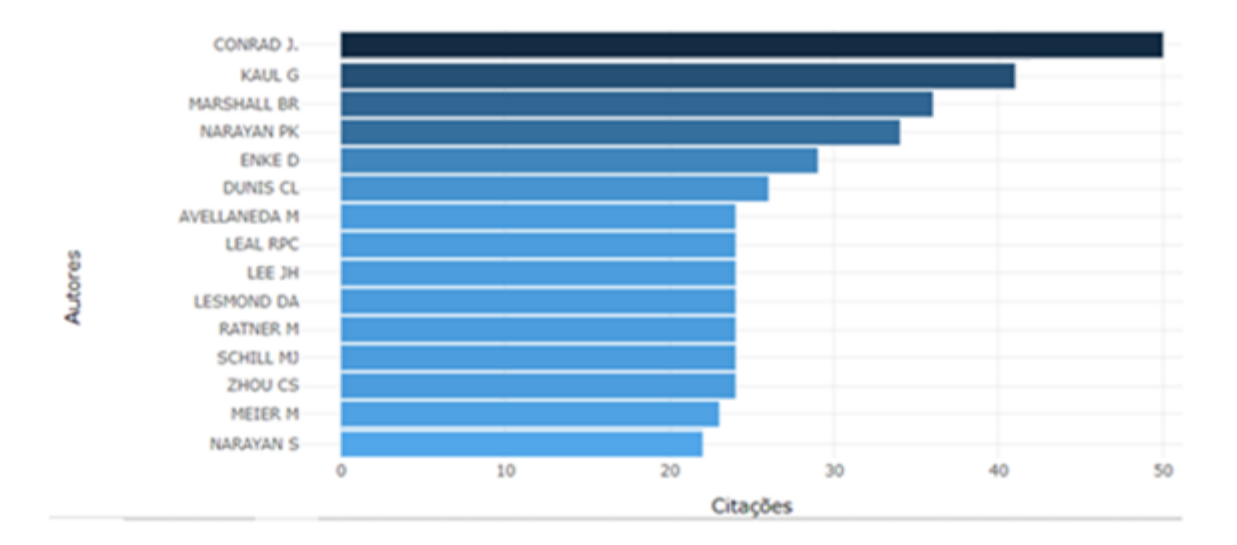

Figura 29: Autores com maior número de citação local. Fonte: *Web of Science – Biblioshiny with "R".*

Dentre os autores, conforme Figura 29, destacam-se Conrad J e Kaul G que em coautorias, focaram seus estudos em análises multimercado, realizando trabalhos no mercado norte-americano (Conrad J e Kaul G (1998), Conrad J e Kaul G (2003)), dentre outros.

Em estudo elaborado, Conrad J e Kaul G (1998), buscaram realizar uma anatomia em estratégias de negociação, baseadas no indicador de análise técnica denominado *"momentum"*, em vários períodos, com foco em ações da AMEX *(American Stock Exchange)*, que posteriormente em 2008, acabaria sendo adquirida pela NYSE *(New York Stock Exchange)*. O estudo apontou que se obtiveram retornos médios durante diferentes períodos de tempo, tornando as estratégias baseadas no *"momentum"* podem potencialmente gerar lucros consistentes em horizontes de médio e longo prazo.

Em outro estudo, Conrad J e Kaul G *et al.* (2003), utilizaram-se da CAPM, *(Capital Asset Pricing Model),* Modelo de Precificação de Ativos Financeiros, mais conhecida mundialmente pela sigla em inglês CAPM, que é utilizada em finanças para determinar a taxa de retorno teórica apropriada de um determinado ativo em relação a uma carteira de mercado perfeitamente diversificada, para analisar variáveis dentro do contexto *"Value versus Glamour"* aplicáveis a teoria de preços baseadas em arbitragem, com foco em ações da AMEX *(American Stock Exchange)*, que posteriormente em 2008, acabaria sendo adquirida pela NYSE *(New York Stock Exchange).* 

O contexto *"Value versus Glamour"* busca identificar variáveis que norteiem investimentos em ações de valor, com indicadores baseados na previsão de lucros futuros,

fluxos de caixa ou valores contábeis, ou ações de "*Glamour"* ou *"hot stocks",* que são ações que os investidores, apoiados em um consenso de mercado acreditam que aumentarão de valor mais rapidamente do que o resto dos papeis.

O estudo apontou que o estudo das variáveis atreladas ao contexto *"Value versus Glamour",* para elaboração de estratégias de negociação condicionadas às características das empresas resulta em lucros excedentes.

Dentre os autores, conforme Figura 29, destaca-se também Marshal B. R *et al.* que focou seus estudos em análises multimercado, realizando trabalhos no mercado norteamericano (Marshal B. R *et al.* (2006), Marshal B. R (2008)), dentre outros.

Em estudo elaborado, Marshal B. R *et al.* (2006), analisaram a aplicabilidade da estratégia de análise técnica baseada em padrões de velas, que é uma técnica de temporização de curto prazo que gera sinais com base na relação entre os preços de abertura, alta, baixa e fechamento em dados para as ações individuais que compõem o DJIA (Dow Jones Industrial Index) para o período de 1º de janeiro de 1992 a 31 de dezembro 2002. O estudo concluiu que o uso da forma mais antiga conhecida de análise técnica, ou seja, estratégias de negociação com base em padrões de velas *(candlestick)* não são lucrativas nas ações DJIA no período de 1992-2002.

Em outro estudo, Marshal B. R *et al.* (2008), utilizaram em seus estudos para análise de estratégias de análise técnica, indicadores elaborados a partir de cinco famílias de regras: regras de filtro, regras de média móvel, regras de suporte e resistência, quebras de canal e regras de volume em equilíbrio, todas baseadas em dados de preço e volume, aplicáveis a 15 futuros de *commodities* negociados na bolsa de valores norte-americana.

O estudo concluiu que as regras quantitativas de negociação podem ser aplicadas de forma lucrativa à negociação de futuros de *commodities*, quando utilizadas por *traders* individuais. No entanto, as regras técnicas de negociação não são lucrativas se comparadas aos lucros esperados por acaso, sem acompanhamento do mercado de forma intermitente, por esses *traders*.

## ANEXO I

Complemento – Legenda (Simbologia e Significados) BPMN (*Business Process Model and Notation*).

BPMN é um acrônimo para *Business Process Model Notation*, uma notação criada e aprimorada pela [OMG](http://www.bpmn.org/) (*Object Management Group*), uma associação sem fins lucrativos, responsável por desenvolver padrão e especificações na área da tecnologia, dentre elas também a notação UML.

A notação BPMN surge da necessidade de melhorar a comunicação entre diferentes partes de um processo, utilizando de elementos de fácil compreensão para representar o fluxo de seu desenvolvimento e assim facilitar seu entendimento. É de suma importância para uma organização conhecer seus processos para se tornar mais eficiente. As tomadas de decisão são mais assertivas tendo conhecimento dos gargalos, pontos fracos e pontos fortes do seu processo.

A notação BPMN atualmente encontra-se na sua segunda versão. A BPMN 2.0 possui cinco categorias de elementos: Objetos de fluxos, conexões, piscinas e raias, dados, e artefatos.

1 — Objetos de Fluxos: Os objetos de fluxo são divididos em três tipos: Atividades, eventos e *gateways*.

As atividades representam a execução de um trabalho. A Figura 30 apresenta as atividades existentes em BPMN:

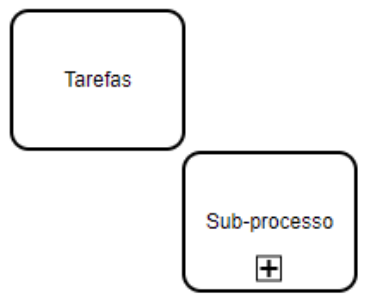

Figura 30: Atividades *BPMN.* Fonte: *Novatics –* Adaptado pelo autor.

Conforme Figura 30 elas podem ser do tipo tarefas ou de subprocesso. Tarefas são ações atômicas e autocontidas. Um subprocesso contêm outras atividades dentro do mesmo.

A Figura 31 apresenta os eventos existentes em BPMN:

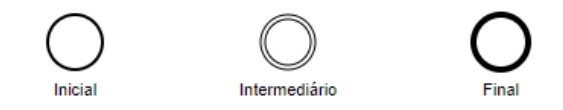

Figura 31: Eventos *BPMN.* Fonte: *Novatics –* Adaptado pelo autor.

Conforme Figura 31, os eventos básicos são representados por círculos. Todo fluxo BPMN deve ter pelo menos um evento inicial e um evento final. Uma variedade de elementos pode ser combinada aos eventos básicos para especificar um evento no processo.

Os *Gateways* são elementos de controle de fluxo. Ao passar por eles é definido o caminho em que um processo seguirá. São cinco tipos de *gateway*, apresentados na Figura 32:

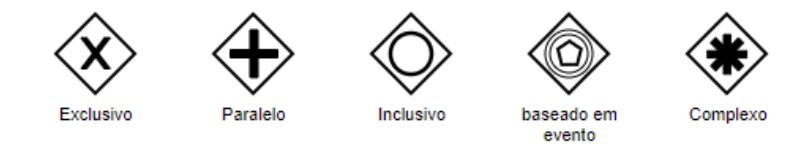

Figura 32: *Gateways BPMN.* Fonte: *Novatics –* Adaptado pelo autor.

Observa-se na Figura 32 que o *gateway* exclusivo implica em somente uma das condições é escolhida e executada. O *gateway* paralelo indica que todos os caminhos serão executados. Já o gateway inclusivo permite que uma ou mais condições sejam executadas. *Gateway* baseado em eventos é usado para dividir o fluxo em um novo processo. Por fim o *gateway* complexo é utilizado em situações em que os demais gateways não conseguem representar a complexidade das condições.

2 — Conexões: Os elementos são interligados utilizando conexões específicas. A Figura 33 apresenta as conexões existentes em BPMN:

> Fluxo de sequência das atividades: Fluxo de mensagens: Associação de artefatos e elementos do fluxo:

Figura 33: Conexões *BPMN.* Fonte: Novatics *–* Adaptado pelo autor.

Observa-se na Figura 33 que existem três tipos de conexões as utilizadas em fluxo de sequência de atividades, as utilizadas em fluxo de mensagens e as utilizadas em associação de artefatos e elementos de fluxo.

3 — Piscinas e Raias: Piscinas são utilizadas para representar o processo ou, alguns casos, uma parte externa, como outra organização. Já as raias são utilizadas para representar os atores daquele processo (piscina). A Figura 34 apresenta piscinas e raias em BPMN:

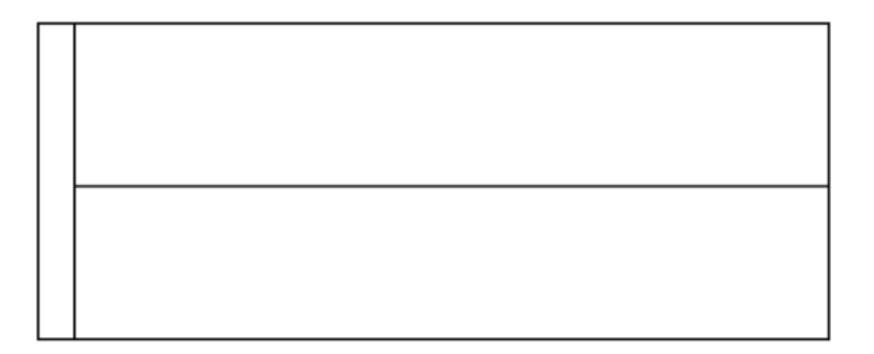

Figura 34: Piscinas e raias *BPMN.* Fonte: *Novatics –* Adaptado pelo autor.

4 — Dados: Podem ser objeto de dados ou banco de dados. Objeto de dados são quaisquer documentos, objetos ou dados consumidos ou produzidos nas atividades. Já os bancos de dados são locais de armazenamento de dados que serão persistidos mesmo após o processo. A Figura 35 apresenta objetos e banco de dados utilizados em BPMN:

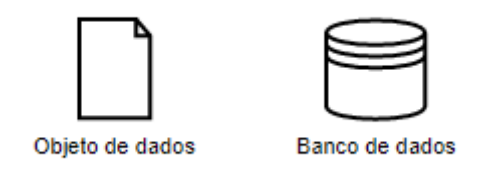

Figura 35: Objeto e banco de dados *BPMN.* Fonte: *Novatics –* Adaptado pelo autor.

5 — Artefatos: São recursos informativos, utilizados para criar grupos e fazer comentários. A Figura 36 apresenta os recursos informativos utilizados em BPMN:

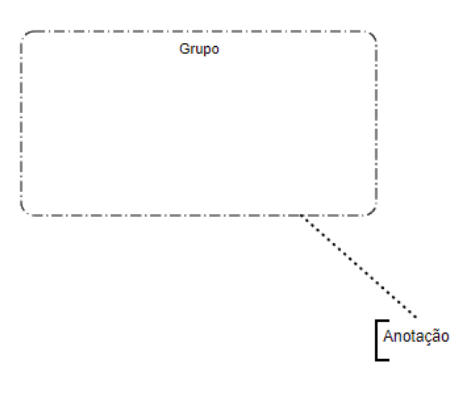

Figura 36: Recursos Informativos *BPMN.* Fonte: *Novatics –* Adaptado pelo autor.